#### МІНІСТЕРСТВО ОСВІТИ І НАУКИ УКРАЇНИ

НАЦІОНАЛЬНИЙ ТЕХНІЧНИЙ УНІВЕРСИТЕТ «ХАРКІВСЬКИЙ ПОЛІТЕХНІЧНИЙ ІНСТИТУТ»

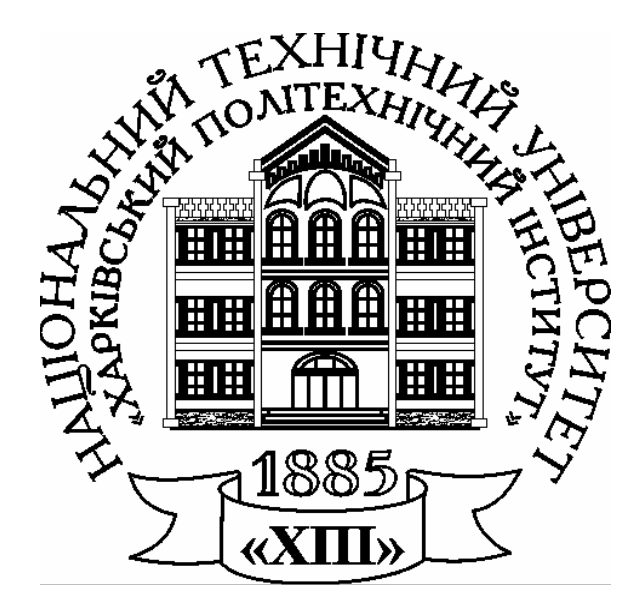

# **РОЗРАХУНОК ЕЛЕКТРИЧНИХ КІЛ**

# МЕТОДИЧНІ ВКАЗІВКИ ДО РОЗРАХУНКОВО-ГРАФІЧНИХ РОБІТ З КУРСУ **«ЕЛЕКТРОТЕХНІКА»**

За редакцією **В.Г. Данька**

**Харків 2008**

#### МІНІСТЕРСТВО ОСВІТИ І НАУКИ УКРАЇНИ

НАЦІОНАЛЬНИЙ ТЕХНІЧНИЙ УНІВЕРСИТЕТ «Харківський політехнічний інститут»

# **РОЗРАХУНОК ЕЛЕКТРИЧНИХ КІЛ**

# МЕТОДИЧНІ ВКАЗІВКИ ДО РОЗРАХУНКОВО-ГРАФІЧНИХ РОБІТ З КУРСУ **«ЕЛЕКТРОТЕХНІКА»**

для студентів усіх неелектротехнічних спеціальностей

За редакцією **В.Г. Данька**

2-ге видання, стереотипне

Затверджено редакційно-видавничою радою університету, протокол № 3 від 08.12.2006 р.

Харків НТУ «ХПІ» 2008

**Розрахунок** електротехнічних кіл: метод. вказ. до розрах.-граф. робіт з курсу «Електротехніка» для студ. усіх неелектротехних спеціальностей / Уклад. В.Г. Данько, І.В. Поляков, А.К. Черкасов; [за ред. В.Г. Данька]. – [2-ге вид., стер.]. – Харків: НТУ «ХПІ»,  $2008. - 55$  c.

Укладачі: В.Г. Данько І.В. Поляков А.К. Черкасов

За редакцією В.Г. Данька

Рецензент В.С. Лупіков

Кафедра загальної електротехніки

#### **ВСТУП**

Це видання присвячено розрахунково-графічним роботам (РГР) з дисципліни "Електротехніка". Воно містить РГР № 1 за темою **"Розрахунок електричних кіл постійного струму"** та РГР № 2 за темою **"Розрахунок електричних кіл синусоїдного струму"** і спрямовано на закріплення теоретичних знань за цими темами і на відпрацювання практичних навичок розрахунку відповідних електричних кіл.

У РГР № 1 сформульовані чотири контрольні задачі. У першій задачі (пряма та зворотна) розраховуються електричні кола з одним джерелом ЕРС і змішаним з'єднанням споживачів. У другій задачі проводиться розрахунок електричного кола з також одним джерелом ЕРС при використанні еквівалентного перетворення схеми споживачів, що з'єднані "трикутником", у "зірку", або навпаки. В третій задачі проводиться розрахунок електричного кола з двома джерелами ЕРС за допомогою контурних струмів. В четвертій задачі проводиться розрахунок струму в одній вітці за допомогою метода еквівалентного генератора.

У РГР № 2 сформульовані шість контрольних задач. Спочатку проводяться розрахунки електричних кіл однофазного синусоїдного струму з одним джерелом ЕРС при послідовному та паралельному з'єднанні споживачів. Далі розраховується електричне коло при змішаному з'єднані споживачів з одним джерелом ЕРС за допомогою символічного метода. Останні три задачі присвячені розрахункам трифазних кіл з симетричним та несиметричним навантаженням при з'єднанні споживачів "зіркою" і "трикутником".

Для індивідуальної роботи студентів подано варіанти вхідних даних, а також наведено приклади розв'язання типових задач. Конкретний обсяг робіт уточнює викладач, який веде курс лекцій з вказаної дисципліни.

Звіт про розрахунково-графічну роботу треба виконувати згідно з встановленою формою. Він починається з титульного листа, зразок якого наведено на рис. 1. При оформленні звіту необхідно наводити повністю постановку задач і відповідні вхідні дані за своїм варіантом, супутні схеми, порядок розрахунків і їх результати, графіки та векторні діаграми.

Схеми та векторні діаграми креслять за допомогою інструментів згідно з ДСТУ. Графіки залежностей виконують з зазначенням на осях стандартних буквених позначень величин і одиниць вимірювань.

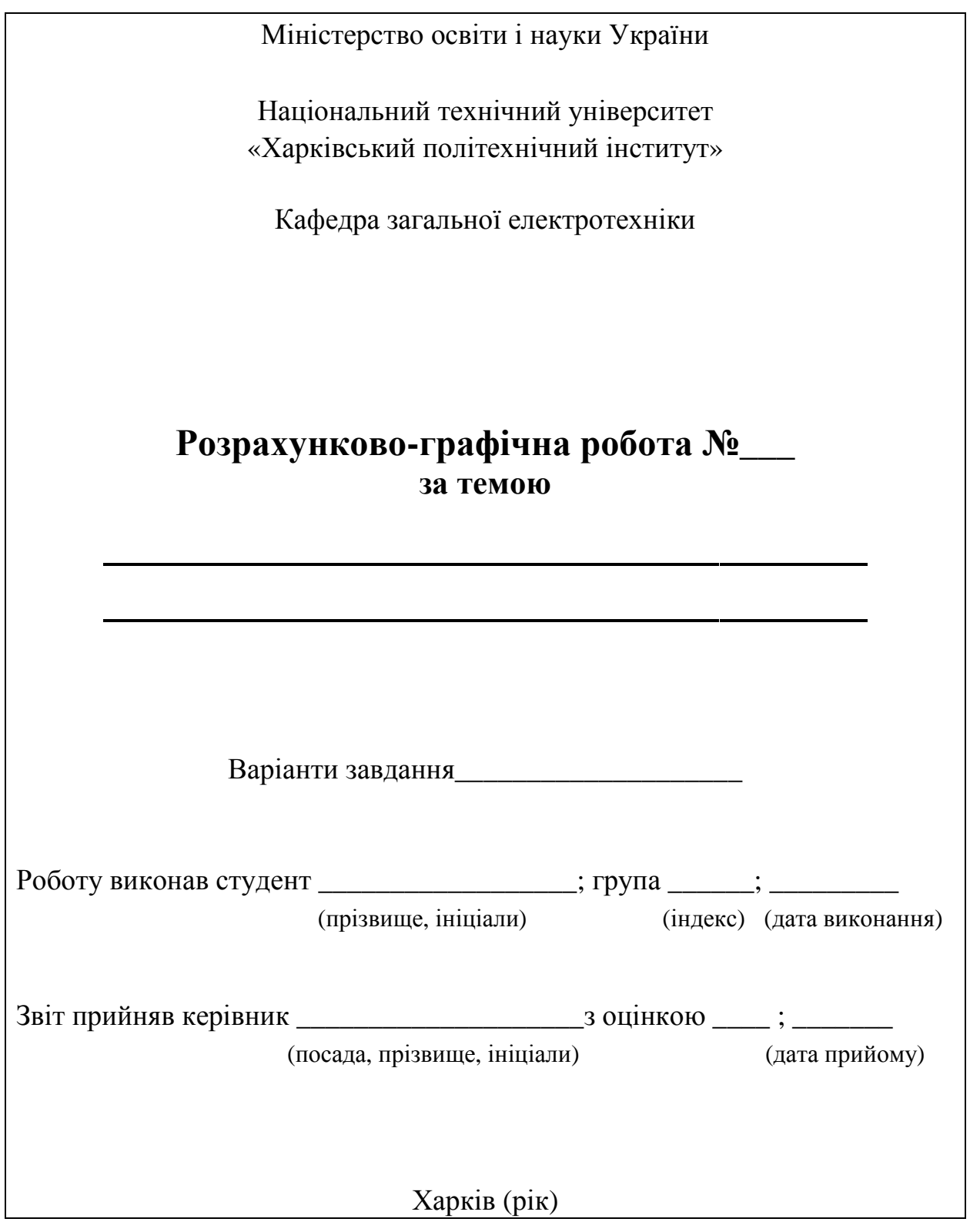

Рисунок 1

#### **1. РОЗРАХУНОК ЕЛЕКТРИЧНИХ КІЛ ПОСТІЙНОГО СТРУМУ – РГР № 1**

#### **1.1. Формулювання задач**

Для розрахунку РГР № 1 студенту задається номер варіанта для усіх задач.

#### **Задача 1. Розрахунок електричного кола з одним джерелом ЕРС при змішаному з'єднанні споживачів.**

За заданим варіантом, який наведено в табл. 1.1:

а) розв'язати пряму задачу: накреслити задану електричну схему і визначити струми в усіх вітках кола методом еквівалентних перетворень, а також скласти і перевірити рівняння балансу потужностей;

б) розв'язати зворотну задачу: накреслити задану електричну схему і за заданим струмом  $I_1$  у вітці з опором  $R_1$  визначити струми в усіх інших вітках, а також необхідну величину ЕРС джерела *Е* для отримання таких струмів.

#### **Задача 2. Розрахунок електричного кола з одним джерелом енергії методом еквівалентного перетворення «трикутник» - «зірка».**

За заданим варіантом, який наведено в табл. 1.2, накреслити задану електричну схему з джерелом ЕРС у вітці, яка вказана в таблиці (напрям ЕРС можна обрати довільно) і визначити струми в усіх вітках методом еквівалентних перетворень з використанням заміни «трикутника» опорів «зіркою», або навпаки, а також скласти і перевірити рівняння балансу потужностей.

#### **Задача 3. Розрахунок складного електричного кола методом контурних струмів.**

За заданим варіантом, який наведено в табл. 1.3, накреслити задану електричну схему і визначити струми в усіх вітках методом контурних струмів, а також скласти і перевірити рівняння балансу потужностей.

#### **Задача 4. Розрахунок складного електричного кола методом еквівалентного генератора.**

За заданим варіантом, який наведено в табл. 1.3, накреслити схему кола і визначити струм у вітці з опором *R*<sup>1</sup> методом еквівалентного генератора.

| Варіант        | Номер          | Опори, Ом      |                |                |                |                |                | Пряма   | Зворотна        |
|----------------|----------------|----------------|----------------|----------------|----------------|----------------|----------------|---------|-----------------|
|                | схеми          | $R_{0}$        | $R_1$          | $R_{2}$        | $R_{3}$        | $R_{4}$        | $R_{\rm 5}$    | задача, | задача,         |
|                | за             |                |                |                |                |                |                | $E$ , B | $I_1$ , A       |
|                | рис. 1.1       |                |                |                |                |                |                |         |                 |
| $\mathbf{1}$   | $\mathbf{1}$   | $\mathbf{1}$   | 5              | 10             | 20             | 15             | $\overline{4}$ | 120     | 12              |
| $\overline{2}$ | $\overline{2}$ | $\overline{2}$ | 40             | 20             | 10             | 40             | 20             | 130     | 10              |
| 3              | 3              | $\mathbf{1}$   | 10             | 15             | 14             | $\overline{7}$ | 30             | 200     | 1,8             |
| $\overline{4}$ | $\overline{4}$ | 0,5            | 15             | 30             | 15             | 17             | 25             | 180     | 1,5             |
| 5              | 5              | 0,5            | 20             | 20             | 10             | 36             | 10             | 90      | 1,6             |
| 6              | 6              | $\mathbf{1}$   | $\overline{4}$ | 30             | 70             | 9              | 30             | 100     | 10              |
| $\overline{7}$ | $\tau$         | $\overline{2}$ | 20             | 10             | 10             | 45             | 20             | 240     | 1,8             |
| 8              | 8              | $\mathbf{1}$   | 6              | 45             | 30             | 24             | 12             | 140     | 2,5             |
| 9              | 9              | $\mathbf{1}$   | $\overline{4}$ | 60             | 15             | 60             | 40             | 130     | 10              |
| 10             | 10             | $\mathbf{1}$   | 6              | 20             | 10             | 15             | 16             | 120     | 6               |
| 11             | 11             | 2,5            | 10             | 30             | 12             | 60             | 5              | 270     | $\overline{4}$  |
| 12             | 12             | 2,5            | $\overline{4}$ | 50             | 30             | 20             | 15             | 150     | $\mathfrak{Z}$  |
| 13             | 13             | 2,5            | 15             | 8              | 13             | 10             | 9              | 90      | $\overline{2}$  |
| 14             | 14             | $\mathbf{1}$   | 25             | 15             | 8              | 5              | 8              | 135     | 6               |
| 15             | 15             | $\overline{2}$ | $\tau$         | 18             | 5              | 10             | 15             | 90      | 12              |
| 16             | 16             | 1,5            | $\overline{7}$ | $\overline{4}$ | 3              | 6              | 5              | 220     | 3               |
| 17             | 17             | 2,5            | 20             | 35             | 25             | 5              | 60             | 140     | 9               |
| 18             | 18             | $\mathbf{1}$   | 10             | 6              | $\overline{4}$ | 12             | 8              | 100     | 6               |
| 19             | 19             | 2,5            | 24             | 15             | 10             | 30             | 6              | 210     | $\overline{3}$  |
| 20             | 20             | 1,2            | 15             | 9              | $\overline{4}$ | 21             | 6              | 135     | 8               |
| 21             | 21             | $\mathbf{1}$   | 20             | 10             | 20             | 8              | 12             | 110     | 10              |
| 22             | 22             | 2,5            | 20             | 20             | 24             | 10             | 25             | 240     | 1,5             |
| 23             | 23             | $\mathbf{1}$   | 20             | 15             | 60             | 20             | $\overline{7}$ | 100     | 6               |
| 24             | 24             | $\overline{2}$ | 12             | 30             | 20             | 30             | 120            | 200     | 2,5             |
| 25             | 25             | $\overline{2}$ | 15             | 10             | 17             | 15             | $\overline{7}$ | 180     | $5\overline{)}$ |

Таблиця 1.1 – Вхідні дані до задачі 1

Продовження таблиці 1.1

| Варіант | Номер          | Опори, Ом      |                |                |                |                             |                | Пряма   | Зворотна       |
|---------|----------------|----------------|----------------|----------------|----------------|-----------------------------|----------------|---------|----------------|
|         | схеми          | $R_{0}$        | $R_1$          | $R_{2}$        | $R_{3}$        | $R_{\scriptscriptstyle{4}}$ | $R_{\rm 5}$    | задача, | задача,        |
|         | за             |                |                |                |                |                             |                | $E$ , B | $I_1$ , A      |
|         | рис. 1.1       |                |                |                |                |                             |                |         |                |
| 26      | 26             | $\mathbf{1}$   | 15             | 10             | 40             | 10                          | 50             | 80      | 9              |
| 27      | 27             | 2,5            | 20             | 20             | 20             | 5                           | 5              | 150     | $\overline{4}$ |
| 28      | 28             | $\overline{2}$ | 11             | 5              | 9              | 8                           | 24             | 150     | $\overline{2}$ |
| 29      | 29             | $\mathbf{1}$   | 40             | 15             | 20             | 10                          | 60             | 220     | $\mathbf{1}$   |
| 30      | 30             | $\mathbf{1}$   | 22             | 10             | 45             | 40                          | 18             | 200     | $\overline{3}$ |
| 31      | $\mathbf{1}$   | 0,9            | 6              | $\overline{3}$ | $\overline{4}$ | 3                           | $\tau$         | 160     | 5              |
| 32      | $\overline{2}$ | $\overline{2}$ | 6              | 10             | 5              | 20                          | 90             | 240     | 2,5            |
| 33      | $\overline{3}$ | $\mathbf{1}$   | 5              | 20             | 14             | 3                           | 12             | 140     | 8              |
| 34      | $\overline{4}$ | 2,5            | 10             | 30             | 60             | 5                           | 50             | 165     | 8              |
| 35      | 5              | $\overline{2}$ | 20             | 30             | 25             | 200                         | 50             | 210     | $\mathbf{1}$   |
| 36      | 6              | 0,5            | $\overline{4}$ | 10             | 30             | 5                           | 30             | 240     | 6              |
| 37      | $\overline{7}$ | $\overline{2}$ | 40             | 20             | 20             | 100                         | 5              | 110     | 9              |
| 38      | 8              | $\overline{2}$ | 9              | 24             | 24             | 70                          | 30             | 100     | $8\,$          |
| 39      | 9              | 0,5            | $\overline{7}$ | 30             | 60             | 30                          | 70             | 190     | 6              |
| 40      | 10             | $\overline{2}$ | 16             | 12             | 20             | 5                           | 18             | 70      | 9              |
| 41      | 11             | $\mathbf{1}$   | 5              | 6              | 30             | 6                           | $\tau$         | 180     | 3              |
| 42      | 12             | $\mathbf{1}$   | 8              | 10             | 14             | 12                          | 48             | 130     | 15             |
| 43      | 13             | $\overline{2}$ | 60             | 10             | $\overline{7}$ | 15                          | $\tau$         | 150     | $\overline{4}$ |
| 44      | 14             | 2,5            | 50             | 90             | 21             | 60                          | 21             | 125     | 1,8            |
| 45      | 15             | $\overline{2}$ | 12             | 60             | 13             | 80                          | 80             | 220     | $\overline{4}$ |
| 46      | 16             | 0,5            | 30             | 10             | 20             | 30                          | 5              | 250     | 4,8            |
| 47      | 17             | $\mathbf{1}$   | 10             | 5              | 10             | 6                           | $\overline{4}$ | 80      | 6              |
| 48      | 18             | $\mathbf{1}$   | $\overline{3}$ | $\overline{4}$ | 5              | 10                          | 10             | 130     | 10             |
| 49      | 19             | $\mathbf{1}$   | 5              | 19             | 70             | 30                          | 5              | 90      | $\overline{4}$ |
| 50      | 20             | 0,5            | 20             | 40             | 10             | 10                          | 20             | 100     | 6              |

Продовження таблиці 1.1

| Варіант | Номер          | Опори, Ом      |                 |                |                |                |                  | Пряма   | Зворотна       |
|---------|----------------|----------------|-----------------|----------------|----------------|----------------|------------------|---------|----------------|
|         | схеми          | $R_{\rm o}$    | $R_1$           | $R_{2}$        | $R_{3}$        | $R_{4}$        | $R_{\rm s}$      | задача, | задача,        |
|         | за             |                |                 |                |                |                |                  | $E$ , B | $I_1$ , A      |
|         | рис. 1.1       |                |                 |                |                |                |                  |         |                |
| 51      | 21             | $\mathbf{1}$   | 12              | $\overline{3}$ | $\overline{4}$ | 5              | $\overline{7}$   | 90      | $\overline{4}$ |
| 52      | 22             | 2,5            | 30              | 40             | 30             | 19             | 40               | 45      | 1,2            |
| 53      | 23             | $\mathbf{1}$   | 30              | 6              | 30             | 120            | $\overline{4}$   | 200     | 2,5            |
| 54      | 24             | $\mathbf{1}$   | 6               | 15             | 10             | 15             | 60               | 100     | 10             |
| 55      | 25             | 2,5            | 20              | 40             | 6              | 10             | 6                | 75      | 6              |
| 56      | 26             | $\overline{2}$ | 40              | 40             | 30             | 60             | 30               | 240     | 1,5            |
| 57      | 27             | $\mathbf{1}$   | 40              | 30             | 70             | 14             | 5                | 210     | 2,5            |
| 58      | 28             | $\overline{2}$ | 30              | 40             | 30             | 16             | 40               | 220     | $\mathbf{1}$   |
| 59      | 29             | 2,5            | 5               | 12             | 40             | 8              | 15               | 200     | $\overline{4}$ |
| 60      | 30             | $\mathbf{1}$   | 8               | 20             | 100            | 30             | 25               | 110     | 10             |
| 61      | $\mathbf{1}$   | $\mathbf{1}$   | $\overline{4}$  | 5 <sup>5</sup> | $\overline{7}$ | 12             | $\overline{4}$   | 90      | $\overline{3}$ |
| 62      | $\overline{2}$ | 0,5            | $\overline{7}$  | 10             | 5              | 6              | 15               | 100     | 10             |
| 63      | $\overline{3}$ | 1,5            | 48              | 16             | 3              | 6              | 15               | 120     | $\mathbf{2}$   |
| 64      | $\overline{4}$ | $\mathbf{1}$   | 10              | 100            | 25             | $\overline{7}$ | 20               | 150     | $\overline{4}$ |
| 65      | 5              | $\mathbf{1}$   | 40              | 80             | 52             | 25             | 80               | 105     | 0,8            |
| 66      | 6              | $\mathbf{1}$   | $\overline{4}$  | $\overline{3}$ | 6              | 8              | 10               | 120     | 6              |
| 67      | $\overline{7}$ | 2,5            | 12              | 16             | 20             | 15             | 6                | 200     | 9              |
| 68      | 8              | $\mathbf{1}$   | 10              | 15             | 10             | 20             | 80               | 180     | 5              |
| 69      | 9              | $\mathbf{1}$   | 10              | 10             | 15             | 80             | 20               | 90      | 10             |
| 70      | 10             | 2,5            | $5\overline{)}$ | 10             | 30             | 30             | 10               | 150     | 8              |
| 71      | 11             | $\overline{2}$ | 20              | 45             | 30             | 90             | 10               | 85      | 2,4            |
| 72      | 12             | $\overline{4}$ | 50              | 45             | 15             | 60             | 20               | 120     | $\overline{3}$ |
| 73      | 13             | $\overline{3}$ | 10              | 10             | $\overline{7}$ | 40             | $\boldsymbol{7}$ | 60      | 1,6            |
| 74      | 14             | 2,5            | 50              | 90             | 21             | 60             | 21               | 125     | 1,8            |
| 75      | 15             | $\mathbf{1}$   | 14              | 25             | 16             | 40             | 40               | 230     | $\overline{3}$ |

Продовження таблиці 1.1

| Варіант | Номер          | Опори, Ом                   |                |         |                |                             |             | Пряма   | Зворотна       |
|---------|----------------|-----------------------------|----------------|---------|----------------|-----------------------------|-------------|---------|----------------|
|         | схеми          | $R_{\scriptscriptstyle{0}}$ | $R_1$          | $R_{2}$ | $R_{3}$        | $R_{\scriptscriptstyle{4}}$ | $R_{\rm 5}$ | задача, | задача,        |
|         | за             |                             |                |         |                |                             |             | $E$ , B | $I_1$ , A      |
|         | рис. 1.1       |                             |                |         |                |                             |             |         |                |
| 76      | 16             | 0,5                         | 20             | 60      | 30             | 20                          | 5           | 130     | 4,8            |
| 77      | 17             | $\mathbf{1}$                | 15             | 20      | 10             | $\overline{4}$              | 14          | 160     | $\overline{2}$ |
| 78      | 18             | 2,5                         | $\overline{4}$ | 10      | 6              | 20                          | 12          | 220     | $\overline{4}$ |
| 79      | 19             | $\overline{2}$              | 10             | 38      | 140            | 60                          | 10          | 180     | $\overline{4}$ |
| 80      | 20             | $\mathbf{1}$                | 5              | 10      | 10             | 15                          | 10          | 110     | 16             |
| 81      | 21             | $\overline{2}$              | 24             | 6       | 8              | 10                          | 14          | 180     | $\overline{2}$ |
| 82      | 22             | $\mathbf{1}$                | 30             | 10      | 10             | 10                          | 18          | 100     | 2,5            |
| 83      | 23             | $\overline{2}$              | 60             | 14      | 20             | 80                          | 18          | 300     | $\overline{2}$ |
| 84      | 24             | 2,5                         | 20             | 30      | 30             | 15                          | 15          | 100     | 1,5            |
| 85      | 25             | 2,5                         | 20             | 40      | 6              | 10                          | 6           | 75      | 6              |
| 86      | 26             | $\mathbf{1}$                | 20             | 20      | 15             | 30                          | 15          | 150     | 3              |
| 87      | 27             | 2,5                         | 35             | 30      | 70             | 5                           | 9           | 160     | $\overline{2}$ |
| 88      | 28             | $\mathbf{1}$                | 10             | $30\,$  | 10             | 8                           | 20          | 110     | 6              |
| 89      | 29             | 2,5                         | 20             | 10      | 20             | 50                          | 10          | 75      | $\overline{4}$ |
| 90      | 30             | $\overline{2}$              | 16             | 40      | 200            | 60                          | 50          | 220     | 2,5            |
| 91      | $\mathbf{1}$   | $\mathbf{1}$                | $\overline{3}$ | 40      | 50             | $10\,$                      | 6           | 190     | 5              |
| 92      | $\overline{2}$ | $\overline{2}$              | 5              | 12      | $\overline{3}$ | 36                          | 6           | 220     | 7,5            |
| 93      | $\overline{3}$ | $\overline{2}$              | 15             | 35      | 4,5            | $\overline{4}$              | 60          | 225     | 14             |
| 94      | $\overline{4}$ | $\overline{2}$              | 8              | 30      | 20             | $\overline{7}$              | 80          | 150     | 6              |
| 95      | 5              | 2,5                         | 10             | 8       | $\overline{4}$ | 30                          | 9           | 120     | 2,5            |
| 96      | 6              | 1,5                         | 6              | 20      | 5              | 16                          | 60          | 180     | $\overline{4}$ |
| 97      | $\overline{7}$ | $\mathbf{1}$                | $\overline{4}$ | 5       | $\overline{7}$ | 30                          | $17\,$      | 260     | 4,5            |
| 98      | 8              | $\mathbf{1}$                | $\overline{2}$ | 20      | 80             | 90                          | 10          | 120     | 10             |
| 99      | 9              | $\overline{2}$              | 6              | 45      | 30             | 10                          | 15          | 170     | 7,5            |
| 100     | 10             | $\overline{2}$              | 11,5           | 15      | 10             | 40                          | 24          | 270     | 6              |

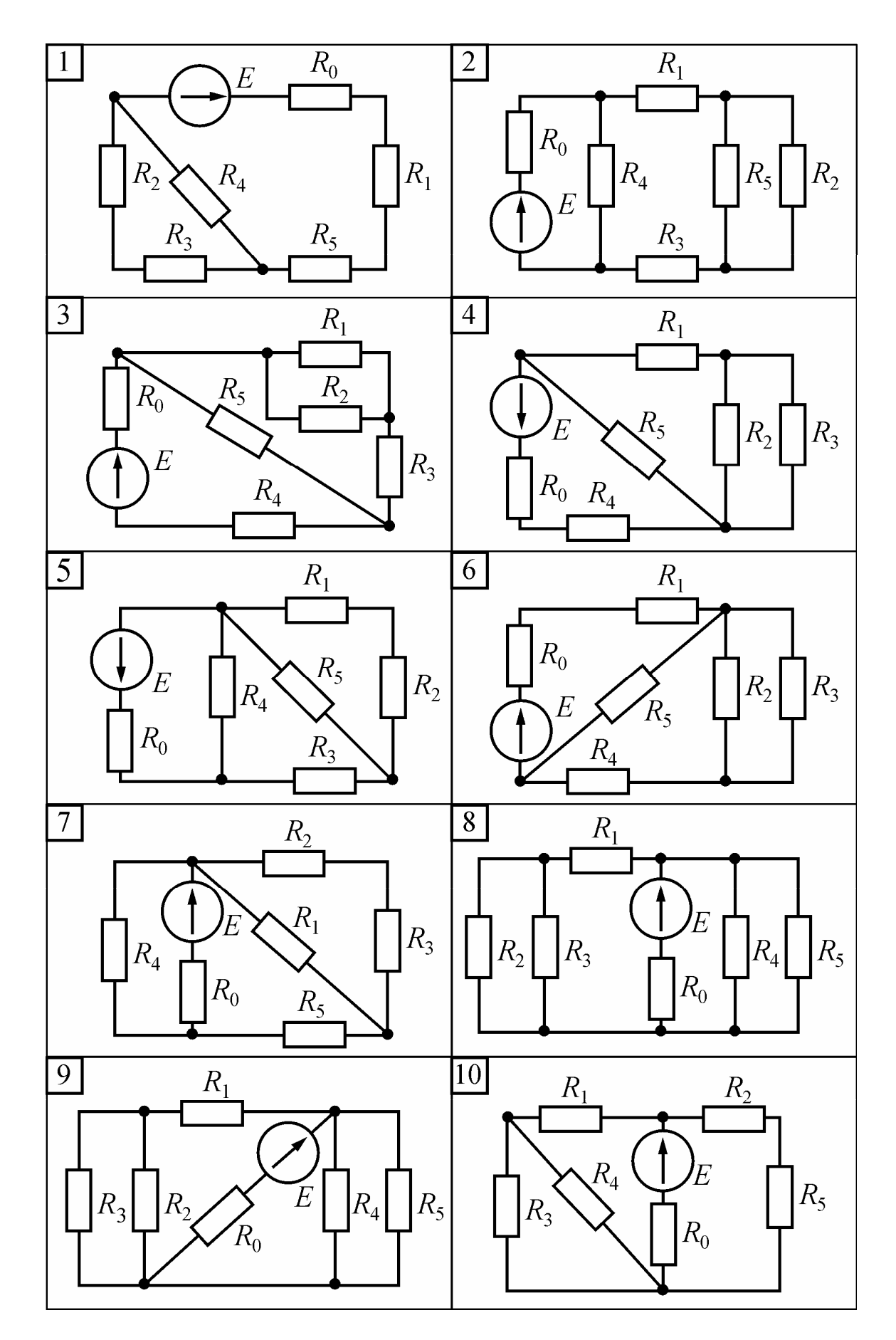

Рисунок 1.1

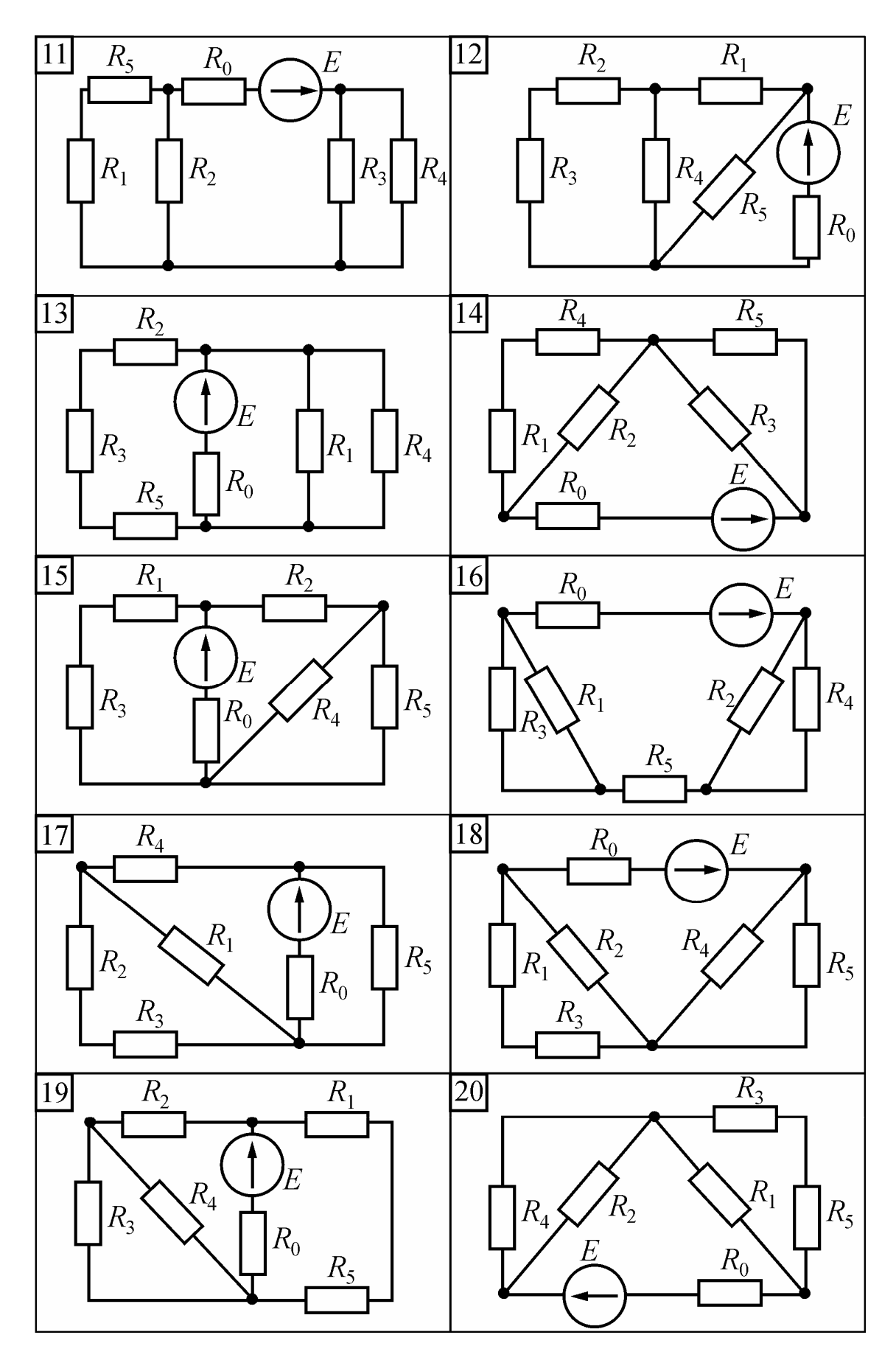

Рисунок 1.1 (продовження)

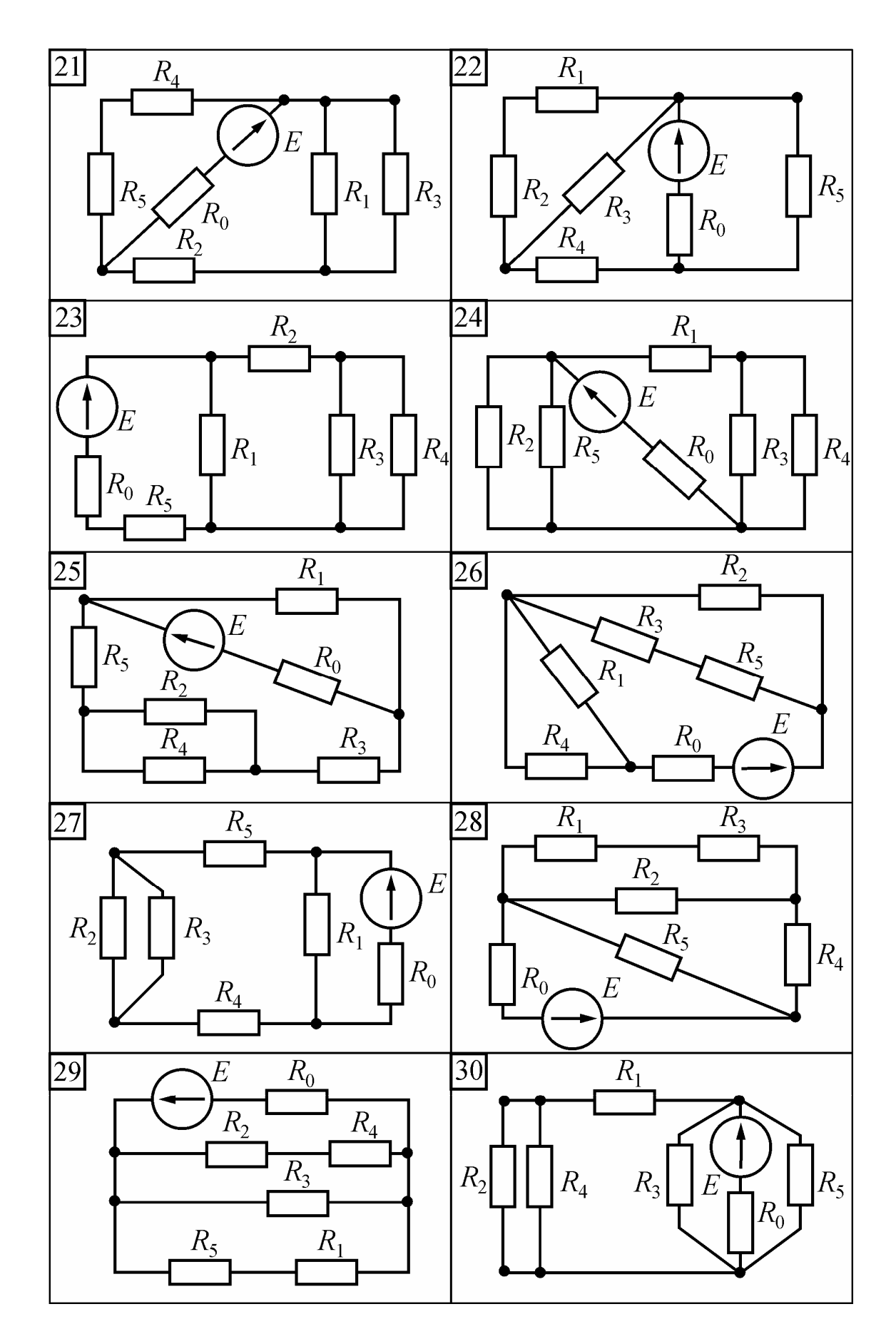

Рисунок 1.1 (продовження)

| Ba-            | Номер          |                |                          |                | <b>EPC</b>     |                |                          |      |                 |
|----------------|----------------|----------------|--------------------------|----------------|----------------|----------------|--------------------------|------|-----------------|
| $pi$ -         | схеми за       | $R_1$          | $R_2$                    | $R_3$          | $R_4$          | $R_5$          | $R_6$                    | E, B | Вітка           |
| ант            | рис. 1.2       |                |                          |                |                |                |                          |      |                 |
| $\mathbf{1}$   | 1              | 10             | 40                       | 20             | 8              | 20             | 20                       | 200  | bc              |
| $\mathfrak{2}$ | $\overline{2}$ | 30             | 14                       | 18             | 30             | 7              | 15                       | 250  | ac              |
| 3              | 3              | 30             | 30                       | 14             | 30             | 70             | 10                       | 160  | bc              |
| $\overline{4}$ | $\overline{4}$ | 12             | 24                       | 36             | $\tau$         | 74             | 16                       | 210  | c d             |
| 5              | 5              | 8              | 10                       | 30             | 30             | 30             | 20                       | 180  | bd              |
| 6              | 6              | 12             | 5                        | 40             | 40             | 20             | 14                       | 250  | ad              |
| $\overline{7}$ | $\overline{7}$ | 20             | 5                        | 30             | 30             | 30             | 5                        | 150  | cb              |
| 8              | 8              | 14             | 40                       | $\overline{7}$ | 80             | 54             | 80                       | 180  | ac              |
| 9              | 9              | 10             | 20                       | 30             | 65             | 8              | 50                       | 150  | bd              |
| 10             | 10             | $\overline{4}$ | $\overline{\mathcal{L}}$ | 18             | 12             | 6              | 8                        | 90   | ac              |
| 11             | 11             | 20             | 10                       | 10             | 6              | 85             | 5                        | 175  | c d             |
| 12             | 12             | 3              | 9                        | 33             | 33             | 33             | 69                       | 165  | ad              |
| 13             | 13             | 8              | 36                       | 24             | 11             | 12             | 24                       | 270  | $\mathfrak{ad}$ |
| 14             | 14             | 18             | $\overline{4}$           | 48             | 48             | 48             | 64                       | 200  | ab              |
| 15             | 15             | 25             | 5                        | 13             | 20             | 5              | 15                       | 300  | $\epsilon d$    |
| 16             | 16             | 5              | 10                       | 8              | $\overline{2}$ | 10             | 10                       | 150  | $\epsilon$      |
| 17             | 17             | 8              | 20                       | 10             | 20             | 12             | 5                        | 170  | $\mathfrak{ad}$ |
| 18             | 18             | 14             | 20                       | 30             | 50             | 25             | 30                       | 200  | c d             |
| 19             | 19             | 3              | 9                        | 6              | 17             | $\overline{4}$ | $\overline{4}$           | 285  | ac              |
| 20             | 20             | 8              | $\overline{2}$           | 6              | 6              | 6              | 13                       | 135  | c d             |
| 21             | 21             | 10             | $\overline{4}$           | 6              | 5              | 3              | 10                       | 90   | ad              |
| 22             | 22             | 12             | 24                       | 12             | $\overline{7}$ | 17             | 24                       | 150  | c d             |
| 23             | 23             | 19             | 9                        | 33             | 33             | 33             | $\overline{4}$           | 135  | ab              |
| 24             | 24             | 10             | 6                        | 50             | 40             | 25             | 10                       | 250  | $\mathfrak{ad}$ |
| 25             | 25             | $\overline{4}$ | 28                       | 60             | 14             | 60             | 60                       | 270  | $\epsilon$      |
| 26             | 26             | 9              | 6                        | 3              | 2,5            | 37             | 9                        | 180  | ad              |
| 27             | 27             | $\overline{3}$ | $\overline{5}$           | $\overline{3}$ | $\overline{2}$ | $\overline{2}$ | $\overline{3}$           | 90   | ab              |
| 28             | 28             | 6              | $\overline{2}$           | $\overline{7}$ | 20             | 10             | 20                       | 160  | ad              |
| 29             | 29             | $\overline{2}$ | 24                       | 24             | 22             | 24             | $\overline{\mathcal{L}}$ | 180  | ac              |
| 30             | 30             | 11             | 30                       | $\overline{3}$ | 8              | 30             | 40                       | 300  | $\epsilon$      |
| 31             | $\mathbf{1}$   | $\overline{4}$ | 5                        | 20             | 30             | 50             | 9                        | 150  | ab              |
| 32             | $\overline{2}$ | 8              | $\overline{7}$           | 6              | 12             | 18             | $\overline{4}$           | 180  | $\epsilon$      |
| 33             | 3              | $\overline{4}$ | 40                       | 30             | 60             | 90             | 15                       | 210  | ac              |
| 34             | $\overline{4}$ | 18             | 10                       | 12             | 12             | 4,6            | 3                        | 180  | $\epsilon d$    |

Таблиця 1.2 – Вхідні дані до задачі 2

Продовження таблиці 1.2

| Ba-    | Номер          |                |                          |                | <b>EPC</b>     |                |                          |      |            |
|--------|----------------|----------------|--------------------------|----------------|----------------|----------------|--------------------------|------|------------|
| $pi$ - | схеми за       | $R_1$          | $R_2$                    | $R_3$          | $R_4$          | $R_5$          | $R_6$                    | E, B | Вітка      |
| ант    | рис. 1.2       |                |                          |                |                |                |                          |      |            |
| 35     | 5              | 12             | 12                       | 24             | 4,5            | 9              | 32                       | 300  | ac         |
| 36     | 6              | 75             | 5                        | 75             | 4              | 45             | 75                       | 200  | bd         |
| 37     | $\overline{7}$ | 18             | 18                       | 18             | $\overline{4}$ | 9              | 6                        | 180  | ad         |
| 38     | 8              | 14             | 5                        | 28             | 3              | 8              | 14                       | 145  | bd         |
| 39     | 9              | 10             | 10                       | 15             | 5              | 12             | 25                       | 120  | c d        |
| 40     | 10             | 14             | 6                        | 12             | 36             | 24             | 8                        | 240  | ad         |
| 41     | 11             | 9              | 9                        | 9              | 37             | $\overline{7}$ | $\overline{4}$           | 90   | bd         |
| 42     | 12             | 8              | 18                       | 36             | 36             | 36             | 12                       | 240  | c d        |
| 43     | 13             | 12             | 28                       | 8              | 62             | 13             | 11                       | 250  | bc         |
| 44     | 14             | 10             | 20                       | 30             | 30             | 30             | 3                        | 300  | ad         |
| 45     | 15             | 50             | 40                       | 26             | 10             | 5              | 10                       | 250  | bc         |
| 46     | 16             | 51             | 51                       | 13             | 51             | 43             | 13                       | 225  | ab         |
| 47     | 17             | 6              | $\overline{\mathcal{L}}$ | $\overline{4}$ | 18             | 12             | 8                        | 180  | bc         |
| 48     | 18             | 14             | 20                       | 8              | 50             | 15             | 30                       | 210  | ac         |
| 49     | 19             | 12             | 3                        | 13             | $\tau$         | 6              | 18                       | 270  | ab         |
| 50     | 20             | $\mathbf{1}$   | 9                        | 6              | 6              | 24             | 6                        | 120  | ac         |
| 51     | 21             | 32             | $\overline{2}$           | 24             | 24             | 24             | $\overline{4}$           | 200  | bc         |
| 52     | 22             | 12             | 3                        | 12             | $\overline{4}$ | $\overline{7}$ | 24                       | 140  | ac         |
| 53     | 23             | 68             | 8                        | 36             | 36             | 36             | $\overline{\mathcal{L}}$ | 175  | bc         |
| 54     | 24             | 5              | 15                       | 10             | 9              | 15             | 15                       | 300  | ad         |
| 55     | 25             | 30             | 10                       | 70             | 30             | $\overline{4}$ | 30                       | 240  | ab         |
| 56     | 26             | 11             | 27                       | 5,5            | 17             | 18             | 9                        | 240  | bd         |
| 57     | 27             | 6              | $\mathfrak{Z}$           | 6              | $\overline{4}$ | 18             | 6                        | 100  | bc         |
| 58     | 28             | 10             | 20                       | 8              | 10             | $\overline{2}$ | 5                        | 210  | bd         |
| 59     | 29             | 20             | $\tau$                   | $\overline{4}$ | 12             | 40             | 40                       | 150  | ab         |
| 60     | 30             | 9              | 13                       | 27             | 9              | 9              | 5                        | 300  | ac         |
| 61     | $\mathbf{1}$   | 20             | 6                        | 32             | 20             | 8              | 10                       | 300  | bd         |
| 62     | $\overline{2}$ | 25             | 15                       | 10             | 5              | 15             | 15                       | 90   | $c\bar{d}$ |
| 63     | 3              | 10             | 10                       | 17,5           | 60             | 7,5            | $5\overline{)}$          | 240  | bd         |
| 64     | $\overline{4}$ | $\overline{2}$ | 5                        | 10             | 20             | 10             | 35                       | 200  | ab         |
| 65     | 5              | 20             | 5                        | 30             | 30             | 30             | 5                        | 150  | cb         |
| 66     | 6              | 12             | 5                        | 40             | 40             | 20             | 14                       | 250  | ad         |
| 67     | 7              | 45             | 5                        | 10             | 20             | 30             | 15                       | 300  | ac         |

Продовження таблиці 1.2

| Ba-    | Номер          |                |                |                | <b>EPC</b>     |                |                 |      |              |
|--------|----------------|----------------|----------------|----------------|----------------|----------------|-----------------|------|--------------|
| $pi$ - | схеми за       | $R_1$          | $R_2$          | $R_3$          | $R_4$          | $R_5$          | $R_6$           | E, B | Вітка        |
| ант    | рис. 1.2       |                |                |                |                |                |                 |      |              |
| 68     | 8              | 15             | 30             | 75             | 6              | 4,5            | 60              | 240  | ad           |
| 69     | 9              | 6              | 42             | 24             | 24             | 24             | 5               | 220  | ac           |
| 70     | 10             | 3              | 6              | $\overline{4}$ | 18             | 6              | 6               | 150  | $\epsilon d$ |
| 71     | 11             | 18             | 5              | 12             | $\mathfrak{Z}$ | 12             | 42              | 215  | $\epsilon$   |
| 72     | 12             | 5              | 9              | 45             | 45             | 45             | 65              | 200  | $\epsilon d$ |
| 73     | 13             | 9              | 18             | 10             | 8              | 6              | 12              | 190  | ad           |
| 74     | 14             | 6              | 24             | $\overline{3}$ | $\overline{4}$ | 36             | 12              | 240  | $\epsilon$   |
| 75     | 15             | 10             | $\overline{2}$ | 6              | 8              | 10             | 55              | 180  | ab           |
| 76     | 16             | $\overline{2}$ | 13             | 10             | $\overline{2}$ | 8              | $\overline{2}$  | 140  | c d          |
| 77     | 17             | 51             | 11             | 57             | 10             | 57             | 57              | 150  | ac           |
| 78     | 18             | 35             | 5              | 15             | 30             | 15             | $\overline{7}$  | 200  | $\it{sd}$    |
| 79     | 19             | 12             | $\overline{4}$ | 8              | $\overline{2}$ | 6              | 18              | 120  | $\epsilon$   |
| 80     | 20             | 3              | 3              | 3              | 3              | $\overline{2}$ | 5               | 270  | $\epsilon d$ |
| 81     | 21             | 20             | 5              | $\overline{3}$ | 5              | 13             | 25              | 260  | ab           |
| 82     | 22             | 4              | 60             | 9              | 30             | 22             | 10              | 200  | $\epsilon d$ |
| 83     | 23             | 5              | 20             | 25             | $\overline{7}$ | $\overline{2}$ | 10              | 155  | c d          |
| 84     | 24             | 34             | 12             | $\overline{4}$ | 8              | 18             | 6               | 180  | ac           |
| 85     | 25             | $\overline{7}$ | 12             | 6              | 12             | 12             | 86              | 300  | c d          |
| 86     | 26             | 12             | 12             | 12             | 20             | $\overline{3}$ | $\overline{2}$  | 295  | ac           |
| 87     | 27             | 20             | 40             | 15             | 10             | 20             | 5               | 200  | c d          |
| 88     | 28             | 4              | 6              | 36             | 20             | 20             | 10              | 300  | ab           |
| 89     | 29             | $\overline{7}$ | 24             | 24             | $\overline{7}$ | 24             | 22              | 225  | bc           |
| 90     | 30             | 5              | 18             | 84             | $\overline{4}$ | 18             | 18              | 300  | bd           |
| 91     | $\mathbf{1}$   | $\mathbf{1}$   | 20             | $\overline{2}$ | 6              | 20             | 10              | 225  | ac           |
| 92     | $\overline{2}$ | 15             | 2,5            | 15             | 30             | 5 <sup>5</sup> | 45              | 240  | ab           |
| 93     | 3              | 65             | 5              | 45             | 45             | 45             | $5\overline{)}$ | 170  | ad           |
| 94     | 4              | 12             | 9              | 3              | 6              | 24             | 12              | 180  | bc           |
| 95     | 5              | 10             | $\overline{7}$ | 8              | 4              | $\overline{4}$ | 11              | 180  | ab           |
| 96     | 6              | $\overline{2}$ | 16             | 5              | 10             | 10             | 3               | 120  | ac           |
| 97     | $\overline{7}$ | 15             | 20             | 15             | 9              | 2              | $\overline{4}$  | 125  | bd           |
| 98     | 8              | 5              | 25             | 15             | 15             | 15             | 2,5             | 90   | bc           |
| 99     | 9              | 26             | $\mathbf{1}$   | 10             | 30             | 10             | $\overline{2}$  | 235  | ab           |
| 100    | 10             | 20             | 30             | 60             | 9              | 30             | 30              | 120  | bc           |

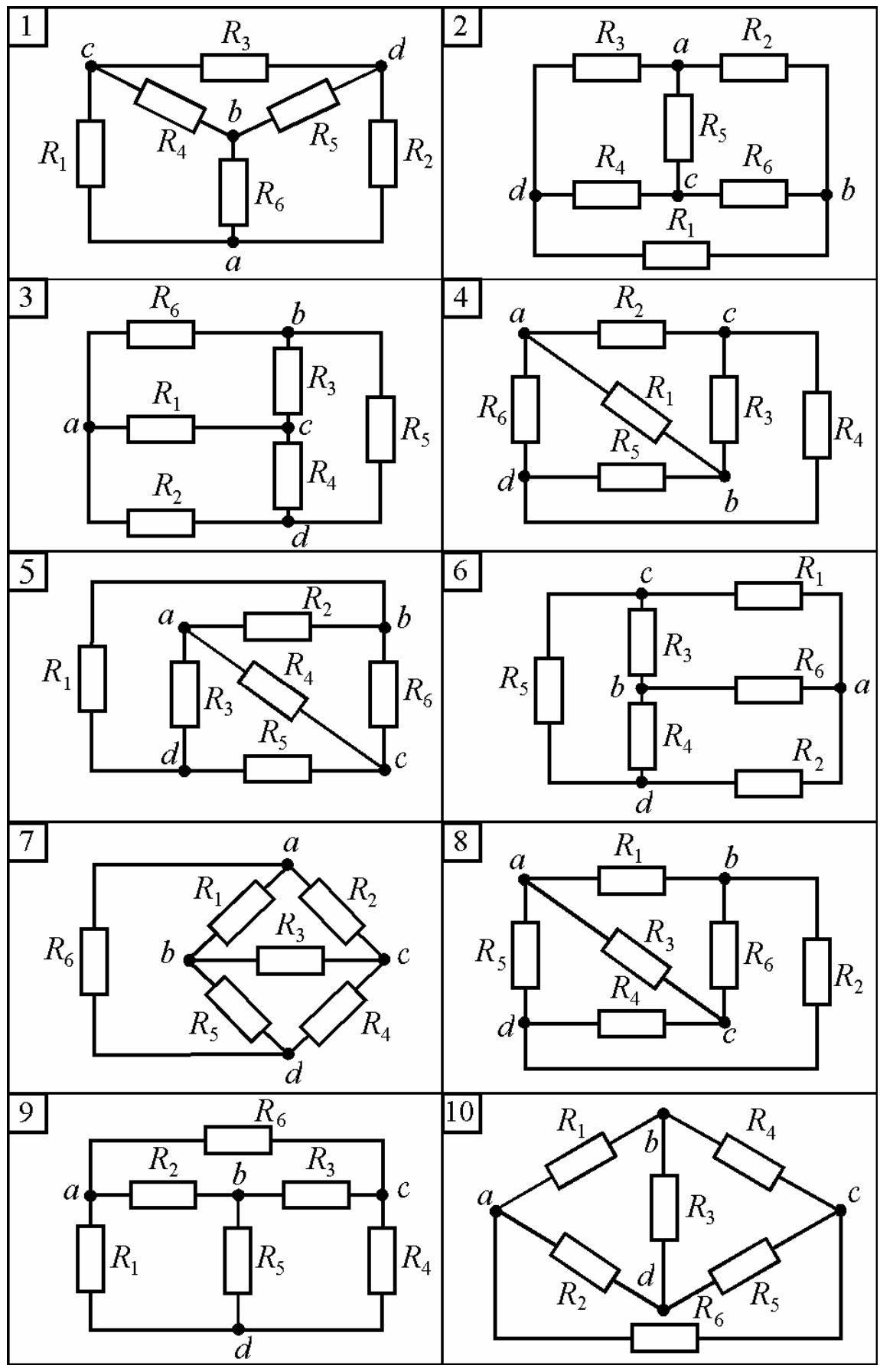

Рисунок 1.2

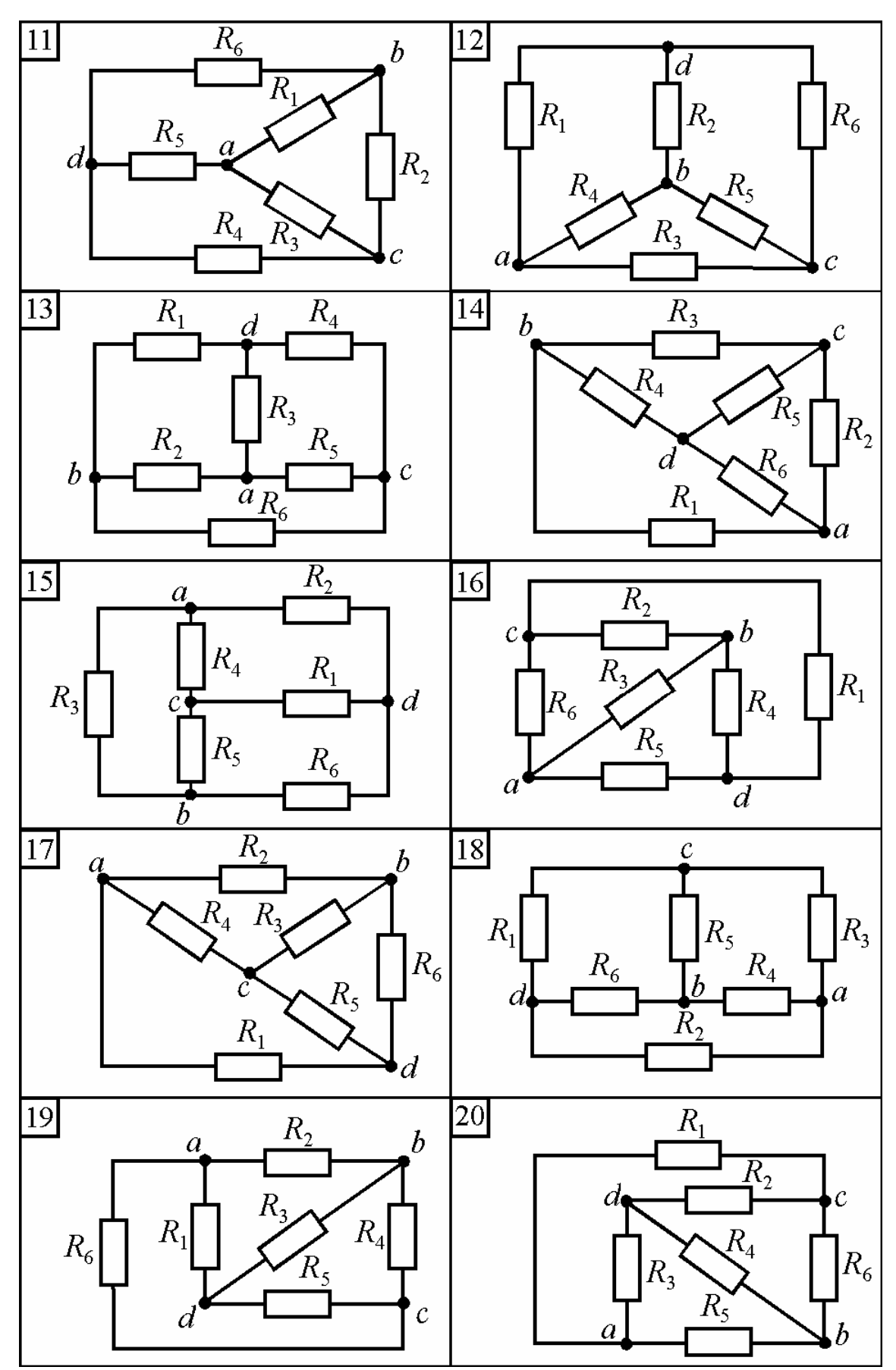

Рисунок 1.2 (продовження)

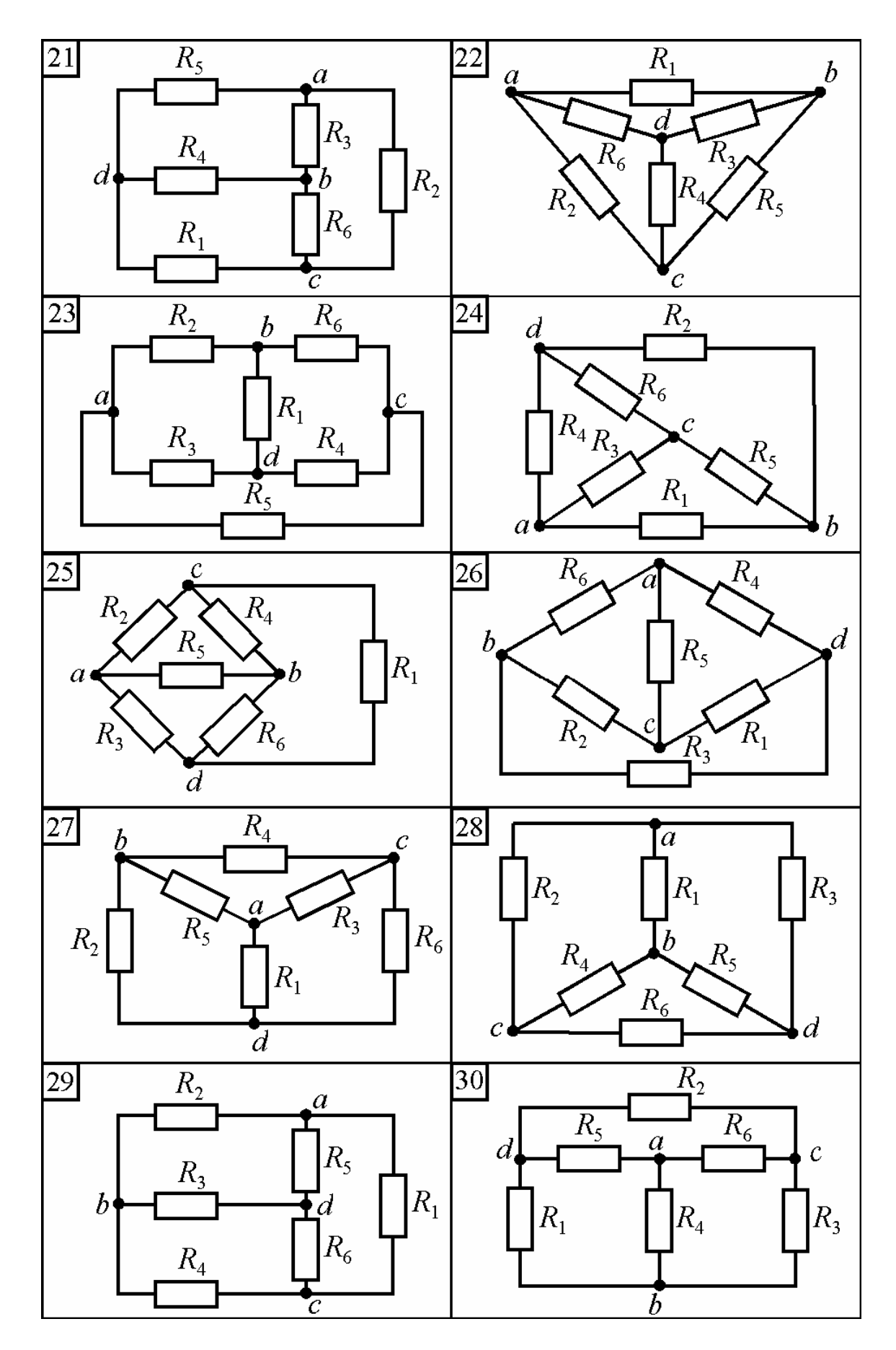

Рисунок 1.2 (продовження)

 $B$ арі- Номер ЕРС, В Опір, Ом ант Номер схеми рис. 1.3  $E_1$  |  $E_2$  |  $R_1$  |  $R_2$  |  $R_3$  |  $R_4$  |  $R_5$  |  $R_6$ 1 1 90 70 6 15 6 8 5 12  $2 \mid 2 \mid 100 \mid 30 \mid 6 \mid 1 \mid 8 \mid 6 \mid 7 \mid 20$ 3 3 170 95 4 5 18 6 10 6 4 | 4 | 130 | 220 | 10 | 17 | 14 | 8 | 7 | 20  $5 \mid 5 \mid 150 \mid 85 \mid 13 \mid 6 \mid 9 \mid 2 \mid 10 \mid 7$ 6 6 90 100 6 3 7 12 4 8 7 | 7 | 125 | 155 | 4 | 2 | 21 | 3 | 4 | 11 8 | 8 | 150 | 50 | 5 | 4 | 6 | 14 | 9 | 16 9 9 120 40 8 10 12 13 6 30 10 | 10 | 90 | 80 | 2 | 4 | 4 | 7 | 10 | 5 11 | 11 | 130 | 160 | 4 | 2 | 10 | 4 | 20 | 18  $12 \mid 12 \mid 65 \mid 30 \mid 33 \mid 4 \mid 12 \mid 5 \mid 1 \mid 5$ 13 | 13 | 145 | 160 | 10 | 5 | 15 | 10 | 25 | 10 14 | 14 | 100 | 60 | 5 | 21 | 10 | 6 | 9 | 2 15 | 15 | 110 | 75 | 12 | 7 | 15 | 4 | 3 | 10 16 | 16 | 270 | 120 | 9 | 9 | 7 | 9 | 2 | 17 17 | 17 | 240 | 100 | 1,5 | 5 | 14 | 8 | 10 | 12 18 | 18 | 110 | 55 | 10 | 10 | 15 | 20 | 15 | 15 19 | 19 | 195 | 480 | 5 | 35 | 15 | 20 | 15 | 15 20 | 20 | 100 | 100 | 7,5 | 15 | 15 | 4 | 45 | 15 21 | 21 | 90 | 75 | 12 | 6 | 3 | 15 | 4 | 3 22 | 22 | 35 | 40 | 7 | 10 | 4 | 2 | 3,5 | 8 23 | 23 | 70 | 55 | 60 | 10 | 10 | 5 | 4 | 15 24 | 24 | 100 | 80 | 7 | 5 | 8 | 8 | 12 | 7 25 | 25 | 70 | 110 | 20 | 14 | 8 | 2 | 25 | 6 26 | 26 | 150 | 55 | 4 | 5 | 4,5 | 7 | 2 | 16 27 | 27 | 190 | 135 | 26 | 6 | 10 | 24 | 5 | 15 28 | 28 | 75 | 70 | 5 | 3 | 10 | 15 | 10 | 2 29 | 29 | 135 | 90 | 2 | 11 | 10 | 0,5 | 5 | 0,5 30 | 30 | 120 | 50 | 11 | 4 | 2 | 4 | 7 | 6 31 | 1 | 270 | 210 | 12 | 30 | 12 | 16 | 10 | 24 32 | 2 | 150 | 135 | 10 | 12 | 10 | 30 | 11 | 56 33 | 3 | 80 | 25 | 1 | 3 | 5,5 | 34 | 3 | 1,5

Таблиця 1.3 – Вхідні дані до задач 3 і 4

34 | 4 | 195 | 330 | 20 | 34 | 28 | 16 | 14 | 40

Продовження таблиці 1.3

| Bapi- | Номер                    |       | EPC, B | Опір, Ом       |                |                |                |                |                |  |  |
|-------|--------------------------|-------|--------|----------------|----------------|----------------|----------------|----------------|----------------|--|--|
| ант   | схеми за                 | $E_1$ | $E_2$  | $R_1$          | $R_2$          | $R_3$          | $R_4$          | $R_5$          | $R_6$          |  |  |
|       | рис. 1.3                 |       |        |                |                |                |                |                |                |  |  |
| 35    | 5                        | 130   | 110    | 9              | 4              | 20             | 35             | $\overline{4}$ | $\overline{2}$ |  |  |
| 36    | 6                        | 140   | 105    | 12             | 4              | 5              | $\overline{4}$ | 15             | 17             |  |  |
| 37    | 7                        | 55    | 150    | $\overline{4}$ | 3              | 10             | 5              | 15             | $\overline{4}$ |  |  |
| 38    | 8                        | 110   | 70     | 5              | 6              | 40             | $\overline{2}$ | $\mathbf{1}$   | 6              |  |  |
| 39    | 9                        | 140   | 160    | 10             | 3              | 6              | 8              | 16             | 8              |  |  |
| 40    | 10                       | 40    | 35     | $\mathbf{1}$   | 6              | 5              | 2,5            | $\mathbf{1}$   | 12             |  |  |
| 41    | 11                       | 120   | 40     | $\mathbf{1}$   | 6              | $\overline{4}$ | 11             | $\mathbf{2}$   | 1,5            |  |  |
| 42    | 12                       | 40    | 110    | 14             | $\overline{4}$ | 15             | 6              | $\mathfrak{Z}$ | $\overline{2}$ |  |  |
| 43    | 13                       | 125   | 35     | 12             | $\overline{2}$ | 25             | $\overline{4}$ | 3              | $\overline{7}$ |  |  |
| 44    | 14                       | 185   | 210    | 6              | 11             | 5              | 10             | 9              | 30             |  |  |
| 45    | 15                       | 90    | 90     | 6              | 6              | 6              | $\mathbf{1}$   | $\overline{4}$ | 16             |  |  |
| 46    | 16                       | 125   | 145    | 6              | 9              | 5              | 15             | $\overline{2}$ | 3              |  |  |
| 47    | 17                       | 110   | 30     | 5              | 24             | 6              | 6              | 6              | $\overline{4}$ |  |  |
| 48    | 18                       | 150   | 75     | $\mathbf{1}$   | 14             | 5              | 5              | $\mathbf{1}$   | 9              |  |  |
| 49    | 19                       | 130   | 20     | 8              | 10             | 6              | 5              | 15             | $\overline{3}$ |  |  |
| 50    | 20                       | 70    | 130    | 10             | 15             | 16             | 10             | 17             | 6              |  |  |
| 51    | 21                       | 120   | 50     | 10             | $\overline{2}$ | $\overline{4}$ | $\overline{4}$ | 6              | $\overline{3}$ |  |  |
| 52    | 22                       | 105   | 195    | 15             | 5              | 5              | 10             | 20             | 28             |  |  |
| 53    | 23                       | 90    | 70     | 60             | 10             | 10             | 5 <sup>5</sup> | 9              | 20             |  |  |
| 54    | 24                       | 100   | 120    | $\overline{3}$ | 9              | 8              | 8              | 12             | 12             |  |  |
| 55    | 25                       | 80    | 220    | 15             | 14             | 8              | $\overline{2}$ | 25             | 6              |  |  |
| 56    | 26                       | 300   | 110    | 8              | 10             | 9              | 14             | $\overline{4}$ | 32             |  |  |
| 57    | 27                       | 200   | 135    | 20             | $\overline{7}$ | 10             | 30             | 5 <sup>5</sup> | 15             |  |  |
| 58    | 28                       | 150   | 140    | 10             | 6              | 20             | 30             | 20             | $\overline{4}$ |  |  |
| 59    | 29                       | 270   | 180    | $\overline{4}$ | 22             | 20             | $\mathbf{1}$   | 10             | $\mathbf{1}$   |  |  |
| 60    | 30                       | 240   | 100    | 22             | 8              | $\overline{4}$ | 8              | 14             | 12             |  |  |
| 61    | $\mathbf{1}$             | 180   | 140    | 3              | 7,5            | $\mathfrak{Z}$ | $\overline{4}$ | 2,5            | 6              |  |  |
| 62    | $\overline{2}$           | 50    | 45     | 5              | 6              | 5              | 15             | 5,5            | 28             |  |  |
| 63    | $\overline{3}$           | 240   | 75     | $\overline{2}$ | 6              | 11             | 68             | 6              | $\overline{3}$ |  |  |
| 64    | $\overline{4}$           | 130   | 220    | 5              | 8,5            | 7              | $\overline{4}$ | 3,5            | 10             |  |  |
| 65    | 5                        | 80    | 80     | $\overline{3}$ | 21             | $\overline{2}$ | 6              | 5              | 11             |  |  |
| 66    | 6                        | 120   | 150    | $\overline{4}$ | $\overline{4}$ | 8              | 10             | 3              | 5              |  |  |
| 67    | $\overline{\mathcal{L}}$ | 360   | 300    | 16             | 8              | 26             | 14             | 30             | 27             |  |  |

Продовження таблиці 1.3

| Bapi-  | Номер          | EPC, B |       | Опір, Ом       |                |                 |                 |                |                |  |  |
|--------|----------------|--------|-------|----------------|----------------|-----------------|-----------------|----------------|----------------|--|--|
| ант    | схеми за       | $E_1$  | $E_2$ | $R_1$          | $R_2$          | $R_3$           | $R_4$           | $R_5$          | $R_6$          |  |  |
|        | рис. 1.3       |        |       |                |                |                 |                 |                |                |  |  |
| 68     | 8              | 110    | 70    | 10             | 4              | 5               | $\overline{7}$  | 3              | $\overline{7}$ |  |  |
| 69     | 9              | 90     | 95    | 15             | 5              | 10              | 5               | 20             | 30             |  |  |
| 70     | 10             | 160    | 140   | $\overline{2}$ | 12             | 10              | $5\overline{)}$ | $\overline{2}$ | 24             |  |  |
| 71     | 11             | 240    | 80    | $\overline{2}$ | 12             | 8               | 22              | $\overline{4}$ | $\mathfrak{Z}$ |  |  |
| 72     | 12             | 40     | 40    | 3              | 8              | 18              | $\overline{4}$  | 5              | 14             |  |  |
| 73     | 13             | 60     | 120   | $\overline{4}$ | $\mathbf{2}$   | 10              | $\overline{2}$  | 5              | $\overline{2}$ |  |  |
| 74     | 14             | 120    | 150   | $\overline{7}$ | 5              | $\overline{2}$  | 9               | 3              | 15             |  |  |
| 75     | 15             | 210    | 170   | 6              | $\overline{4}$ | $\mathfrak{Z}$  | 5 <sup>5</sup>  | $\overline{4}$ | 10             |  |  |
| 76     | 16             | 55     | 65    | $\overline{2}$ | $\overline{3}$ | 10              | 30              | $\overline{4}$ | 16             |  |  |
| $77\,$ | 17             | 100    | 200   | $\overline{4}$ | 5              | 6               | 11              | 12             | 8              |  |  |
| 78     | 18             | 120    | 60    | $\mathbf{1}$   | 12             | 6               | 10              | 20             | 10             |  |  |
| 79     | 19             | 240    | 90    | $\mathbf{1}$   | 6              | 12              | 16              | 12             | 12             |  |  |
| 80     | 20             | 100    | 50    | 20             | 24             | $\overline{2}$  | 8               | 21             | 10             |  |  |
| 81     | 21             | 50     | 20    | 10             | $\overline{2}$ | $\overline{5}$  | 6               | 2,5            | 20             |  |  |
| 82     | 22             | 140    | 160   | 14             | 20             | 8               | $\overline{4}$  | $\overline{7}$ | 16             |  |  |
| 83     | 23             | 140    | 110   | 30             | 5 <sup>5</sup> | 5               | 2,5             | $\overline{2}$ | 7,5            |  |  |
| 84     | 24             | 230    | 160   | 11             | 6              | 8               | 8               | 15             | $\overline{7}$ |  |  |
| 85     | 25             | 40     | 155   | 15             | 14             | 8               | $\overline{7}$  | 25             | 6              |  |  |
| 86     | 26             | 130    | 85    | $\overline{3}$ | 5              | 5               | 6               | $\overline{2}$ | 15             |  |  |
| 87     | 27             | 150    | 80    | 9              | 10             | 5               | 14              | $8\,$          | 8              |  |  |
| 88     | 28             | 90     | 75    | 6              | 9              | 10              | 9               | $\overline{3}$ | $\overline{5}$ |  |  |
| 89     | 29             | 155    | 170   | 15             | 5              | 10              | 27              | 20             | 18             |  |  |
| 90     | 30             | 65     | 25    | 5,5            | $\overline{2}$ | $\mathbf{1}$    | $\overline{2}$  | 3,5            | 3              |  |  |
| 91     | $\mathbf{1}$   | 110    | 230   | 30             | $\overline{4}$ | 20              | 12              | 6              | 16             |  |  |
| 92     | $\overline{2}$ | 40     | 90    | 6              | $\overline{2}$ | $\overline{4}$  | $\overline{3}$  | 6              | $\overline{4}$ |  |  |
| 93     | 3              | 130    | 220   | 9              | 10             | 3               | 9               | 8              | 3              |  |  |
| 94     | $\overline{4}$ | 145    | 70    | $\overline{2}$ | 10             | 10              | $\overline{2}$  | 3              | 6              |  |  |
| 95     | 5              | 105    | 15    | 11             | 10             | 16              | $\mathbf{1}$    | 5              | 12             |  |  |
| 96     | 6              | 160    | 100   | 10             | 4              | 8               | $\overline{7}$  | $\overline{2}$ | 30             |  |  |
| 97     | 7              | 120    | 100   | 8              | 4              | 13              | $\tau$          | 15             | 13,5           |  |  |
| 98     | 8              | 95     | 130   | 5              | 9              | 8               | $\overline{2}$  | 10             | 18             |  |  |
| 99     | 9              | 180    | 210   | 15             | 5              | 20              | 5               | 20             | 40             |  |  |
| 100    | 10             | 50     | 95    | $\overline{2}$ | 4              | $5\overline{)}$ | $5\overline{)}$ | 25             | $\overline{2}$ |  |  |

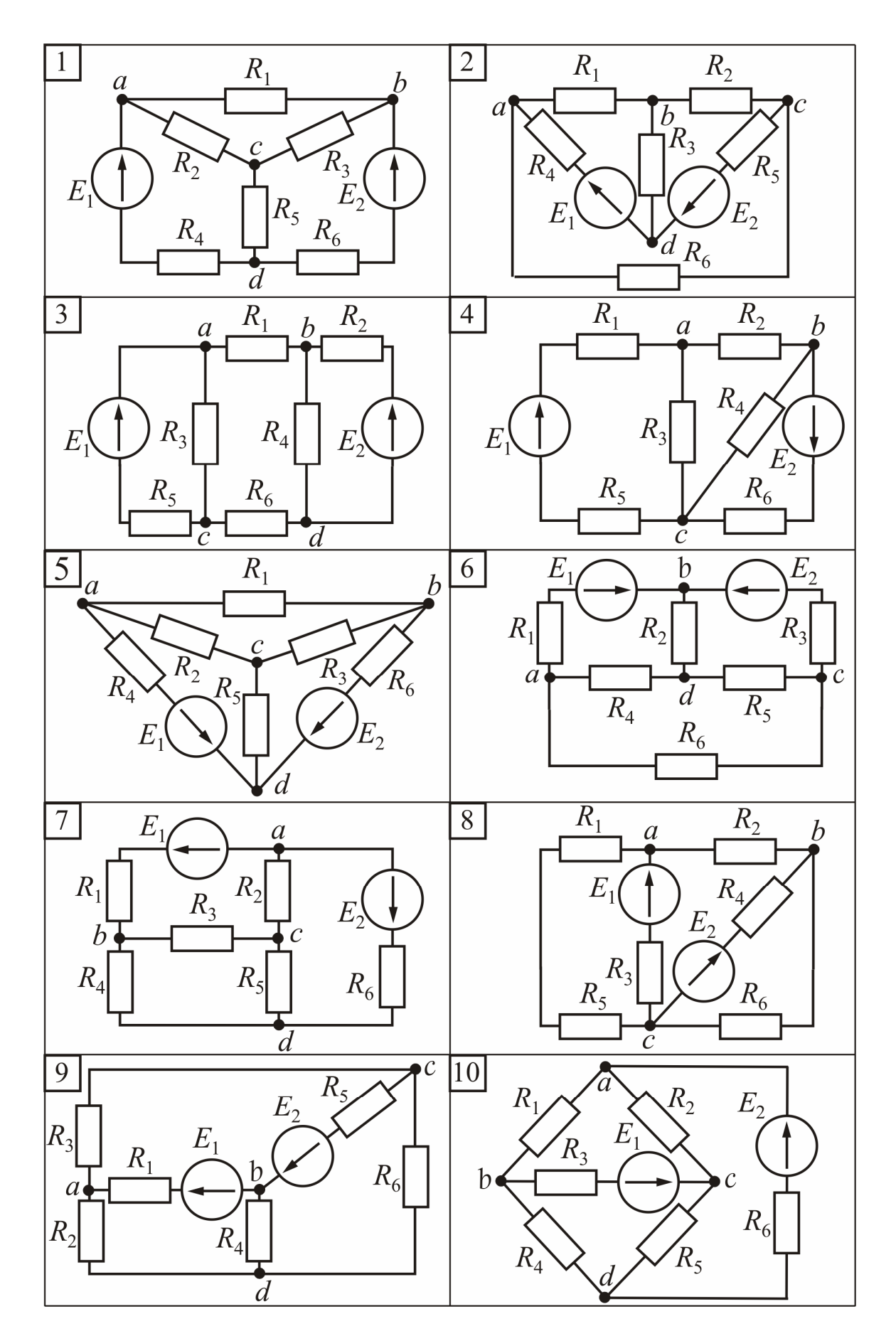

Рисунок 1.3

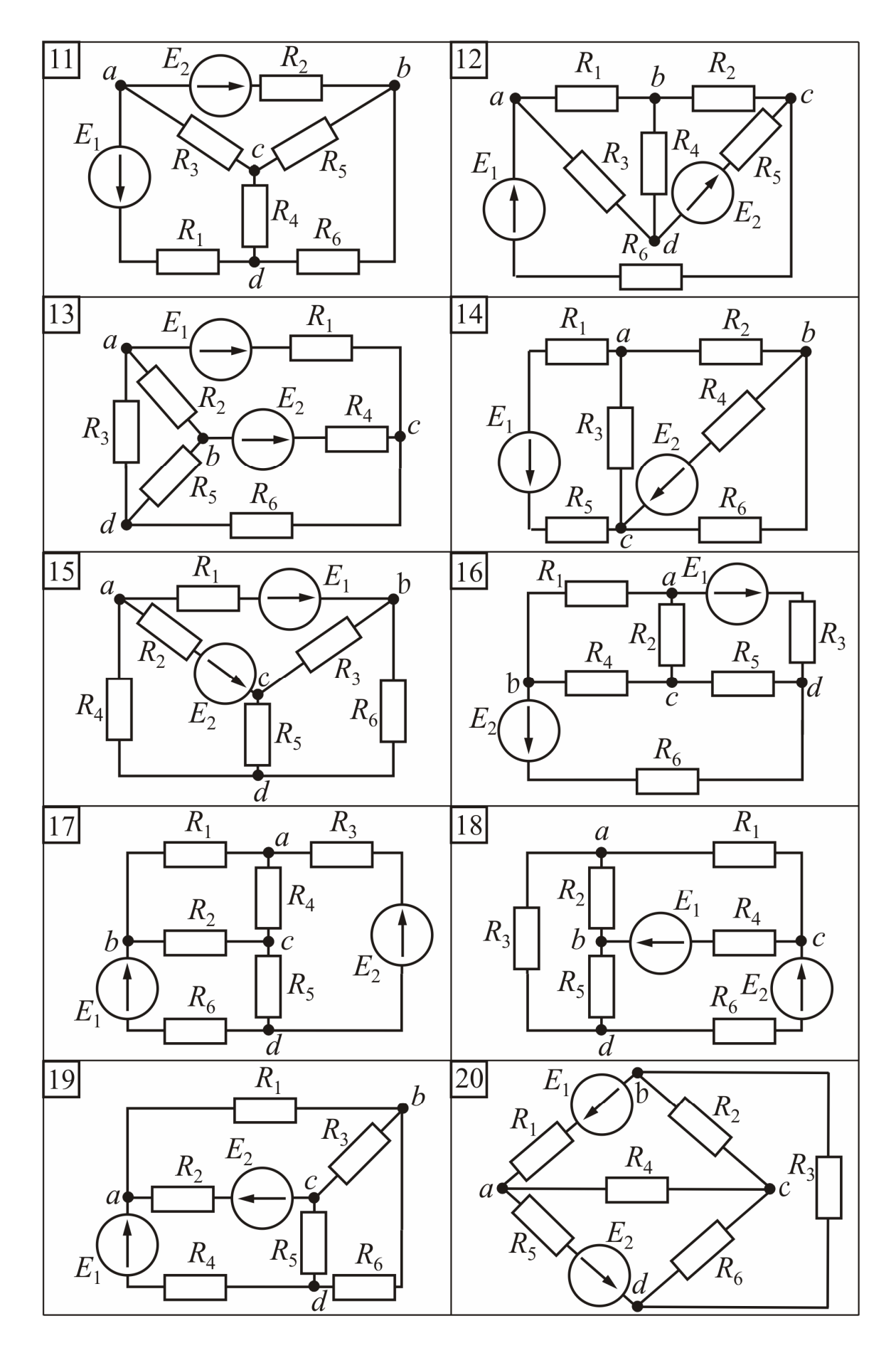

Рисунок 1.3 (продовження)

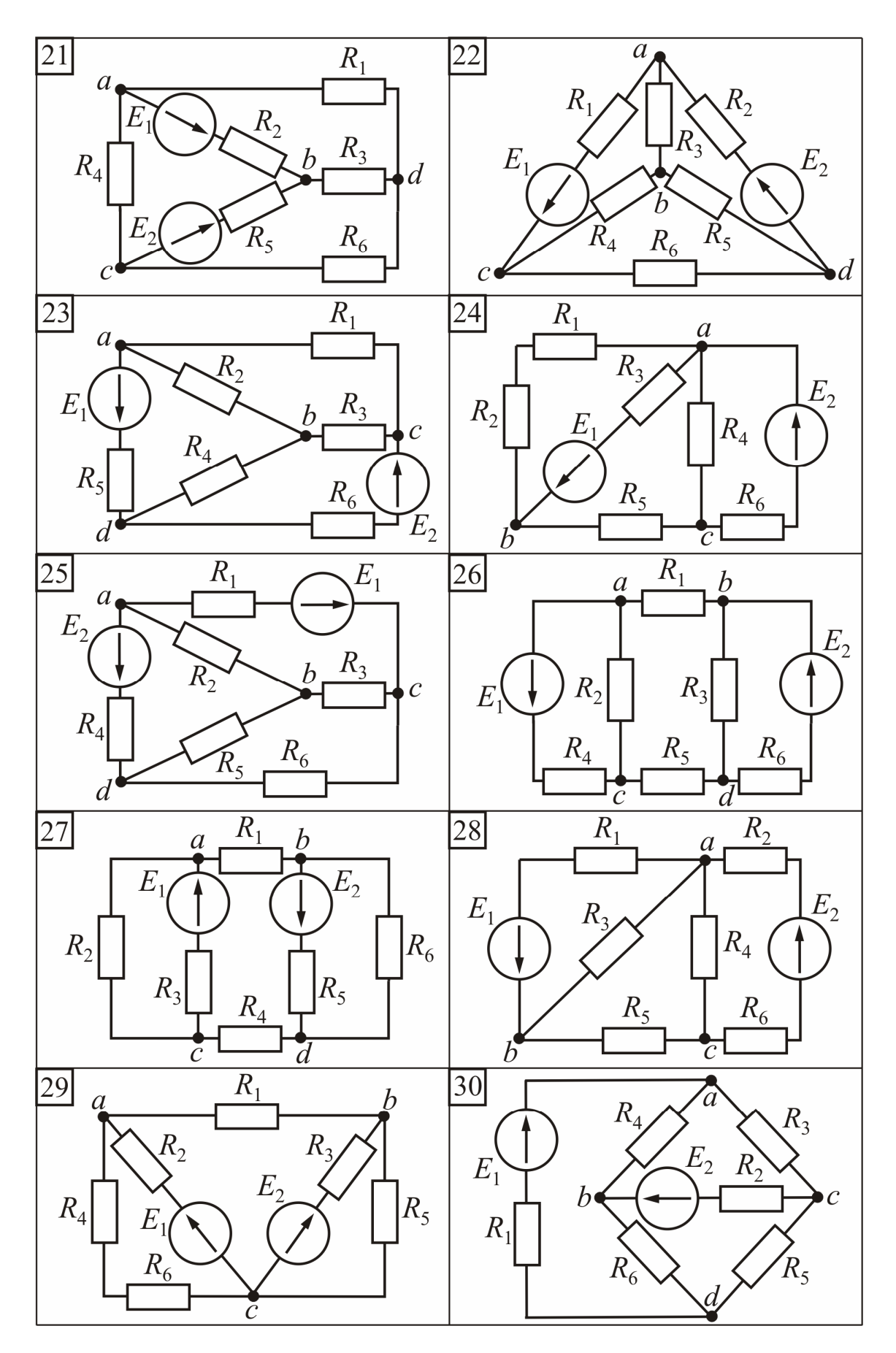

Рисунок 1.3 (продовження)

#### **Приклад 1. Розрахунок електричного кола з одним джерелом ЕРС при змішаному з'єднанні споживачів.**

а) визначити струми в вітках електричного кола, схема якого зображена на рис. 1.4, *а*, якщо ЕРС *Е* = 120 В; опори елементів  $R_0 = 2$  Ом;  $R_1 = 3$  Ом;  $R_2 = 25$  Om;  $R_3 = 5$  Om;  $R_4 = 20$  Om;  $R_5 = 30$  Om.

Скласти рівняння балансу потужностей кола і перевірити його.

б) визначити ЕРС джерела енергії *Е* і струми в вітках електричного кола, схема якого зображена на рис. 1.4, *а*, якщо струм  $I_1 = 4$  A.

#### **Розв'язання:**

#### а) пряма задача

Вибираємо позитивні напрями струмів у вітках кола, відповідно до напряму ЕРС, вказаному на схемі. Використаємо метод послідовного згортання початкової схеми в нерозгалужену за допомогою еквівалентної заміни одних ділянок схеми другими, як це зображено на рис. 1.4, *б*, *в*, *г*.

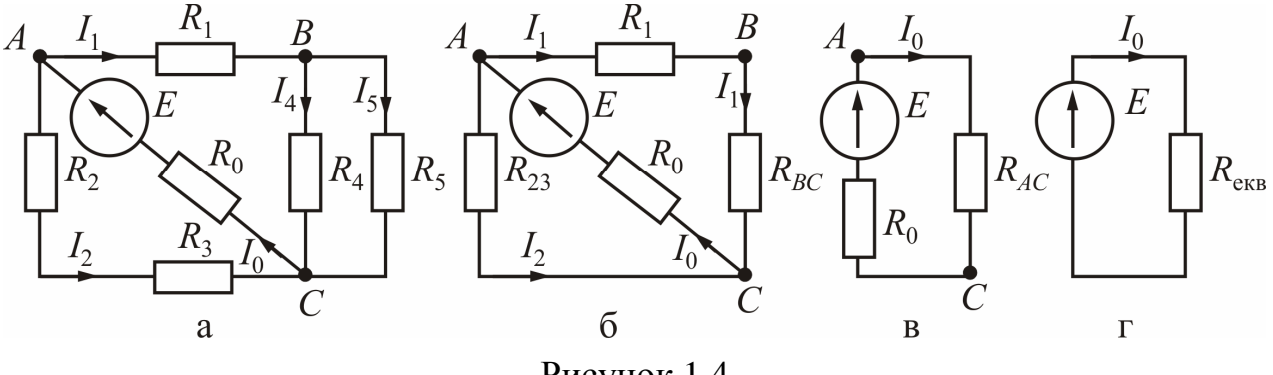

Рисунок 1.4

Визначаємо еквівалентні опори ділянок і усього кола після згортання:

$$
R_{23} = R_2 + R_3 = 25 + 5 = 30 \text{ OM}; \quad R_{BC} = \frac{R_4 \cdot R_5}{R_4 + R_5} = \frac{20 \cdot 30}{20 + 30} = 12 \text{ OM};
$$
\n
$$
R_{AC} = \frac{(R_1 + R_{BC}) \cdot R_{23}}{R_1 + R_{BC} + R_{23}} = \frac{(3 + 12) \cdot 30}{3 + 12 + 30} = 10 \text{ OM}; \quad R_{\text{ex}} = R_0 + R_{AC} = 2 + 10 = 12 \text{ OM}.
$$
\nOrpumabulln  $R_{\text{ex}}$ , визначаемо струм  $I_0$  крізь джерело EPC (рис. 1.4, *z*)

\n
$$
I_0 = \frac{E}{R_{\text{ex}}
$$
\n
$$
= \frac{120}{12} = 10 \text{ A}, \quad \text{a} \quad \text{nori} \quad \text{Haryg} \quad \text{Ha} \quad \text{ділянці} \quad AC \quad (\text{puc. 1.4, } \epsilon)
$$
\n
$$
U_{AC} = R_{AC} \cdot I_0 = 10 \cdot 10 = 100 \text{ B} \quad \text{і струми в паралельних вітках на цій ділянці}
$$
\n(puc. 1.4, 6):

$$
I_1 = \frac{U_{AC}}{R_1 + R_{BC}} = \frac{100}{3 + 12} = 6,67
$$
 A;  $I_2 = \frac{U_{AC}}{R_{23}} = \frac{100}{30} = 3,33$  A.

Скориставшись струмом *I*<sup>1</sup> , визначаємо напругу на ділянці *ВС* (рис. 1.4, *б*)  $U_{BC} = R_{BC} \cdot I_1 = 12 \cdot 6,67 = 80 \text{ B}$  і струми в її паралельних вітках (рис. 1.4, *а*):

$$
I_4 = \frac{U_{BC}}{R_4} = \frac{80}{20} = 4 \text{ A};
$$
  $I_5 = \frac{U_{BC}}{R_5} = \frac{80}{30} = 2{,}67 \text{ A}.$ 

Рівняння балансу потужностей кола за рис. 1.4, *а*

$$
P_{\rm JJK} = \sum_{k=1}^{6} P_{\rm mp,k} \; ,
$$

де потужність джерела ЕРС  $P_{\text{max}} = E \cdot I_0 = 120 \cdot 10 = 1200 \text{ Br.}$ 

Арифметична сума потужностей споживачів:

$$
\sum_{k=1}^{6} P_{\text{np},k} = R_0 I_0^2 + R_1 I_1^2 + R_2 I_2^2 + R_3 I_2^2 + R_4 I_4^2 + R_2 I_5^2 =
$$
  
= 2 \cdot 10^2 + 3 \cdot 6,67^2 + 25 \cdot 3,33^2 + 5 \cdot 3,33^2 + 20 \cdot 4^2 + 30 \cdot 2,67^2 =  
= 200 + 133,47 + 277,22 + 55,44 + 320 + 213,87 = 1200 \text{ Br.}

б) зворотна задача

Напруга на ділянці *BC* (рис. 1.4, *б*)

$$
U_{BC} = R_{BC} \cdot I_1 = 12 \cdot 4 = 48 \text{ B}.
$$

Струми в паралельних вітках на цій ділянці (рис. 1.4, *б*):

$$
I_4 = \frac{U_{BC}}{R_4} = \frac{48}{20} = 2.4 \text{ A}; I_5 = \frac{U_{BC}}{R_5} = \frac{48}{30} = 1.6 \text{ A}.
$$

Напруга на ділянці *АС* (рис. 1.4, *б*)

$$
U_{AC} = I_1 \cdot R_1 + U_{BC} = 4 \cdot 3 + 48 = 60 \text{ B}.
$$

Струм в вітці з опором *R*23 (рис. 1.4, *б*)

$$
I_2 = \frac{U_{AC}}{R_{23}} = \frac{60}{30} = 2 \text{ A}.
$$

За першим законом Кірхгофа для вузла *А* (рис. 1.4, *б*) визначаємо струм джерела

$$
I_0 = I_1 + I_2 = 4 + 2 = 6 \text{ A}.
$$

Визначаємо напругу джерела (рис. 1.4 , *г*)

$$
E = R_{\text{ekb}} \cdot I_0 = 12 \cdot 6 = 72 \text{ B}.
$$

#### **Приклад 2. Розрахунок електричного кола з одним джерелом ЕРС методом перетворення "трикутник" – "зірка".**

В електричне коло за рис. 1.5 джерело ЕРС *Е* увімкнуто в вітку *D-A.* Напрям ЕРС від вузла *D* до вузла *А*. Параметри елементів кола: *Е* = 60 В;  $R_1 = 8$  Om;  $R_2 = 10$  Om;  $R_3 = 20$  Om;  $R_4 = 15$  Om;  $R_5 = 7$  Om;  $R_6 = 9$  Om.

Визначити струми в вітках електричного кола за допомогою метода перетворення опорів, з'єднаних "трикутником", у еквівалентну "зірку" і навпаки. Скласти рівняння балансу потужностей кола і перевірити його.

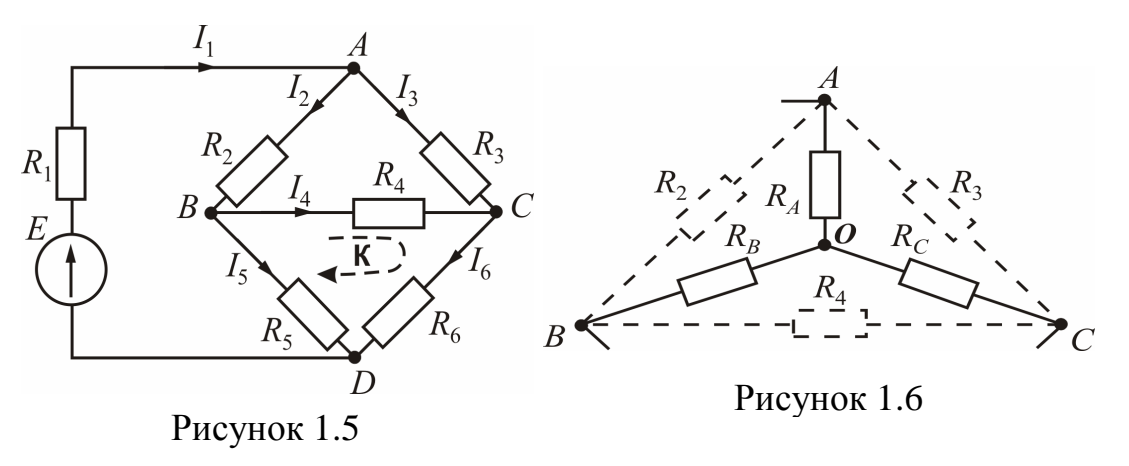

**Розв'язання.** Попередньо виберемо позитивні напрями струмів у вітках кола, як це показане на рис. 1.5 Якщо напрям струму буде іншим ніж той, що ми обрали, тоді при розв'язанні задачі виникне знак «–».

Для розв'язання задачі використовуємо перетворення, наприклад, трьох опорів *R*2, *R*<sup>3</sup> і *R*4, які з'єднані "трикутником" між вузлами *А*, *В* і *С* (рис. 1.5), в еквівалентну "зірку" з опорами *RА*, *R<sup>В</sup>* і *R<sup>С</sup>* та центральним вузлом *О* (рис. 1.6).

Визначаємо еквівалентні опори "зірки":

$$
R_A = \frac{R_2 \cdot R_3}{R_2 + R_3 + R_4} = \frac{10 \cdot 20}{10 + 20 + 15} = 4,44 \text{ OM};
$$
  
\n
$$
R_B = \frac{R_2 \cdot R_4}{R_2 + R_3 + R_4} = \frac{10 \cdot 15}{10 + 20 + 15} = 3,33 \text{ OM};
$$
  
\n
$$
R_C = \frac{R_3 \cdot R_4}{R_2 + R_3 + R_4} = \frac{20 \cdot 15}{10 + 20 + 15} = 6,67 \text{ OM}.
$$

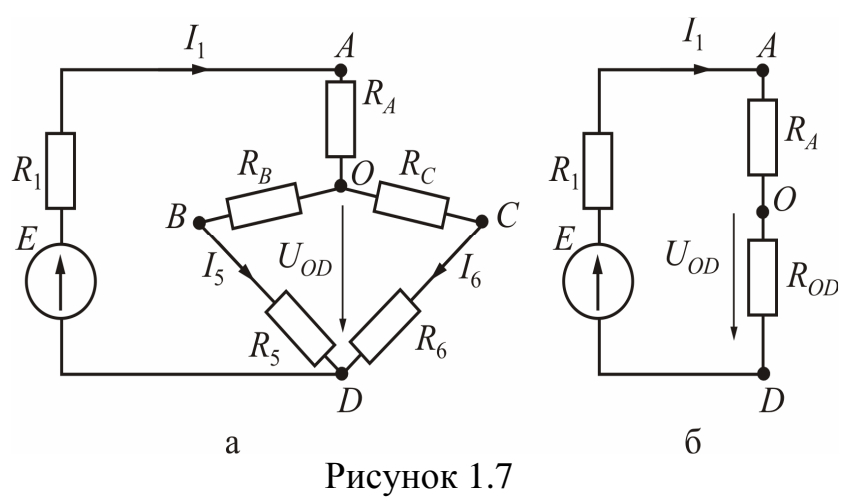

З урахуванням проведеної вище заміни на рис. 1.7, *а* дана еквівалентна схема кола, у якій показано напрями струмів крізь опори, що  $R_{OD}$  не охоплені охоплені перетворенням.

> Визначаємо еквівалентний опір між вузлами *О* і *D* та перетворюємо схему за

рис. 1.7, *а* в схему за рис. 1.7, *б*

$$
R_{OD} = \frac{(R_B + R_5) \cdot (R_C + R_6)}{R_B + R_5 + R_C + R_6} = \frac{(3,33 + 7) \cdot (6,67 + 9)}{3,33 + 7 + 6,67 + 9} = 6,23
$$
OM.

Еквівалентний опір усього кола (рис. 1.7, *б*)

$$
R_{\text{exB}} = R_1 + R_A + R_{OD} = 8 + 4,44 + 6,23 = 18,67 \text{ OM}.
$$

Струм крізь джерело ЕРС  $I_1 = \frac{E}{R_1} = \frac{60}{10.57} = 3.21$ 18,67 60  $\frac{1}{1} = \frac{1}{p} = \frac{1}{18.67} =$ *R*eкв *E*  $I_1 = \frac{L}{R_1} = \frac{60}{10.65} = 3.21$  A.

Напруга між вузлами *ОD* (рис. 1.8, *б*)

$$
U_{OD} = R_{OD} \cdot I_1 = 6,23 \cdot 3,21 = 20 \text{ B}.
$$

Визначаємо струми  $I_5$  і  $I_6$  у паралельних вітках (рис. 1.7, *а*):

$$
I_5 = \frac{U_{OD}}{R_B + R_5} = \frac{20}{3,33 + 7} = 1,94
$$
 A;  $I_6 = \frac{U_{OD}}{R_C + R_6} = \frac{20}{6,67 + 9} = 1,28$  A.

За другим законом Кірхгофа для контуру *К* (рис. 1.5) при його обході за рухом годинникової стрілки складаємо рівняння

$$
R_4 \cdot I_4 + R_6 \cdot I_6 - R_5 \cdot I_5 = 0;
$$

з цього рівняння визначаємо струм

$$
I_4 = \frac{R_5 \cdot I_5 - R_6 \cdot I_6}{R_4} = \frac{7 \cdot 1,94 - 9 \cdot 1,28}{15} = 0,14
$$
 A.

За першим законом Кірхгофа для струмів віток, які з'єднуються в вузлі *В* (рис. 1.5), маємо рівняння  $I_2 - I_4 - I_5 = 0$ ; з цього рівняння визначаємо струм  $I_2 = I_4 + I_5 = 0.14 + 1.94 = 2.08$  A.

За першим законом Кірхгофа для струмів віток, які з'єднуються в вузлі *С*, маємо рівняння  $I_3 + I_4 - I_6 = 0$ ;

з цього рівняння визначаємо струм  $I_3 = I_6 - I_4 = 1,28 - 0,14 = 1,14$  A.

Рівняння балансу потужностей кола за рис. 1.5

$$
P_{\text{A}X} = \sum_{k=1}^{6} P_{\text{np},k} ,
$$

де потужність джерела ЕРС  $P_{\text{L/K}} = E \cdot I_1 = 60 \cdot 3,21 = 192,6 \text{ Br};$ арифметична сума потужностей споживачів:

$$
\sum_{k=1}^{6} P_{\text{mp},k} = R_1 \cdot I_1^2 + R_2 \cdot I_2^2 + R_3 \cdot I_3^2 + R_4 \cdot I_4^2 + R_5 \cdot I_5^2 + R_6 \cdot I_6^2 =
$$
  
= 8 \cdot 3,21<sup>2</sup> + 10 \cdot 2,08<sup>2</sup> + 20 \cdot 1,14<sup>2</sup> + 15 \cdot 0,14<sup>2</sup> + 7 \cdot 1,94<sup>2</sup> + 9 \cdot 1,28<sup>2</sup> =  
= 82,43 + 43,26 + 25,99 + 0,29 + 26,34 + 14,75 = 193,06 \text{ Br.}

Похибку розрахунку потужностей у відсотках

$$
\delta_p = \frac{\left| P_{\text{max}} - \sum_{k=1}^{6} P_{\text{np},k} \right|}{P_{\text{max}}} \cdot 100\% \left| = \left| \frac{192,6 - 193,06}{192,6} \cdot 100\% \right| = 0,24\%
$$

можна вважати допустимою.

Цю задачу можна також розв'язати, використовуючи еквівалентне перетворення «зірки» у «трикутник».

Для цього за допомогою перетворення трьох опорів  $R_2, R_4$  і  $R_5$ , які з'єднані «зіркою» з центральним вузлом *В*, в еквівалентний «трикутник» з опорами  $R_{AC}$ ,  $R_{CD}$ ,  $R_{AD}$  між вузлами *A*, *C* і *D* (рис. 1.8) визначаємо еквівалентні опори «трикутника»:

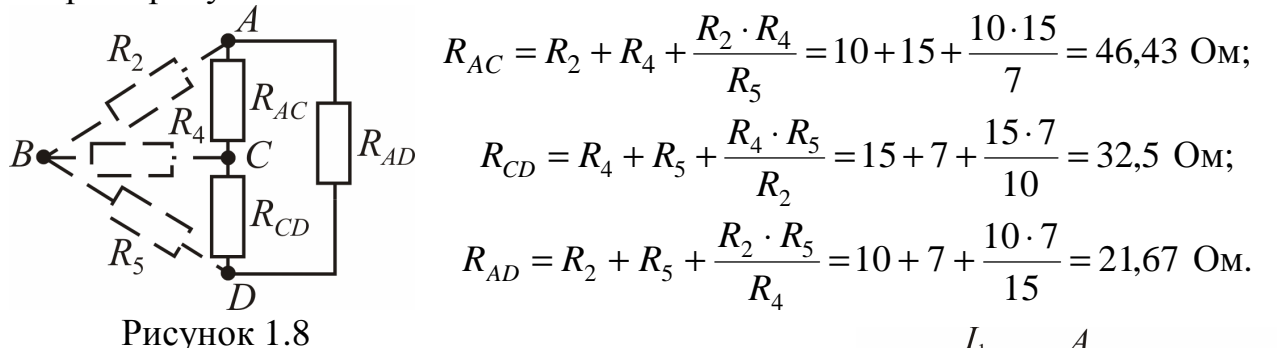

З урахуванням заміни, що проведена вище, на рис. 1.9 дана  $R_1$ еквівалентна схема кола, у якій показано напрями струмів у вітках.

Визначаємо еквівалентні опори ділянок і усього кола після перетворення:

$$
R' = \frac{R_{AC} \cdot R_3}{R_{AC} + R_3} = \frac{46,43 \cdot 20}{46,43 + 20} = 13,98 \text{ OM};
$$
\n
$$
R'' = \frac{R_{CD} \cdot R_6}{R_{CD} + R_6} = \frac{32,5 \cdot 9}{32,5 + 9} = 7,05 \text{ OM}.
$$
\n
$$
R_{R} = R_1 + \frac{(R' + R'') \cdot R_{AD}}{R' + R'' + R_{AD}} = 8 + \frac{(13,98 + 7,05) \cdot 21,67}{13,98 + 7,05 + 21,67} = 18,67 \text{ ON}
$$

Визначаємо струм джерела ЕРС (рис. 1.9)

$$
I_1 = \frac{E}{R_{\text{exb}}} = \frac{60}{18,67} = 3,21 \text{ A}.
$$

Струм у вітці з послідовнім з'єднанням опорів *R*' і *R*''(рис. 1.10)

$$
I_{ACD} = I_1 \cdot \frac{R_{AD}}{R_{AD} + R' + R''} = 3,21 \cdot \frac{21,67}{21,67 + 13,98 + 7,05} = 1,63 \text{ A}.
$$

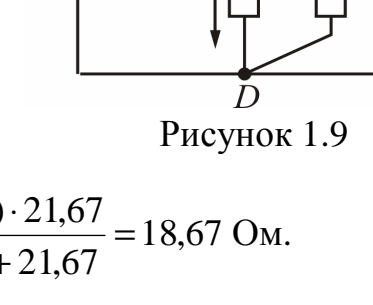

 $U_{AC}$ 

 $R_{AD}$ 

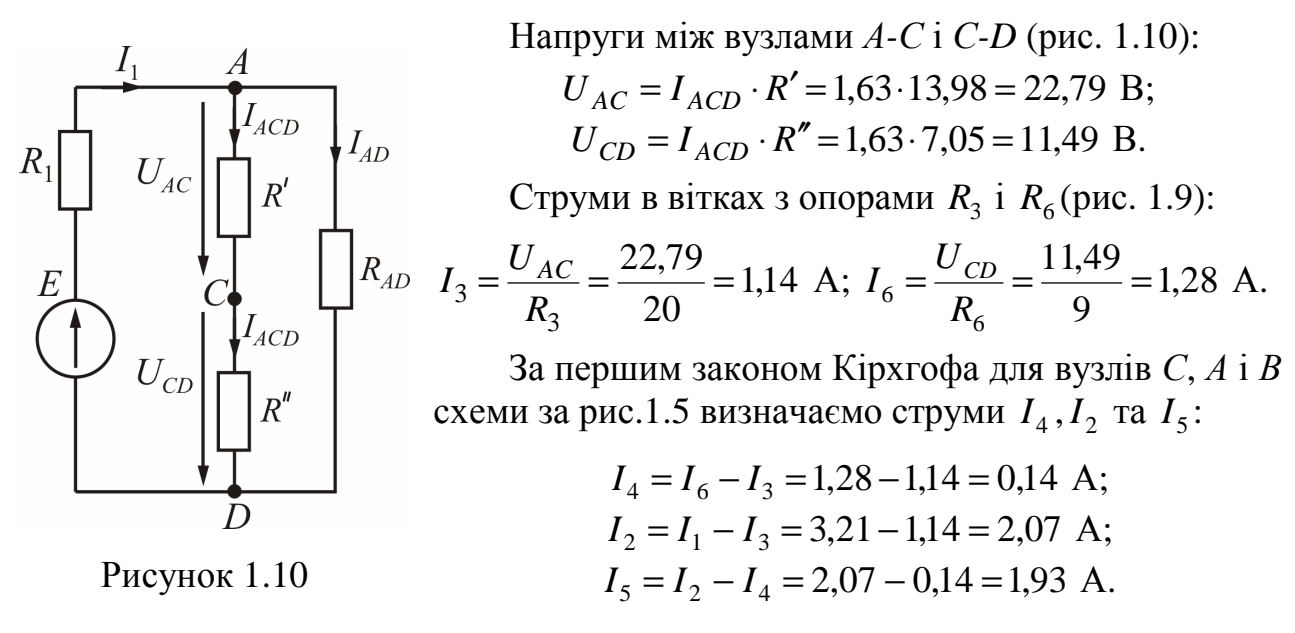

**Приклад 3. Розрахунок складного електричного кола методом контурних струмів.** 

Для електричного кола, схему якого зображено на рис. 1.11 визначити струми в усіх вітках, користуючись методом контурних струмів, якщо  $E_1 = 100 \text{ B};$   $E_2 = 50 \text{ B};$   $R_1 = R_5 = 8 \text{ Om};$   $R_2 = 10 \text{ Om};$   $R_3 = 7 \text{ Om};$   $R_4 = 9 \text{ Om};$  $R_6 = 13$  O<sub>M</sub>.

**Розв'язання**. Вибір незалежних контурів I, II, III, позначення контурних струмів  $I_{11}$ ,  $I_{22}$ ,  $I_{33}$  і напрям обходу контурів показані на рис. 1.11.

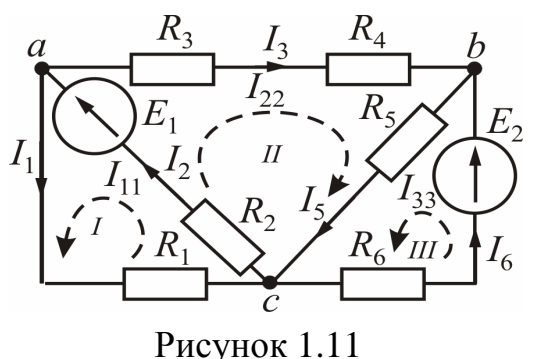

Система рівнянь для контурів I, II і III має такий вигляд:

$$
\begin{cases}\nR_{11} \cdot I_{11} + R_{12} \cdot I_{22} + R_{13} \cdot I_{33} = E_{11}; \\
R_{21} \cdot I_{11} + R_{22} \cdot I_{22} + R_{23} \cdot I_{33} = E_{22}; \\
R_{31} \cdot I_{11} + R_{32} \cdot I_{22} + R_{33} \cdot I_{33} = E_{33},\n\end{cases} (1)
$$

де контурні ЕРС:  $E_{11} = E_1 = 100 \text{ B};$  $E_{22} = E_1 = 100 \text{ B}; E_{33} = E_2 = 50 \text{ B},$ 

повні (власні) опори контурів:

 $R_{11} = R_1 + R_2 = 8 + 10 = 18$  Om;  $R_{22} = R_2 + R_3 + R_4 + R_5 = 10 + 7 + 9 + 8 = 34$  Om;  $R_{33} = R_5 + R_6 = 8 + 13 = 21$  Om,

взаємні опори контурів:  $R_{12} = R_{21} = R_2 = 10$  Ом;  $R_{23} = R_{32} = R_5 = 8$  Ом;  $R_{13} = R_{31} = 0$  (контури I і III не мають зв'язку). Опори  $R_{12} = R_{21}$  *i*  $R_{23} = R_{32}$ записані зі знаком «+» тому, що контурні струми в них збігаються.

Після підстановки чисельних значень система рівнянь (1) має вигляд:

$$
\begin{cases}\n18 \cdot I_{11} + 10 \cdot I_{22} + 0 \cdot I_{33} = 100; \\
10 \cdot I_{11} + 34 \cdot I_{22} + 8 \cdot I_{33} = 100; \\
0 \cdot I_{11} + 8 \cdot I_{22} + 21 \cdot I_{33} = 50,\n\end{cases}
$$
\n(2)\n  
\n3a**radibHH В BI CH CH CH CH CH CH CH CH CH CH CH CH CH CH CH CH CH CH CH CH CH CH CH CH CH CH CH CH CH CH CH CH CH CH CH CH CH CH CH CH CH CH CH CH CH CH CH CH CH CH CH CH CH CH CH CH CH CH CH CH CH CH CH CH CH CH CH CH CH CH CH CH CH CH CH CH CH CH CH CH CH CH CH CH CH CH CH**

Розкриваючи його за елементами першої строки, знаходимо  $= 18 \cdot (34 \cdot 21 - 8 \cdot 8) - 10 \cdot (10 \cdot 21 - 0 \cdot 8) + 0 = 11700 - 2100 = 9600.$ 0 8 10 34  $(-1)^{1+3} \cdot 0$  0 21 10 8  $(-1)^{1+2} \cdot 10$  8 21 34 8  $(-1)^{1+1} \cdot 18$ 0 8 21 10 34 8 18 10 0  $\Delta = \begin{vmatrix} 10 & 34 & 8 \end{vmatrix} = (-1)^{1+1} \cdot 18 \cdot \begin{vmatrix} 3+ & 8 \ 0 & 2+1 \end{vmatrix} + (-1)^{1+2} \cdot 10 \cdot \begin{vmatrix} 10 & 8 \ 0 & 2+1 \end{vmatrix} + (-1)^{1+3} \cdot 0 \cdot \begin{vmatrix} 10 & 3+1 \ 0 & 2+1 \end{vmatrix} =$ 

Допоміжні визначники системи одержуємо з загального визначника за допомогою заміни 1, 2 та 3-його стовпців на стовпець ЕРС системи рівнянь (2), а саме:  $\mathbb{R}^2$ 

$$
\Delta_{11} = \begin{vmatrix} 100 & 10 & 0 \\ 100 & 34 & 8 \\ 50 & 8 & 21 \end{vmatrix} = (-1)^{1+1} \cdot 100 \cdot \begin{vmatrix} 34 & 8 \\ 8 & 21 \end{vmatrix} + (-1)^{1+2} \cdot 10 \cdot \begin{vmatrix} 100 & 8 \\ 50 & 21 \end{vmatrix} =
$$
  
= 100 \cdot (34 \cdot 21 - 8 \cdot 8) - 10 \cdot (100 \cdot 21 - 50 \cdot 8) = 65000 - 17000 = 48000.  

$$
\Delta_{22} = \begin{vmatrix} 18 & 100 & 0 \\ 10 & 100 & 8 \\ 0 & 50 & 21 \end{vmatrix} = (-1)^{1+1} \cdot 18 \cdot \begin{vmatrix} 100 & 8 \\ 50 & 21 \end{vmatrix} + (-1)^{1+2} \cdot 100 \cdot \begin{vmatrix} 10 & 8 \\ 0 & 21 \end{vmatrix} =
$$
  
= 18 \cdot (100 \cdot 21 - 50 \cdot 8) - 100 \cdot (10 \cdot 21 - 0 \cdot 8) = 30600 - 21000 = 9600.  

$$
\Delta_{33} = \begin{vmatrix} 18 & 10 & 100 \\ 10 & 34 & 100 \\ 0 & 8 & 50 \end{vmatrix} = (-1)^{1+1} \cdot 18 \cdot \begin{vmatrix} 34 & 100 \\ 8 & 50 \end{vmatrix} + (-1)^{1+2} \cdot 10 \cdot \begin{vmatrix} 10 & 100 \\ 0 & 50 \end{vmatrix} +
$$
  
+ (-1)^{1+3} \cdot 100 \cdot \begin{vmatrix} 10 & 34 \\ 0 & 8 \end{vmatrix} = 18 \cdot (34 \cdot 50 - 100 \cdot 8) - 10 \cdot (10 \cdot 50 - 0 \cdot 100) +  
+ 100 \cdot (10 \cdot 8 - 0 \cdot 34) = 16200 - 5000 + 8000 = 19200.  
Konrrypni crpymu 6yayrb qopishhobarru:  

$$
I_{13} = \
$$

$$
I_{11} = \frac{\Delta_{11}}{\Delta} = \frac{48000}{9600} = 5 \text{ A}; I_{22} = \frac{\Delta_{22}}{\Delta} = \frac{9000}{9600} = 1 \text{ A}; I_{33} = \frac{\Delta_{33}}{\Delta} = \frac{19200}{9600} = 2 \text{ A}.
$$
  
Складующсь, вони дадуть таки струми у вітках:

$$
I_1 = I_{11} = 5 \text{ A}; \quad I_2 = I_{11} + I_{22} = 5 + 1 = 6 \text{ A};
$$
  
\n
$$
I_3 = I_{22} = 1 \text{ A}; \quad I_5 = I_{22} + I_{33} = 1 + 2 = 3 \text{ A}; \quad I_6 = I_{33} = 2 \text{ A}.
$$

Рівняння балансу потужностей

$$
E_1 \cdot I_2 + E_2 \cdot I_6 = R_1 \cdot I_1^2 + R_2 \cdot I_2^2 + R_3 \cdot I_3^2 + R_4 \cdot I_3^2 + R_5 \cdot I_5^2 + R_6 \cdot I_6^2;
$$
  
100 · 6 + 50 · 2 = 8 · 5<sup>2</sup> + 10 · 6<sup>2</sup> + 7 · 1<sup>2</sup> + 9 · 1<sup>2</sup> + 8 · 3<sup>2</sup> + 13 · 2<sup>2</sup> ;  
700 Br = 700 Br.

**Приклад 4. Розрахунок складного електричного кола методом еквівалентного генератора.** 

Визначити струм  $I_1$  у вітці з опором  $R_1$  в електричному колі, яке зображено на рис. 1.12, якщо  $E_1 = 120$  B;  $E_2 = 60$  B;  $R_1 = 8$  Om;  $R_2 = 5$  Om;  $R_3 = 4$  Om;  $R_4 = 6$  Om;  $R_5 = 10$  Om;  $R_6 = 15$  Om.

**Розв'язання**. Електричне коло без ділянки кола з опором  $R_1$  замінюємо еквівалентним генератором (на рис. 1.12 обведений штриховою лінією). Еквівалентний генератор (рис. 1.13) характеризується величиною ЕРС (ЕРС еквівалентного генератора *Е*ег ) і внутрішнім (еквівалентним опором) *R*ег .

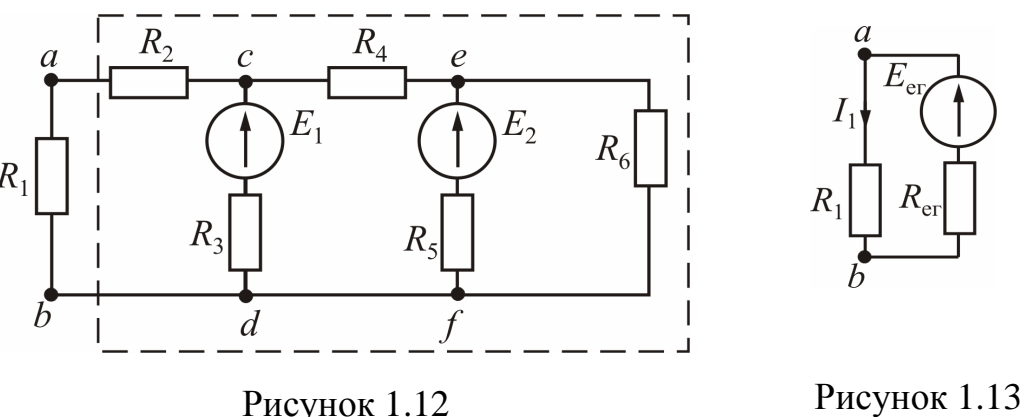

ЕРС *Е*ег дорівнює напрузі холостого ходу *Uаb*хх на розімкнутих затискачах *а-b* кола (рис. 1.14), тобто  $E_{er} = U_{abxx}$ . Еквівалентний опір  $R_{er}$ дорівнює вхідному опору частини кола за рис. 1.14 між затискачами *а-b,* коли коло стає пасивним (рис. 1.15), тобто усі ЕРС дорівнюють нулю, а у вітках замість реальних ЕРС зберігаються їх внутрішні опори*.* 

Струм <sup>1</sup> *I* у заданому колі визначається за формулою

$$
I_1 = \frac{E_{\text{er}}}{R_1 + R_{\text{er}}} = \frac{U_{ab \, \text{xx}}}{R_1 + R_{\text{er}}}.
$$
 (1)

Для кола, зображеного на рис. 1.14, визначаємо напругу  $U_{abxx}$  за другим законом Кірхгофа для контуру *a-c-d-b-a* (контур ІІІ) при його обході проти руху годинникової стрілки  $E_1 = I_{3xx} \cdot R_3 + U_{ab \, xx}$ , звідки

$$
U_{abxx} = E_1 - I_{3xx} \cdot R_3.
$$
 (2)

Для визначення струму  $I_{3xx}$  користуємося методом контурних струмів.

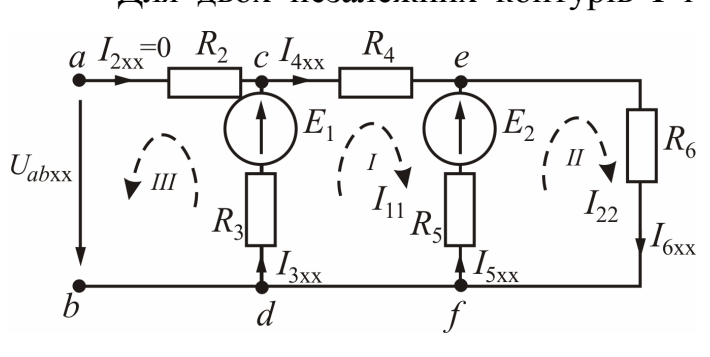

Рисунок 1.14

Для двох незалежних контурів I і II при їх обході за годинниковою стрілкою запишемо рівняння за другим законом Кірхгофа в загальному вигляді

$$
\begin{cases} R_{11} \cdot I_{11} + R_{12} \cdot I_{22} = E_{11}; \\ R_{21} \cdot I_{11} + R_{22} \cdot I_{22} = E_{22}, \end{cases}
$$
 (3)

де контурні ЕРС:

$$
E_{11} = E_1 - E_2 = 120 - 60 = 60 \text{ B};
$$
  
\n
$$
E_{22} = E_2 = 60 \text{ B},
$$

повні (власні) опори контурів:  $R_{11} = R_3 + R_4 + R_5 = 4 + 6 + 10 = 20$  Ом;  $R_{22} = R_5 + R_6 = 10 + 15 = 25$  Om,

взаємні опори контурів:  $R_{12} = R_{21} = -R_5 = -10$  Ом.

Після підстановки чисельних значень система рівнянь (3) має вигляд:

$$
\begin{cases} 20 \cdot I_{11} - 10 \cdot I_{22} = 60; \\ -10 \cdot I_{11} + 25 \cdot I_{22} = 60. \end{cases}
$$

Загальний визначник системи  $\Delta = \begin{vmatrix} 2 & 1 \\ 1 & 2 \end{vmatrix} = 20 \cdot 25 - (-10) \cdot (-10) = 400.$ 10 25  $20 - 10$  $= 20 \cdot 25 - (-10) \cdot (-10) =$ − −  $\Delta =$ 

Визначник системи, що потрібний для знаходження струму  $I_{11} = I_{3xx}$ :

$$
\Delta_1 = \begin{vmatrix} 60 & -10 \\ 60 & 25 \end{vmatrix} = 60 \cdot 25 - 60 \cdot (-10) = 2100.
$$
  
Topi  $I_{11} = I_{3xx} = \frac{\Delta_1}{\Delta} = \frac{2100}{400} = 5,25$  A.

Після підстановки чисельних значень у рівняння (2)

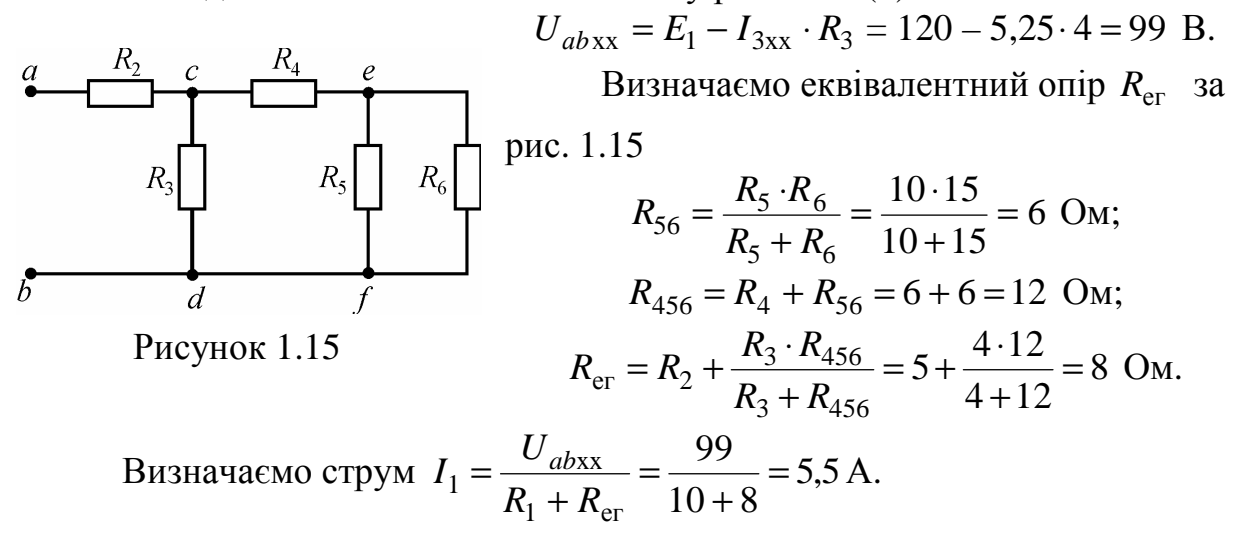

#### **2. РОЗРАХУНОК ЕЛЕКТРИЧНИХ КІЛ СИНУСОЇДНОГО СТРУМУ – РГР № 2**

#### **2.1. Формулювання задач**

РГР № 2 складається з шістьох задач. Зміст завдання, тобто загальне число задач та їх конкретні номери, викладач може змінювати залежно від обсягу навчального курсу.

Кожному студенту задається варіант вхідних даних по трьом споживачам  $(Z_{\alpha}, Z_{\beta}, Z_{\gamma})$ , що використовуються у всіх задачах (табл. 2.1).

#### **Задача 1. Розрахунок електричного кола однофазного синусоїдного струму з одним джерелом електричної енергії при послідовному з'єднанні споживачів**.

Провести розрахунок електричного кола за рис. 2.1 при послідовному з'єднанні споживачів  $Z_\alpha, Z_\beta, Z_\gamma,$  параметри яких треба

взяти з табл. 2.1. Напруга джерела енергії  $U = 220 B$  при частоті *f* = 50 Гц.

Обсяг розрахунку: а) зобразити схему електричного кола за рис. 2.1 з ідеальними елементами заміщення кожного споживача; б) визначити струм в колі, напруги на кожному споживачеві, активні та реактивні потужності джерела та споживачів; в) побудувати векторну діаграму струму і напруг джерела та всіх споживачів; г) зробити перевірку розв'язання задачі за допомогою векторної діаграми та балансу

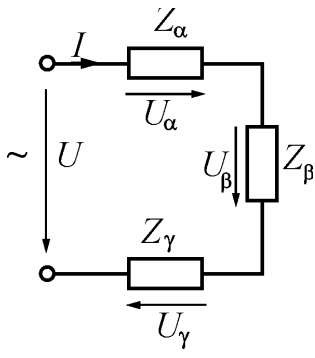

Рисунок 2.1

активних і реактивних потужностей; д) записати синусоїдні часові функції струму і напруги джерела енергії та побудувати графіки цих функцій.

**Задача 2. Розрахунок електричного кола однофазного синусоїдного струму з одним джерелом електричної енергії при паралельному з'єднанні споживачів**.

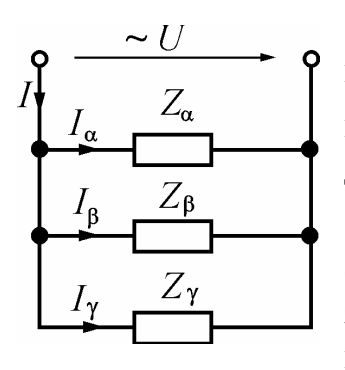

Рисунок 2.2

Провести розрахунок електричного кола за рис. 2.2 при паралельному з'єднанні споживачів  $Z_\alpha, Z_\beta, Z_\gamma,$ параметри яких визначені в задачі 1. Напруга джерела *U* = 127 В при частоті *f* = 50 Гц.

Обсяг розрахунку: а) зобразити схему електричного кола за рис. 2.2 з ідеальними елементами заміщення кожного споживача; б) визначити струми в колі, активні та реактивні потужності джерела та споживачів; в) побудувати векторну діаграму напруги і струмів усіх споживачів; г) зробити перевірку

розв'язання задачі за допомогою векторної діаграми та балансу активних і реактивних потужностей.

**Задача 3. Розрахунок електричного кола однофазного синусоїдного струму з одним джерелом енергії за допомогою символічного метода**.

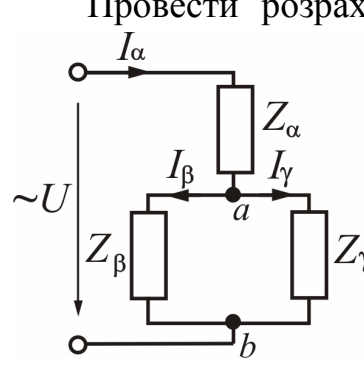

Провести розрахунок електричного кола за рис. 2.3 при змішаному з'єднанні споживачів  $Z_{\alpha}, Z_{\beta}, Z_{\gamma},$  параметри яких визначені в задачі 1. Напруга джерела енергії *U* = 220 В при частоті *f* = 50 Гц.

> Обсяг розрахунку: а) зобразити електричну схему заміщення за рис. 2.3 з ідеальними елементами замість кожного споживача; б) визначити струми в колі, активні та реактивні потужності джерела енергії та споживачів; в) побудувати векторну діаграму напруг і струмів; г) зробити перевірку розв'язання задачі за допомогою векторної діаграми та балансу

Рисунок 2.3

активних і реактивних потужностей.

**Задача 4. Розрахунок трифазного електричного кола при симетричному навантаженні і з'єднанні споживачів "зіркою".** 

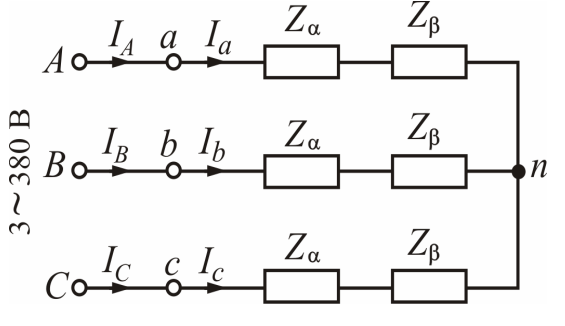

Рисунок 2.4

У трифазну мережу з лінійною напругою *U*л = 380 В увімкнуто симетричне навантаження при з'єднанні послідовно  $Z_{\beta}$   $\downarrow$   $n$  cποживачів  $Z_{\alpha}$ ,  $Z_{\beta}$  в кожній фазі (рис. 2.4). Параметри споживачів Z<sub>α</sub> і Z<sub>β</sub> взяти з задачі 1.

> Обсяг розрахунку: а) зобразити схему заміщення трифазного кола з ідеальними елементами замість споживачів; б) визначити

фазні і лінійні струми, а також споживані активну та реактивну потужності; в) побудувати векторну діаграму.

**Задача 5. Розрахунок трифазного електричного кола при симетричному навантаженні і з'єднанні споживачів "трикутником".**

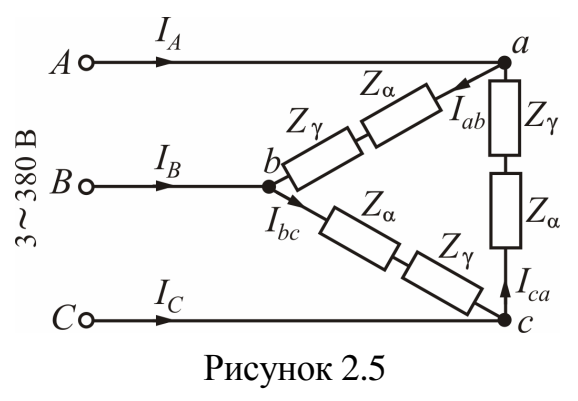

В трифазну мережу з лінійною напругою *U*<sup>л</sup> = 380 В увімкнуто симетричне навантаження при з'єднанні послідовно споживачів  $Z_{\alpha}$ ,  $Z_{\gamma}$  в кожній фазі (рис. 2.5). Параметри споживачів Z<sub>α</sub> і Z<sub>γ</sub> взяти з задачі 1.

Обсяг розрахунку: а) зобразити схему заміщення трифазного кола з ідеальними елементами замість споживачів; б)

визначити фазні і лінійні струми, а також споживані активну та реактивну потужності; в) побудувати векторну діаграму.

**Задача 6. Розрахунок трифазного електричного кола при несиметричному навантаженні і з'єднанні споживачів «зіркою» з нейтральним проводом.** 

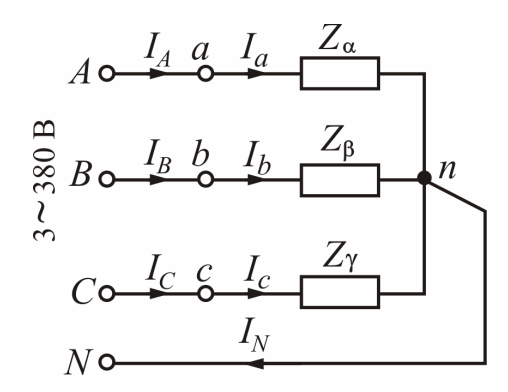

Рисунок 2.6

В трифазну мережу з лінійною напругою  $U_{\text{n}}$  = 380 В при частоті  $f$  = 50 Гц увімкнуті пофазно споживачі  $Z_{\alpha}$ ,  $Z_{\beta}$  *i*  $Z_{\gamma}$  (рис. 2.6), що в силу їхньої неоднаковості призводить до несиметричного навантаження. Параметри споживачів  $Z_\alpha$ ,  $Z_\beta$  *i*  $Z_\gamma$  взяти з задачі 1.

Обсяг розрахунку: а) зобразити електричну схему трифазного кола з ідеальними елементами замість споживачів; б) визначити фазні і лінійні струми, а також струм у

нейтральному проводі; в) визначити споживані активну та реактивну потужності; г) побудувати векторну діаграму.

#### **2.2. Приклади розв'язання задач**

**Приклад 1.** Розрахувати електричне коло з послідовним з'єднанням споживачів  $Z_{\alpha}$ ,  $Z_{\beta}$  і  $Z_{\gamma}$ , схему якого зображено на рис. 2.1. Діюче значення напруги *U* =200 В, її частота *f* = 50 Гц. Параметри ідеальних елементів споживачів:  $R_{\alpha} = 20$  Ом;  $L_{\alpha} = 47.77$  мГн;  $R_{\beta} = 23.3$  Ом;  $C_{\gamma} = 79.62$  мкФ.

Обсяг розрахунку: а) зобразити схему електричного кола за рис. 2.1 з ідеальними елементами заміщення кожного споживача; б) визначити струм в колі, напруги на кожному споживачеві, активні та реактивні потужності джерела та споживачів; в) побудувати векторну діаграму струму і напруг джерела та всіх споживачів; г) зробити перевірку розв'язання задачі за допомогою векторної діаграми та балансу активних і реактивних потужностей; д) записати синусоїдні часові функції струму і напруги джерела енергії та побудувати графіки цих функцій.  $U_{\alpha}$ 

**Розв'язання.** На рис 2.7 зображено схему заміщення електричного кола за рис. 2.1 з ідеальними елементами споживачів  $Z_\alpha, Z_\beta, Z_\gamma$ .

Кутова частота струму і напруг

 $\omega = 2\pi \cdot f = 2 \cdot 3,14 \cdot 50 = 314 \text{ c}^{-1}.$ 

Індуктивний опір споживача Z<sub>α</sub>

 $=\omega L_{\alpha}=314.47,77.10^{-3}=$  $X_{L\alpha} = \omega \cdot L_{\alpha} = 314 \cdot 47,77 \cdot 10^{-3} = 15$  Om. Ємнісний опір споживача *Z*<sup>γ</sup>

$$
X_{C\gamma} = \frac{1}{\omega \cdot C_{\gamma}} = \frac{1}{314 \cdot 79,62 \cdot 10^{-6}} = 40 \text{ Om}.
$$

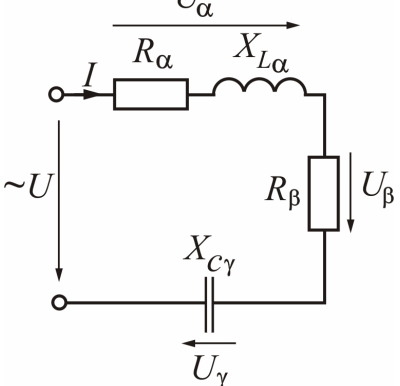

Рисунок 2.7

| Ba-            |                          | $Z_\alpha$               |                          |                          | $Z_{\beta}$                                                    |                          |                          | $Z_{\gamma}$             |                          |
|----------------|--------------------------|--------------------------|--------------------------|--------------------------|----------------------------------------------------------------|--------------------------|--------------------------|--------------------------|--------------------------|
| pi-            | $R_\alpha$ ,             | $L_{\alpha}$ ,           | $C_\alpha,$              | $R_{\beta}$ ,            | $L_{\beta}$ ,                                                  | $C_{\beta}$ ,            | $R_{\gamma}$ ,           | $L_{\gamma}$ ,           | $C_{\gamma}$ ,           |
| ант            | Ом                       | мГн                      | мкФ                      | O <sub>M</sub>           | $\ensuremath{\mathbf{M}}\xspace\ensuremath{\mathbf{H}}\xspace$ | мкФ                      | O <sub>M</sub>           | мГн                      | мкФ                      |
| $\mathbf{1}$   | 12                       | 50,96                    |                          | 12                       |                                                                | 199,04                   | $\overline{a}$           | 76,43                    |                          |
| $\overline{2}$ | $\overline{\mathcal{I}}$ | 76,43                    | $\blacksquare$           | 5                        | $\mathbb{Z}^2$                                                 | 265,39                   | 20                       |                          |                          |
| 3              | 20                       |                          | 212,31                   | 10                       | 95,54                                                          |                          | $\overline{\phantom{a}}$ | $\overline{\phantom{a}}$ | 127,39                   |
| $\overline{4}$ | 25                       | $\blacksquare$           |                          | 12                       | 50,96                                                          | $\frac{1}{2}$            | 10                       | $\blacksquare$           | 90,99                    |
| 5              | 8                        | 19,11                    | $\blacksquare$           | $\overline{\phantom{a}}$ |                                                                | 176,93                   | 10                       | 63,69                    |                          |
| 6              | $\overline{a}$           | 79,62                    | $\overline{\phantom{0}}$ | 20                       | 47,77                                                          |                          | $\overline{\phantom{a}}$ |                          | 127,4                    |
| 7              | 12                       | 50,96                    | $\overline{\phantom{0}}$ | 12                       |                                                                | 79,62                    | $\Box$                   | 152,87                   |                          |
| 8              | 5                        |                          | 265,39                   | 15                       | 63,69                                                          |                          | 25                       |                          |                          |
| 9              | 16                       | 38,22                    |                          | $\overline{7}$           | 76,43                                                          | $\overline{a}$           | $\overline{\phantom{a}}$ | $\overline{\phantom{a}}$ | 63,69                    |
| 10             | 12                       | 50,96                    | $\blacksquare$           | 12                       |                                                                | 199,04                   | $\blacksquare$           |                          | 133                      |
| 11             | $\overline{\phantom{0}}$ | $\overline{\phantom{a}}$ | 144,76                   | 24                       | 101,91                                                         |                          | 12                       | 15,92                    |                          |
| 12             | $\overline{\mathcal{L}}$ | 76,43                    |                          | 12                       |                                                                | 636,94                   |                          |                          | 83,81                    |
| 13             | $\overline{\phantom{0}}$ | 63,69                    | $\overline{\phantom{0}}$ | 24                       | 22,29                                                          |                          | 16                       |                          | 265,39                   |
| 14             | 10                       |                          |                          | 12                       |                                                                | 199,04                   | $\overline{7}$           | 76,43                    |                          |
| 15             | 12                       | 50,96                    | $\overline{a}$           | 8                        | $\blacksquare$                                                 | 530,79                   | $\overline{\phantom{a}}$ |                          | 106,16                   |
| 16             | 24                       |                          | 176,93                   | 6                        | 25,48                                                          |                          | $\overline{\phantom{a}}$ | 101,91                   |                          |
| 17             | 20                       | $\overline{a}$           |                          | 15                       | 63,69                                                          |                          | 5                        |                          | 265,39                   |
| 18             |                          | 63,69                    |                          | 10                       |                                                                | 318,47                   | 10                       | 31,85                    |                          |
| 19             | 18                       | 76,43                    |                          |                          |                                                                | 79,62                    | 12                       |                          | 199,04                   |
| 20             | 17                       | 25,48                    |                          | 5 <sup>5</sup>           | 38,22                                                          |                          |                          |                          | 199,52                   |
| 21             | $\overline{a}$           |                          | 96,51                    | 30                       | 41,4                                                           | $\blacksquare$           | 15                       | 63,69                    |                          |
| 22             | 15                       | 25,48                    |                          | 5                        | 38,22                                                          |                          |                          |                          | 159,24                   |
| 23             | 27                       | 114,65                   | $\overline{\phantom{0}}$ |                          | $\Box$                                                         | 63,69                    | 13                       | 44,59                    |                          |
| 24             | 9                        | 41,4                     | $\overline{\phantom{0}}$ | 13                       | 28,66                                                          | $\overline{a}$           | $\Box$                   | $\overline{a}$           | 106,16                   |
| 25             | $\overline{7}$           | $\blacksquare$           | 132,7                    | $\overline{7}$           | 76,43                                                          | $\overline{\phantom{0}}$ | 25                       | $\overline{\phantom{a}}$ |                          |
| 26             | $\blacksquare$           | 105,1                    | $\overline{\phantom{0}}$ | 20                       |                                                                | 212,31                   | 24                       | $\blacksquare$           | 454,96                   |
| 27             | 12                       | $\overline{a}$           | 199,04                   | 12                       | 50,96                                                          | $\overline{a}$           | 20                       | $\overline{\phantom{a}}$ |                          |
| 28             | $\mathbb{L}$             | $\equiv$                 | 90,99                    | 20                       | 47,77                                                          | $\overline{\phantom{0}}$ | 20                       | $\overline{\phantom{a}}$ | 212,31                   |
| 29             | 16                       | 38,22                    | $\blacksquare$           | 12                       | 50,96                                                          | $\overline{\phantom{0}}$ | $\blacksquare$           | $\overline{\phantom{a}}$ | 199,04                   |
| 30             | $\blacksquare$           | $\frac{1}{2}$            | 79,62                    | 20                       | 63,69                                                          | $\overline{\phantom{0}}$ | 20                       | 63,69                    | $\Box$                   |
| 31             | 20                       | $\blacksquare$           |                          | $\overline{7}$           | $\blacksquare$                                                 | 132,7                    | 5 <sup>5</sup>           | 38,22                    | $\overline{\phantom{0}}$ |
| 32             | 12                       |                          | 199,04                   | 12                       | 50,96                                                          |                          | 22                       |                          |                          |
| 33             | 15                       | 63,69                    | $\blacksquare$           | 20                       | 47,77                                                          | $\overline{\phantom{a}}$ | $\overline{\phantom{a}}$ | $\sim$                   | 144,76                   |
| 34             | 30                       |                          | 79,62                    | 30                       | 127,39                                                         | $\overline{\phantom{0}}$ | $\blacksquare$           | 159,24                   |                          |

Таблиця 2.1 – Параметри споживачів змінного струму

Продовження таблиці 2.1

| Ba- |                          | $Z_\alpha$               |                          | $Z_{\beta}$              |                                                                |                          | $Z_{\gamma}$                 |                                                                |                   |
|-----|--------------------------|--------------------------|--------------------------|--------------------------|----------------------------------------------------------------|--------------------------|------------------------------|----------------------------------------------------------------|-------------------|
| pi- | $R_{\alpha}$ ,           | $L_{\alpha}$ ,           | $C_{\alpha}$ ,           | $R_{\beta}$ ,            | $L_{\beta}$ ,                                                  | $C_{\beta}$ ,            | $R_{\gamma}$ ,               | $L_{\gamma}$ ,                                                 | $C_{\gamma}$ ,    |
| ант | Oм                       | $M\Gamma H$              | мкФ                      | O <sub>M</sub>           | $\ensuremath{\mathbf{M}}\xspace\ensuremath{\mathbf{H}}\xspace$ | мкФ                      | O <sub>M</sub>               | $\ensuremath{\mathbf{M}}\xspace\ensuremath{\mathbf{H}}\xspace$ | мкФ               |
| 35  | $\mathbf{r}$             | 79,62                    | $\mathbf{r}$             | 10                       | $\mathbb{L}^{\mathbb{N}}$                                      | 212,31                   | 15                           |                                                                | 318,47            |
| 36  | 6                        | 25,48                    | $\equiv$                 | 16                       | 38,22                                                          |                          | $\Box$                       | $\blacksquare$                                                 | 72,38             |
| 37  |                          | $\overline{\phantom{a}}$ | 95,51                    | 15                       | 41,4                                                           |                          | 15                           | 63,69                                                          |                   |
| 38  | 24                       | 57,32                    | $\omega$                 | 15                       | 31,85                                                          | $\blacksquare$           | $\bar{\phantom{a}}$          | $\mathbf{r}$                                                   | 113,74            |
| 39  | 18                       |                          | 132,7                    | 10                       | $\sim$                                                         | 212,31                   |                              | 124,2                                                          |                   |
| 40  | 11                       |                          | 167,17                   | 11                       | 60,67                                                          | $\blacksquare$           |                              | 121,34                                                         |                   |
| 41  | 24                       | 57,32                    | $\omega$                 | 24                       | $\mathbb{Z}^2$                                                 | 176,93                   |                              |                                                                | 114,65            |
| 42  | 18                       |                          | 132,7                    | 18                       | 76,43                                                          | $\sim$                   | 14                           |                                                                |                   |
| 43  | $\bar{\phantom{a}}$      | 127,39                   |                          | 30                       |                                                                | 79,62                    | 15                           |                                                                | 159,24            |
| 44  | 5                        |                          | 265,39                   | 15                       | 63,69                                                          |                          | 10                           |                                                                |                   |
| 45  | 12                       | 50,96                    |                          | 8                        |                                                                | 530,78                   |                              |                                                                | 106,16            |
| 46  | 6                        | 25,48                    |                          | 16                       | 38,22                                                          |                          |                              |                                                                | 159,24            |
| 47  | $\overline{7}$           | 76,43                    |                          |                          |                                                                | 66,35                    | 12                           |                                                                | 636,94            |
| 48  |                          | $\blacksquare$           | 106,16                   | 20                       | 47,77                                                          |                          | 10                           | 143,31                                                         |                   |
| 49  | 8                        | 19,11                    |                          | 12                       | 50,96                                                          | $\blacksquare$           |                              |                                                                | 144,76            |
| 50  | 14                       | $\equiv$                 | 66,35                    | 14                       | 152,87                                                         | $\equiv$                 | 50                           |                                                                |                   |
| 51  | 20                       | 95,54                    |                          | 10                       | 31,85                                                          |                          |                              |                                                                | 159,24            |
| 52  |                          | $\blacksquare$           | 127,39                   | 20                       | $\omega_{\rm{max}}$                                            | 212,31                   | 20                           | 127,39                                                         |                   |
| 53  | 24                       | $\Box$                   | 99,52                    | 24                       | 101,92                                                         |                          | 40                           |                                                                |                   |
| 54  | $\mathbf{r}$             | 105,1                    | $\blacksquare$           | 30                       | $\omega_{\rm{max}}$                                            | 244,98                   | 20                           |                                                                | 159,24            |
| 55  | 30                       | -                        | 212,31                   | 10                       | 47,77                                                          | $\blacksquare$           |                              | 79,62                                                          |                   |
| 56  | $\overline{\phantom{a}}$ | 63,69                    |                          | 20                       | 63,69                                                          |                          | 20                           |                                                                | 212,31            |
| 57  | 16                       |                          | 132,7                    | $\overline{\phantom{a}}$ |                                                                | 132,7                    | 24                           | 76,43                                                          |                   |
| 58  | 18                       | 82,8                     |                          | 26                       | 57,32                                                          |                          | $\overline{\phantom{a}}$     |                                                                | 53,08             |
| 59  | 20                       |                          | $\overline{\phantom{a}}$ | 18                       |                                                                | 132,7                    | 18                           | 76,43                                                          |                   |
| 60  | $\overline{\phantom{a}}$ | $\blacksquare$           | 117,96                   | 10                       | 117,83                                                         |                          | 12                           |                                                                | 318.47            |
| 61  | 40                       | 95,54                    |                          | $\overline{7}$           | 76,43                                                          | $\overline{\phantom{a}}$ | $\qquad \qquad \blacksquare$ |                                                                | 318,47            |
| 62  | 20                       |                          | $\blacksquare$           | 12                       |                                                                | 199,04                   | 12                           | 50,96                                                          |                   |
| 63  | 25                       | 111,46                   | $\overline{\phantom{a}}$ | 20                       | $\blacksquare$                                                 | 212,31                   | 22                           |                                                                | $\qquad \qquad -$ |
| 64  | 22                       |                          | $\blacksquare$           | 5                        | 38,22                                                          | $\bar{\phantom{a}}$      | 5                            | $\overline{\phantom{a}}$                                       | 265,39            |
| 65  | $\Box$                   | 159,42                   | $\blacksquare$           | 40                       | 95,54                                                          | $\blacksquare$           | 14                           | $\overline{\phantom{a}}$                                       | 66,35             |
| 66  | 18                       | 76,43                    | $\blacksquare$           | 18                       |                                                                | $\overline{\phantom{0}}$ | 9                            | $\qquad \qquad \blacksquare$                                   | 79,62             |
| 67  | $\qquad \qquad -$        |                          | 159,24                   | 30                       | 111,46                                                         | $\overline{\phantom{a}}$ | 20                           | $\blacksquare$                                                 | 212,31            |

Продовження таблиці 2.1

| Ba- |                          | $Z_\alpha$               |                          | $Z_\beta$           |                          |                          | $Z_{\gamma}$             |                          |                          |  |
|-----|--------------------------|--------------------------|--------------------------|---------------------|--------------------------|--------------------------|--------------------------|--------------------------|--------------------------|--|
| pi- | $R_{\alpha}$ ,           | $L_{\alpha}$ ,           | $C_{\alpha}$ ,           | $R_{\beta}$ ,       | $L_{\beta}$ ,            | $C_{\beta}$ ,            | $R_{\gamma}$ ,           | $L_{\gamma}$ ,           | $C_{\gamma}$ ,           |  |
| ант | Oм                       | $M\Gamma H$              | мкФ                      | O <sub>M</sub>      | мГн                      | мкФ                      | Oм                       | мГн                      | мкФ                      |  |
| 68  | 18                       |                          | 132,7                    | 18                  |                          |                          | 9                        | 127,39                   |                          |  |
| 69  | 20                       | $\overline{\phantom{a}}$ | 212,31                   | 30                  | 111,46                   | $\Box$                   | $\overline{a}$           |                          | 159,24                   |  |
| 70  | 40                       | $\blacksquare$           | 106,16                   | $\overline{7}$      | $\overline{\phantom{a}}$ | 132,7                    | $\Box$                   | 31,85                    |                          |  |
| 71  | 20                       |                          |                          | 12                  | 50,96                    | $\overline{a}$           | 12                       |                          | 199,04                   |  |
| 72  | $\bar{\mathcal{L}}$      | 127,39                   |                          | 20                  |                          | 159,24                   | 20                       | 63,69                    |                          |  |
| 73  | 15                       | $\mathbf{r}$             | 66,35                    | 15                  | 146,5                    | $\mathbb{L}$             | 50                       |                          |                          |  |
| 74  | $\omega$                 | 114,65                   |                          | 20                  |                          | 212,31                   | 20                       |                          | 88,46                    |  |
| 75  | 20                       | 63,69                    |                          | 25                  |                          | 159,24                   | $\Box$                   | 114,65                   |                          |  |
| 76  | 8                        | 19,11                    |                          | 8                   |                          | 530,79                   | 20                       |                          |                          |  |
| 77  |                          |                          | 127,39                   | 25                  | 15,92                    |                          | 25                       |                          | 636,94                   |  |
| 78  | 40                       |                          | 79,62                    | $\overline{a}$      | 127,39                   |                          | 20                       | 63,69                    |                          |  |
| 79  | 17                       | 31,85                    |                          | 12                  | 15,92                    |                          | $\overline{\phantom{a}}$ |                          | 127,39                   |  |
| 80  | $\bar{\phantom{a}}$      | $\overline{a}$           | 117,95                   | 27                  | 104,14                   | $\blacksquare$           | 15                       | 63,69                    |                          |  |
| 81  | $\blacksquare$           | 159,24                   | $\mathbf{r}$             | 24                  | $\omega_{\rm c}$         | 132,7                    | 20                       |                          | 79,62                    |  |
| 82  |                          | $\overline{\phantom{a}}$ | 95,64                    | 20                  | 58,28                    |                          | 20                       |                          | 174,03                   |  |
| 83  | 10                       | $\blacksquare$           | 183,87                   | 10                  | 55,16                    |                          | 30                       |                          |                          |  |
| 84  | 12                       | 38,6                     |                          | 18                  |                          |                          | 30                       |                          | 79,62                    |  |
| 85  |                          |                          | 83,81                    | 19                  | 60,51                    |                          | 11                       | 63,69                    |                          |  |
| 86  | 12                       | $\overline{\phantom{0}}$ | 199,04                   | 25                  |                          |                          | 12                       | 50,96                    | $\overline{\phantom{a}}$ |  |
| 87  | 25                       |                          |                          | 12                  | 50,96                    | $\blacksquare$           | 9                        |                          | 79,62                    |  |
| 88  | 22                       |                          |                          | 22                  |                          | 83,59                    | 22                       | 121,34                   |                          |  |
| 89  | $\overline{\phantom{0}}$ | 89,17                    | $\overline{\phantom{0}}$ | 28                  | $\overline{\phantom{0}}$ | 113,74                   | 12                       | 50,96                    | -                        |  |
| 90  | 35                       |                          | 90,99                    | 30                  | $\overline{\phantom{a}}$ |                          | 10                       | 31,85                    |                          |  |
| 91  | 12                       | 50,96                    |                          | 20                  | $\overline{\phantom{a}}$ | 212,31                   | $\blacksquare$           |                          | 144,76                   |  |
| 92  | 18                       |                          | 132,7                    | $\bar{\mathcal{L}}$ | 63,69                    |                          | 20                       | 47,77                    |                          |  |
| 93  | $\overline{\phantom{a}}$ | 70,06                    |                          | 24                  |                          | 454,96                   | 25                       |                          | 127,39                   |  |
| 94  | $\blacksquare$           |                          | 144,76                   | 27                  | 88,46                    | $\bar{ }$                | 15                       | $\overline{\phantom{0}}$ | 398,09                   |  |
| 95  | 16                       | 28,66                    |                          | $\Box$              | $\blacksquare$           | 144,76                   | 12                       | $\overline{\phantom{0}}$ | 636,94                   |  |
| 96  | $\overline{\phantom{0}}$ |                          | 127,39                   | 20                  | 47,77                    |                          | 15                       | $\overline{\phantom{a}}$ | 159,24                   |  |
| 97  | $\frac{1}{2}$            | 79,62                    | $\overline{\phantom{0}}$ | 15                  | $\Box$                   | 159,24                   | $\overline{7}$           | 76,43                    | $\blacksquare$           |  |
| 98  | $\overline{\phantom{0}}$ |                          | 144,76                   | 18                  | 76,43                    |                          | 12                       | 50,96                    | ÷,                       |  |
| 99  | 20                       | $\overline{a}$           | 212,31                   | $\blacksquare$      | 70,06                    | $\overline{\phantom{0}}$ | 18                       |                          | 132,76                   |  |
| 100 | 15                       | 63,69                    | $\overline{a}$           | 22                  |                          | 83,59                    | 25                       | ۰                        |                          |  |

Активний, реактивний та повний опори кола:

$$
R = R_{\alpha} + R_{\beta} = 20 + 23.3 = 43.3 \text{ Om}; \quad X = X_{L\alpha} - X_{C\gamma} = 15 - 40 = -25 \text{ Om};
$$
\n
$$
Z = \sqrt{R^2 + X^2} = \sqrt{43.3^2 + (-25)^2} = 50 \text{ Om}.
$$
\nSupers, we will

\n
$$
U = 200
$$

Струм у колі  $I = \frac{0}{7} = \frac{200}{70} = 4$ 

Кут зсуву фаз між векторами струму та напругою джерела

 $=\frac{6}{7}=\frac{200}{78}=$ 

*Z*

50

 $I = \frac{0}{7} = \frac{200}{50} = 4$  A.

$$
\varphi = \arctg \frac{X}{R} = \arctg \frac{-25}{43,3} = -30^{\circ}.
$$

Повні опори споживачів:

 $Z_{\alpha} = \sqrt{R_{\alpha}^2 + X_{L\alpha}^2} = \sqrt{20^2 + 15^2} = 25$  Om;  $Z_{\beta} = R_{\beta} = 23.3$  Om;  $Z_{\gamma} = X_{C\gamma} = 40$  Om. Напруги на споживачах:

$$
U_{\alpha} = I Z_{\alpha} = 4.25 = 100 \text{ B}; U_{\beta} = I Z_{\beta} = 4.23,3 = 93,2 \text{ B}; U_{\gamma} = I Z_{\gamma} = 4.40 = 160 \text{ B}.
$$
  
Kyru 3cyby фаз між векторами 2 i напругами U<sub>α</sub>, U<sub>β</sub>, U<sub>γ</sub>

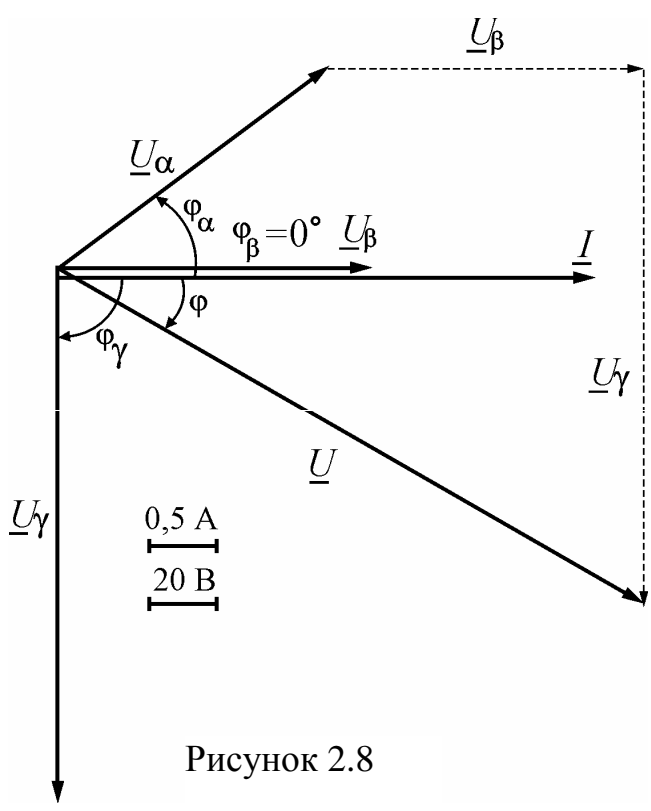

споживачів:

$$
\varphi_{\alpha} = \arctg \frac{X_{L\alpha}}{R_{\alpha}} = \arctg \frac{15}{20} = 36,87^{\circ};
$$

$$
\varphi_{\beta} = \arctg \frac{0}{R_{\beta}} = \arctg \frac{0}{23,3} = 0^{\circ};
$$

$$
\varphi_{\gamma} = \arctg \frac{-X_{C\gamma}}{0} = \arctg \frac{-40}{0} = -90^{\circ}.
$$

На рис. 2.8 побудовано векторну діаграму. Пояснимо порядок будування.

Для схеми за рис. 2.7 загальним є струм, для якого приймаємо початкову фазу  $\psi_i = 0^\circ$ . Вибираємо масштаб струму і проводимо вектор *I* по горизонтальній осі. Далі вибираємо масштаб напруг і проводимо вектор напруги джерела під кутом ф за рухом годинникової стрілки відносно вектора

струму *I* , а також вектори напруг на споживачах *U* <sup>α</sup>, *U*β, *U* <sup>γ</sup> під відповідними кутами зсуву фаз φ<sub>α</sub>, φ<sub>β</sub>, φ<sub>γ</sub> відносно вектора *I*.

Користуючись векторною діаграмою, зробимо перевірку рішення на основі другого закону Кірхгофа для кола за рис. 2.7. Векторна сума напруг споживачів дає вектор напруги джерела енергії, тобто  $\underline{U} = \underline{U}_{\alpha} + \underline{U}_{\beta} + \underline{U}_{\gamma}$ (рис. 2.8), який за прийнятим масштабом повинен дорівнювати 200 В.

Повна, активна та реактивна потужності джерела енергії:

$$
S = U \cdot I = 200 \cdot 4 = 800 \text{ B} \cdot \text{A};
$$
  
\n
$$
P = U \cdot I \cdot \cos \varphi = 200 \cdot 4 \cdot \cos(-30^{\circ}) = 692.8 \text{ B} \text{T};
$$

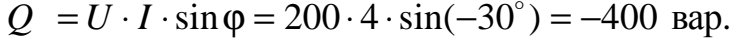

Співвідношення цих потужностей зображено на рис. 2.9 за допомогою їх трикутника.

Відповідно до балансу активних потужностей

$$
P = R_{\alpha} \cdot I^2 + R_{\beta} \cdot I^2 = 20 \cdot 4^2 + 23.3 \cdot 4^2 = 692.8 \text{ Br},
$$

що співпадає з активною потужністю джерела.

Відповідно до балансу реактивних потужностей

$$
Q = X_{La} \cdot I^2 - X_{C\gamma} \cdot I^2 = 15 \cdot 4^2 - 40 \cdot 4^2 = -400 \text{ map},
$$

що співпадає з реактивною потужністю джерела.

Амплітудні значення струму і напруги джерела енергії:

$$
I_m = \sqrt{2} \cdot I = \sqrt{2} \cdot 4 = 5,66 \text{ A}; \quad U_m = \sqrt{2} \cdot U = \sqrt{2} \cdot 200 = 282 \text{ B}.
$$

Синусоїдні часові функції струму і напруги джерела енергії:

$$
i = I_m \cdot \sin(\omega t + \psi_i) = 5,66 \cdot \sin 314 \ t \ A;
$$
  

$$
u = U_m \sin(\omega t + \psi_u) = 282,8 \cdot \sin(314t - 30^\circ) \ B,
$$

де початкова фаза струму вже обрана ( $\psi_i = 0^{\rm o}$  ), а початкову фазу  $\psi_u$  знаходимо,

пам'ятаючи, що кут  $\varphi = \psi_u - \psi_i$ :  $\psi_u = \varphi + \psi_i = -30^\circ + 0^\circ = -30^\circ$ .

Графіки синусоїд струму і напруги зображаються при використанні не масштабу часу *t* , а кратного йому масштабу ω*t* , що більш зручно при побудові цих графіків. У табл. 2.2 наведені розрахунки струму і напруги для різних значень ω*t* , а на рис. 2.10 зображено графіки функцій *i*(*t*) та *u*(*t*).

Таблиця 2.2 – Значення струму і напруги джерела енергії залежно від часу

| $\omega t$ ,<br>рад  |        | π    | π<br>⌒ | π<br>◠ | $2\pi$<br>$\mathcal{R}$ | $5\pi$ | π                | $7\pi$         | $4\pi$<br>◠ | $3\pi$<br>◠ | 5π<br>⌒ | $11\pi$ | $2\pi$   |
|----------------------|--------|------|--------|--------|-------------------------|--------|------------------|----------------|-------------|-------------|---------|---------|----------|
|                      |        | O    |        |        |                         | O      |                  | O              |             |             |         | O       |          |
| $\omega t$ ,<br>град |        | 30   | 60     | 90     | 120                     | 150    | 180 <sup>1</sup> | 210            | 240         | 270         | 300     | 330     | 360      |
| A<br>l,              |        | 2,83 | 4,9    | 5,66   | 4,9                     | 2,83   | $\boldsymbol{0}$ | $-2,83$        | $-4,9$      | $-5,66$     | $-4,9$  | $-2,83$ | $\theta$ |
| u, B                 | $-141$ | 0    | 141    | 245    | 283                     | 245    | 141              | $\overline{0}$ | $-141$      | $-245$      | $-283$  | $-245$  | $-141$   |

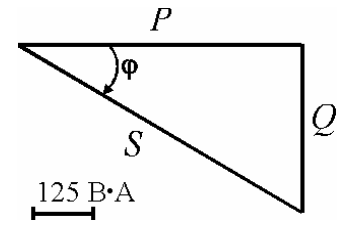

Рисунок 2.9

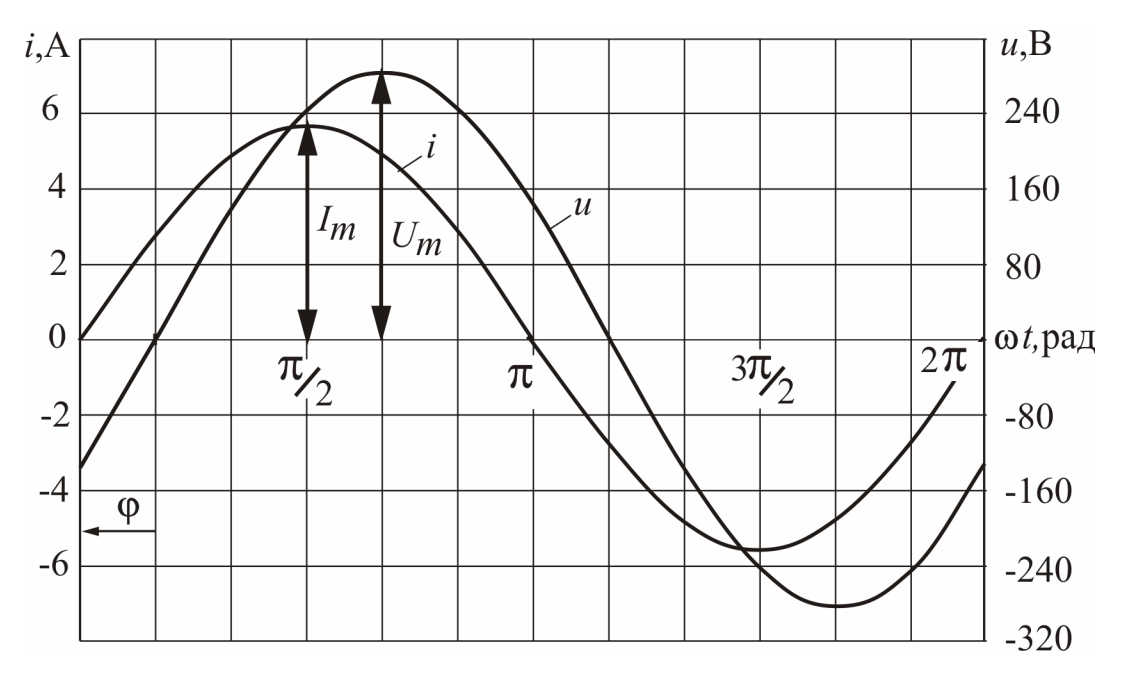

Рисунок 2.10

**Приклад 2.** Розрахувати електричне коло при паралельному з'єднанні споживачів  $Z_{\alpha}$ ,  $Z_{\beta}$  і  $Z_{\gamma}$ , схему якого зображено на рис. 2.2. Діюче значення напруги  $U = 220$  В. Параметри ідеальних елементів споживачів:  $R_{\alpha} = 24$  Ом;  $X_{Ca} = 32$  Om;  $R_{\beta} = 20$  Om;  $X_{L\beta} = 20$  Om;  $X_{L\gamma} = 80$  Om.

Обсяг розрахунку: а) зобразити схему електричного кола за рис. 2.2 з ідеальними елементами заміщення кожного споживача; б) визначити струми в колі, активні та реактивні потужності джерела та споживачів; в) побудувати векторну діаграму напруги і струмів усіх споживачів; г) зробити перевірку розв'язання задачі за допомогою векторної діаграми та балансу активних і реактивних потужностей.

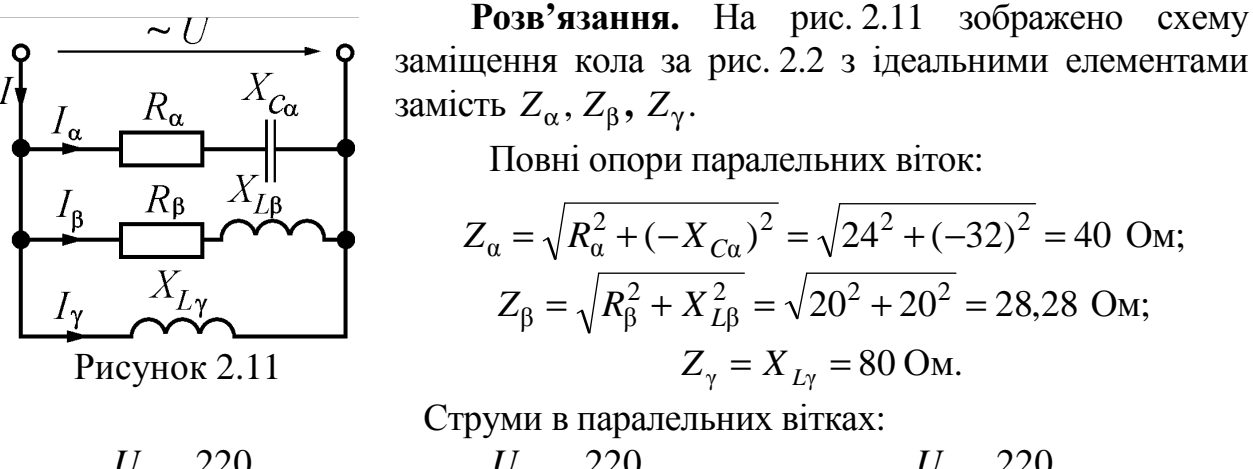

$$
I_{\alpha} = \frac{U}{Z_{\alpha}} = \frac{220}{40} = 5.5 \text{ A}; \quad I_{\beta} = \frac{U}{Z_{\beta}} = \frac{220}{28.28} = 7.78 \text{ A}; \quad I_{\gamma} = \frac{U}{Z_{\gamma}} = \frac{220}{80} = 2.75 \text{ A}.
$$

Кути зсуву фаз між векторами струмів  $\mathcal{I}_{\alpha}$ ,  $\mathcal{I}_{\beta}$  і  $\mathcal{I}_{\gamma}$  та вектором напруги  $\underline{U}$ :

$$
\varphi_{\alpha} = \arctg \frac{-X_{C\alpha}}{R_{\alpha}} = \arctg \frac{-32}{24} = -53.13^{\circ}; \ \varphi_{\beta} = \arctg \frac{X_{L\beta}}{R_{\beta}} = \arctg \frac{20}{20} = 45^{\circ};
$$

$$
\varphi_{\gamma} = 90^{\circ} \text{ (ihalykтивний елемент)}.
$$

Для визначення струму джерела скористаємося векторною діаграмою (рис. 2.12), де вектори будуються в зазначених масштабах. Першим будуємо вектор напруги *U*. Його початкову фазу приймаємо довільно ( $\psi_u = 0^\circ$ ). Вектори струмів <u>I<sub>α</sub>, I<sub>β</sub></u> і <u>I</u><sub>γ</sub> будуємо користуючись початковими фазами. Тому що  $ψ<sub>u</sub> = 0<sup>o</sup>$ , початкові фази визначаємо за формулами:

 $\Psi_{i\alpha} = -\phi_{\alpha} = 53.13^{\circ}; \qquad \Psi_{i\beta} = -\phi_{\beta} = -45^{\circ}; \qquad \Psi_{i\gamma} = -\phi_{\gamma} = -90^{\circ}.$ 

За першим законом Кірхгофа (рис. 2.11) вектор струму джерела є векторна сума струмів паралельних віток, тобто  $\underline{I} = \underline{I}_{\alpha} + \underline{I}_{\beta} + \underline{I}_{\gamma}$  (рис. 2.12). Геометричне складання цих векторів дає на основі вимірів значення струму джерела *I* ≈ 9,7A i кут зсуву фаз  $\phi \approx 24^\circ$ .

Точніші результати можна одержати безпосереднє розрахунками, застосовуючи розкладання векторів струмів на активні й реактивні складові: перші – паралельні вектору *U* , а другі – перпендикулярні до нього. Розклад векторів на складові подано на векторній діаграмі (рис. 2.12).

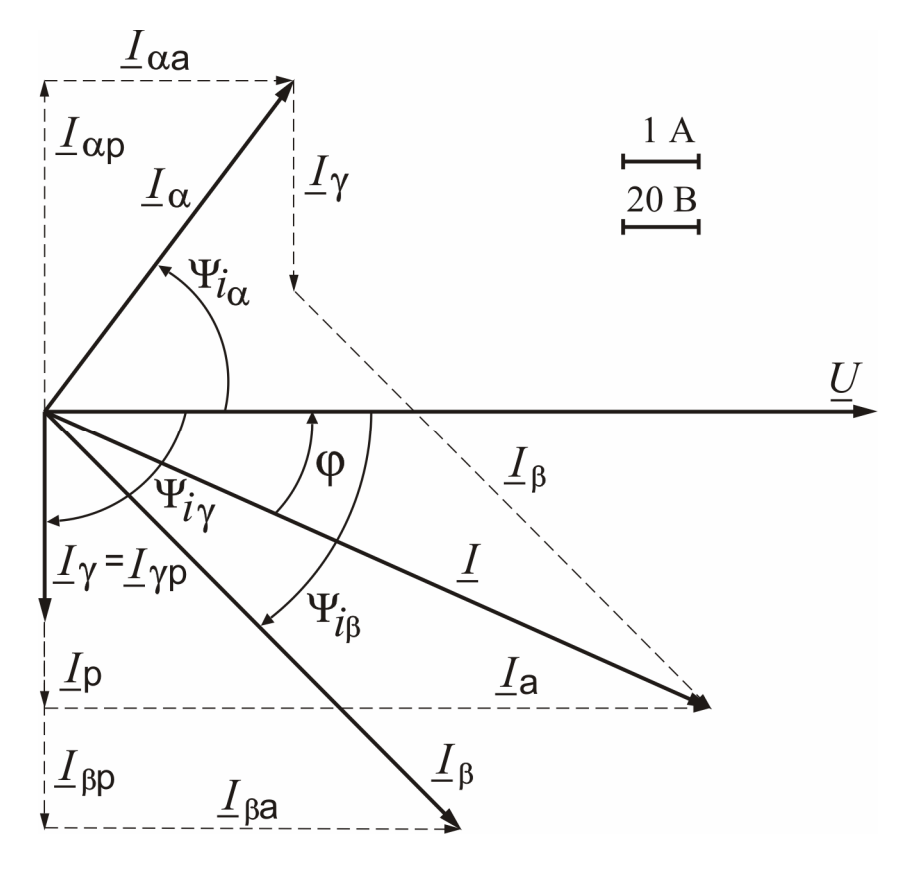

Рисунок 2.12

Активні та реактивні складові струмів споживачів:

$$
I_{\alpha a} = I_{\alpha} \cos \psi_{i_{\alpha}} = 5,5 \cos 53,13^{\circ} = 3,3 \text{ A};
$$
  
\n
$$
I_{\beta a} = I_{\beta} \cos \psi_{i_{\beta}} = 7,78 \cos(-45^{\circ}) = 5,5 \text{ A};
$$
  
\n
$$
I_{\gamma a} = I_{\gamma} \cos \psi_{i_{\gamma}} = 2,75 \cos(-90^{\circ}) = 0 \text{ A};
$$
  
\n
$$
I_{\alpha p} = I_{\alpha} \sin \psi_{i_{\alpha}} = 5,5 \sin 53,13^{\circ} = 4,4 \text{ A};
$$
  
\n
$$
I_{\beta p} = I_{\beta} \sin \psi_{i_{\beta}} = 7,78 \sin(-45^{\circ}) = -5,5 \text{ A};
$$
  
\n
$$
I_{\gamma p} = I_{\gamma} \sin \psi_{i_{\gamma}} = 2,75 \sin(-90^{\circ}) = -2,75 \text{ A}.
$$

Активна та реактивна складові струму джерела та його діюче значення:

$$
I_{\rm a} = I_{\rm ca} + I_{\rm \beta a} + I_{\rm \gamma a} = 3,3 + 5,5 + 0 = 8,8 \text{ A};
$$
  
\n
$$
I_{\rm p} = I_{\rm \alpha p} + I_{\rm \beta p} + I_{\rm \gamma p} = 4,4 - 5,5 - 2,75 = -3,85 \text{ A};
$$
  
\n
$$
I = \sqrt{I_{\rm a}^2 + I_{\rm p}^2} = \sqrt{8,8^2 + (-3,85)^2} = 9,61 \text{ A}.
$$

Кут фазового зсуву вектора струму *I* відносно вектора напруги *U*

$$
\varphi = -\psi_i = -\arctg \frac{I_p}{I_a} = -\arctg \frac{-3.85}{8.8} = 23.63^\circ.
$$

Повна, активна та реактивна потужності джерела:

$$
S = U \cdot I = 220 \cdot 9,61 = 2114,2 \text{ B} \cdot \text{A}; P = S \cos \varphi = 2114,2 \cdot \cos 23,63^{\circ} = 1936,9 \text{ B} \tau;
$$

 $Q = S \sin \phi = 2114.2 \cdot \sin 23.63^\circ = 847.4$  Bap.

Відповідно до балансу активних та реактивних потужностей:

$$
P = R_{\alpha} \cdot I_{\alpha}^{2} + R_{\beta} \cdot I_{\beta}^{2} = 24 \cdot 5.5^{2} + 20 \cdot 7.78^{2} = 1936.6 \text{ Br},
$$
  

$$
Q = -X_{Ca} \cdot I_{\alpha}^{2} + X_{L\beta} \cdot I_{\beta}^{2} + X_{L\gamma} \cdot I_{\gamma}^{2} = -32 \cdot 5.5^{2} + 20 \cdot 7.78^{2} + 80 \cdot 2.75^{2} = 847.6 \text{ sap}.
$$

**Приклад 3.** Розрахувати електричне коло за рис. 2.3 при змішаному з'єднанні споживачів  $Z_\alpha$ , $Z_\beta$  і  $Z_\gamma$  символічним методом, тобто з використанням комплексних чисел. Напруга джерела енергії *U* = 127 В, її частота *f* = 50 Гц. Параметри ідеальних елементів споживачів:  $R_{\alpha} = 8$  Ом;  $X_{I\alpha} = 15$  Ом;  $R_{\text{B}} = 16 \text{ OM}; X_{\text{CB}} = 12 \text{ OM}; X_{\text{Ly}} = 42 \text{ OM}.$ 

Обсяг розрахунку: а) зобразити електричну схему заміщення за рис. 2.3 з ідеальними елементами замість кожного споживача; б) визначити струми в колі, активні та реактивні потужності джерела енергії та споживачів; в) побудувати векторну діаграму напруг і струмів; г) зробити перевірку розв'язання задачі за допомогою векторної діаграми та балансу активних і реактивних потужностей.

**Розв'язання.** Схему заміщення кола за рис. 2.3 з ідеальними елементами зображено на рис. 2.13. Струми і напруги, а також потужності будемо визначати символічним методом, тому ідеальні елементи, які з'єднані послідовно, об'єднуємо у повні комплексні опори. Від початкової схеми за рис. 2.13 переходимо до схеми з комплексними опорами віток (рис. 2.14, *а*), де струми і напруга також зображені у комплексній формі.

Значення комплексних опорів віток у алгебраїчній та показовій формах:

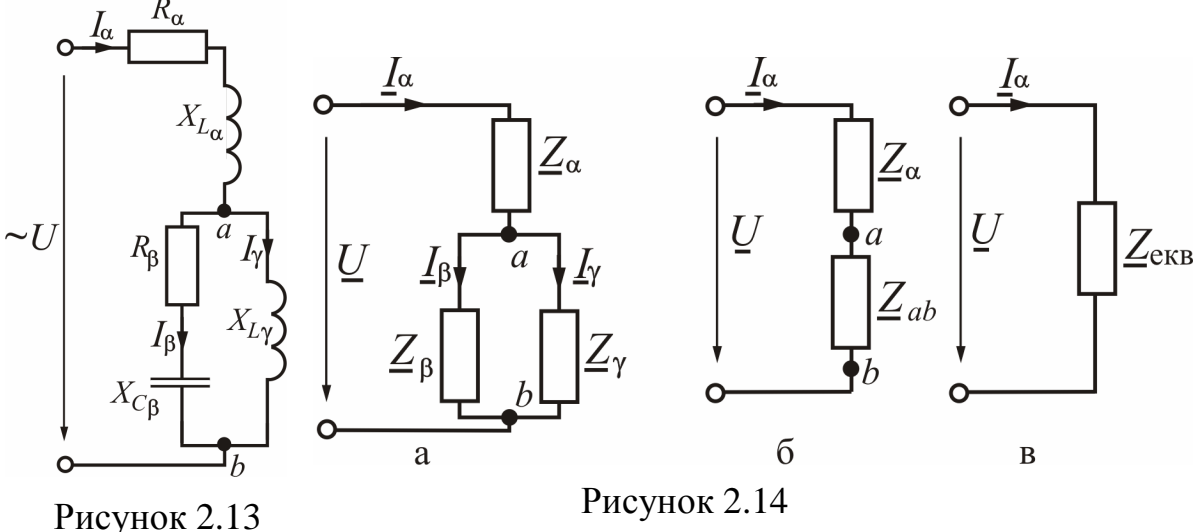

$$
\underline{Z}_{\alpha} = R_{\alpha} + jX_{L\alpha} = 8 + j15 = \sqrt{8^2 + 15^2} \cdot e^{j \arctg \frac{15}{8}} = 17 \cdot e^{j61,93^{\circ}} \text{Om};
$$
  

$$
\underline{Z}_{\beta} = R_{\beta} - jX_{C\beta} = 16 - j12 = \sqrt{16^2 + (-12)^2} \cdot e^{j \arctg \frac{-12}{16}} = 20 \cdot e^{-j36,87^{\circ}} \text{Om};
$$
  

$$
\underline{Z}_{\gamma} = jX_{L\gamma} = j42 = 42 \cdot e^{j \arctg \frac{42}{0}} = 42 \cdot e^{j90^{\circ}} \text{Om}.
$$

Ділянку кола з паралельним з'єднанням *Z*<sup>β</sup> і *Z* <sup>γ</sup> заміняємо еквівалентним комплексним опором

$$
\underline{Z}_{ab} = \frac{\underline{Z}_{\beta} \cdot \underline{Z}_{\gamma}}{\underline{Z}_{\beta} + \underline{Z}_{\gamma}} = \frac{20 \cdot e^{-j36,87^{\circ}} \cdot 42 \cdot e^{j90^{\circ}}}{16 - j12 + j42} = \frac{840 \cdot e^{j53,13^{\circ}}}{16 + j30} = \frac{840 \cdot e^{j53,13^{\circ}}}{\sqrt{16^2 + 30^2} \cdot e^{j \arctg} \frac{30}{16}} = \frac{840 \cdot e^{j53,13^{\circ}}}{34 \cdot e^{j61,93^{\circ}}} = 24,71 \cdot e^{-j8,8^{\circ}} = 24,71 \left[ \cos(-8,8^{\circ}) + j \sin(-8,8^{\circ}) \right] = 24,42 - j3,78 \text{ Om}
$$

і одержуємо більш просту схему за рис. 2.14, *б*.

Два послідовно з'єднаних опори  $Z_{\alpha}$  і  $Z_{ab}$  за рис. 2.14, б заміняємо одним опором, який є еквівалентним опором усього кола (рис. 2.14, *в*).

$$
\underline{Z}_{\text{exB}} = \underline{Z}_{\alpha} + \underline{Z}_{ab} = 8 + j15 + 24,42 - j3,78 = 32,42 + j11,22 =
$$

$$
= \sqrt{32,42^2 + 11,22^2} \cdot e^{j \arctg \frac{11,22}{32,42}} = 34,3 \cdot e^{j19,09^{\circ}} \text{OM}.
$$

Комплексне значення напруги джерела  $U = U \cdot e^{j\psi_u} = 127 \cdot e^{j0^{\circ}} = 127 \text{ B}$ , якщо початкову фазу цієї напруги прийняти  $\Psi_u = 0^\circ$ .

Струм джерела за законом Ома (рис. 2.14, *в*)

$$
\underline{I}_{\alpha} = \frac{\underline{U}}{\underline{Z}_{\text{ex}}}= \frac{127 \cdot e^{j0^{0}}}{34,3 \cdot e^{j19,09^{\circ}}} = 3,7 \cdot e^{-j19,09^{\circ}} = 3,5 - j1,21 \text{ A}.
$$

Напруга на споживачеві *Z*<sub>α</sub> (рис. 2.14, *б*)

$$
\underline{U}_{\alpha} = \underline{Z}_{\alpha} \cdot \underline{I}_{\alpha} = 17 \cdot e^{j61,93^{\circ}} \cdot 3,7 \cdot e^{-j19,09^{\circ}} = 62,9 \cdot e^{j42,84^{\circ}} = 46,1 + j42,8 \text{ B}.
$$

Напруга на затискачах *a-b* (рис. 2.14, *б*) і, відповідно, на споживачах *Z*<sup>β</sup> і *Z* <sup>γ</sup> (рис. 2.14, *а*)

$$
\underline{U}_{ab} = \underline{Z}_{ab} \cdot \underline{I}_{\alpha} = 24,71 \cdot e^{-j8,8^{\circ}} \cdot 3,7 \cdot e^{-j19,09^{\circ}} = 91,4 \cdot e^{-j27,89^{\circ}} = 80,8 - j42,8 \text{ B}.
$$

Струми у паралельних вітках (рис. 2.14, *а*):

$$
L_{\beta} = \frac{U_{ab}}{Z_{\beta}} = \frac{91,4 \cdot e^{-j27,89^{\circ}}}{20 \cdot e^{-j36,87^{\circ}}} = 4,57 \cdot e^{j8,98^{\circ}} = 4,51 + j0,71 \text{ A};
$$
  

$$
L_{\gamma} = \frac{U_{ab}}{Z_{\gamma}} = \frac{91,4 \cdot e^{-j27,89^{\circ}}}{42 \cdot e^{j90^{\circ}}} = 2,18 \cdot e^{-j117,89^{\circ}} = -1,02 - j1,93 \text{ A}.
$$

Перевірка струмів за першим законом Кірхгофа (рис. 2.14, *а*):  $\underline{I}_{\beta} + \underline{I}_{\gamma} = \underline{I}_{\alpha}$ ; 4,51+ *j*0,71−1,02 − *j*1,93 = 3,49 − *j*1,22 А (знайдене раніше *I*<sup>α</sup> = 5,3 − *j* 21,1 А).

Перевірка напруг за другим законом Кірхгофа (рис. 2.14, *а*):  $U_a + U_{ab} = U$ ; 46,1 + *j*42,8 + 80,8 – *j*42,8 = 126,9 В (прийняте  $U = 127$  В).

Невелика різниця в значеннях обумовлена округленням при розрахунках.

Співвідношення напруг  $\underline{U} = \underline{U}_{\alpha} + \underline{U}_{ab}$  і струмів  $\underline{I}_{\alpha} = \underline{I}_{\beta} + \underline{I}_{\gamma}$  зображено на рис. 2.15 за допомогою векторної діаграми в зазначених масштабах. Будова діаграми виконується за діючими значеннями струмів і напруг та їх початковими фазами. Діюче значення напруги і струму визначається як модуль, а початкова фаза є аргумент у показовій формі кожного комплексного числа, яке визначає струм або напругу.

Діючі значення струмів і напруг та їхні початкові фази:  $I_a = 3.7$  A; o  $\Psi_{i\alpha} = -19,09^{\circ};$   $I_{\beta} = 4,57 \text{ A};$   $\Psi_{i\beta} = 8,98^{\circ};$   $I_{\gamma} = 2,18 \text{ A};$   $\Psi_{i\gamma} = -117,89^{\circ};$  $U_{\alpha}$  = 62,9 B;  $\psi_{u_{\alpha}}$  = 42,84°;  $U_{ab}$  = 91,4 B;  $\psi_{U_{ab}}$  = -27,89°;  $U$  = 127 B;  $\psi_{u}$  = 0°.

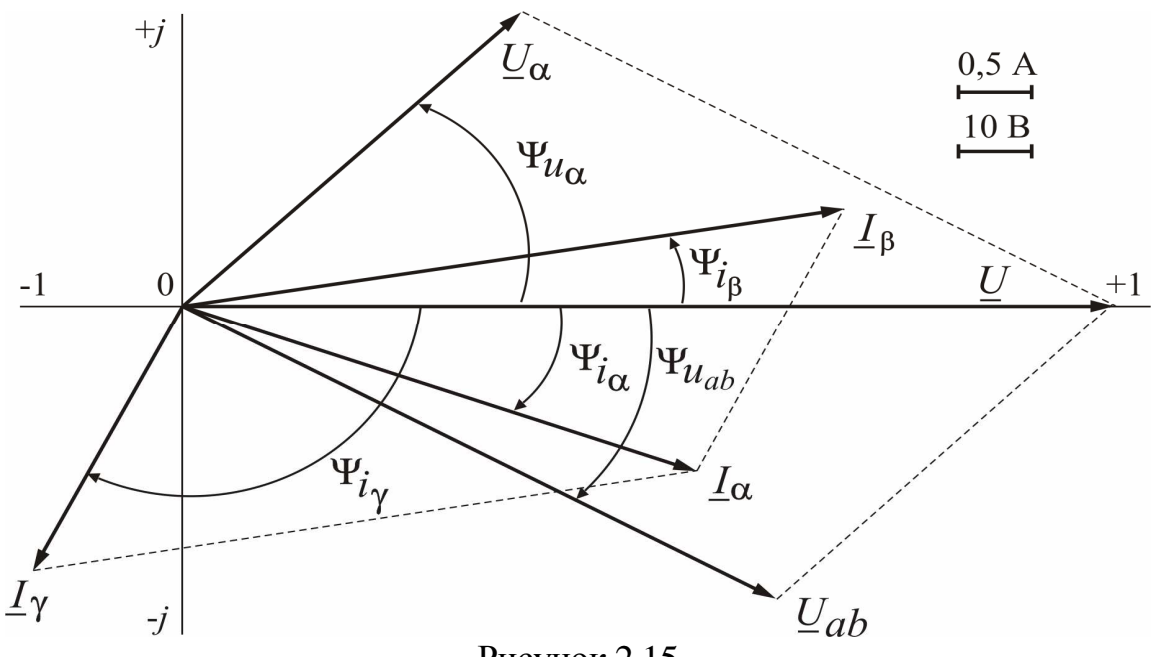

Рисунок 2.15

Векторна діаграма може також бути побудована за дійсними та уявними частинами комплексних діючих значень струмів та напруг:

$$
\underline{I}_{\alpha} = 3.5 - j1.21 \text{ A}; \ \underline{I}_{\beta} = 4.51 + j0.71 \text{ A}; \ \underline{I}_{\gamma} = -1.02 - j1.93 \text{ A};
$$
\n
$$
\underline{U}_{\alpha} = 46.1 + j42.8 \text{ B}; \ \underline{U}_{ab} = 80.8 - j42.8 \text{ B}; \ \underline{U} = 127 \text{ B},
$$

де дійсні значення величин:

$$
I'_{\alpha} = 3.5 \text{ A}; I'_{\beta} = 4.51 \text{ A}; I'_{\gamma} = -1.02 \text{ A}; U'_{\alpha} = 46.1 \text{ B}; U'_{ab} = 80.8 \text{ B}; U' = 127 \text{ B},
$$

уявні значення величин:

$$
I''_{\alpha} = -1,21 \text{ A}; I''_{\beta} = 0,71 \text{ A}; I''_{\gamma} = -1,93 \text{ A}; U''_{\alpha} = 42,8 \text{ B}; U''_{ab} = -42,8 \text{ B}; U'' = 0 \text{ B}.
$$

Комплексна потужність джерела енергії  $S_{\mu\nu\kappa} = \underline{U} \cdot \underline{I}_{\alpha}^* = P_{\mu\nu\kappa} + jQ$ визначається як добуток комплексів напруги і спряженого струму джерела енергії, які визначаються у показовій (або в алгебраїчній) формі.

Спряжений комплекс струму  $\underline{I}_{\alpha}^* = \underline{I}_{\alpha} \cdot e^{-j\psi_{i\alpha}}$ α \* α  $\frac{I^*_{\alpha}}{I_{\alpha}} = I_{\alpha} \cdot e^{-j\psi_{i_{\alpha}}}$  визначається з вихідного  $\Psi$ *i*<sub> $\alpha$ </sub>  $\alpha = \mathbf{I}\alpha$  $\frac{I}{I_α} = \frac{I}{I_α} \cdot e^{\frac{j \psi_{iα}}{I_α}}$  зміною знака у показнику (або перед уявній частиною, якщо використовується алгебраїчна форма комплексного числа).

Підставимо комплекси напруги і спряженого комплексу струму джерела і проведемо перетворення:

$$
\underline{S}_{\text{IJK}} = \underline{U} \cdot \underline{I}_{\alpha}^* = 127 \cdot 3,7 \cdot e^{j19,09^{\circ}} = 469,9 \cdot e^{j19,09^{\circ}} =
$$

 $= 469.9 \cdot (\cos 19.09^\circ + j \sin 19.09^\circ) = 444.1 + j153.7 B \cdot A$ ,

де повна потужність *S*<sub>дж</sub> =469,9 В⋅ А є модуль у показовій формі комплексної потужності, а потужності: активна  $P_{\text{ax}} = 444.1 \text{ Br }$  і реактивна  $Q_{\text{ax}} = 153.7 \text{ kap }$ дійсна і уявна частини з алгебраїчної форми комплексного числа.

Аналогічно визначаються потужності споживачів:

$$
\underline{S}_{\alpha} = \underline{U}_{\alpha} \cdot \underline{I}_{\alpha}^{*} = 62,9 \cdot e^{j42,84^{\circ}} \cdot 3,7 \cdot e^{j19,09^{\circ}} = 232,7 \cdot e^{j61,93^{\circ}} = 109,5 + j205,3 \text{ B} \cdot \text{A};
$$
\n
$$
\underline{S}_{\beta} = \underline{U}_{ab} \cdot \underline{I}_{\beta}^{*} = 91,4 \cdot e^{-j27,89^{\circ}} \cdot 4,57 \cdot e^{-j8,98^{\circ}} = 417,7 \cdot e^{-j36,87^{\circ}} = 334,2 - j250,6 \text{ B} \cdot \text{A};
$$
\n
$$
\underline{S}_{\gamma} = \underline{U}_{ab} \cdot \underline{I}_{\gamma}^{*} = 91,4 \cdot e^{-j27,89^{\circ}} \cdot 2,18 \cdot e^{j117,89^{\circ}} = 199,3 \cdot e^{j90^{\circ}} = j199,3 \text{ B} \cdot \text{A},
$$
\n
$$
\text{Re } \underline{I}_{\alpha}^{*}, \underline{I}_{\beta}^{*}, \underline{I}_{\gamma}^{*} = \text{cippaxeni crpymu cnoxu Bauis};
$$
\n
$$
\text{aKTRBHi noryxthocri cnoxu Bauis}: P_{\alpha} = 109,5 \text{ Br}; P_{\beta} = 334,2 \text{ Br}; P_{\gamma} = 0,
$$
\n
$$
\text{peaktrubii noryxthocri cnoxu Bauis}: Q_{\alpha} = 205,3 \text{ Bap}; Q_{\beta} = -250,6 \text{ Bap};
$$
\n
$$
Q_{\gamma} = 199,3 \text{ Bap}.
$$

Рівняння балансу активних потужностей

$$
P_{\text{ax}} = P_{\alpha} + P_{\beta} + P_{\gamma}; \quad 444,1 \text{ Br} \approx 109,5 + 334,2 + 0 = 443,7 \text{ Br}.
$$

Рівняння балансу реактивних потужностей

$$
Q_{\text{A/K}} = Q_{\alpha} + Q_{\beta} + Q_{\gamma};
$$
 153,7  $\text{gap} \approx 205, 3 - 250, 6 + 199, 3 = 154 \text{ sap}.$ 

**Приклад 4.** В трифазну мережу з лінійною напругою  $U_n = 380 B$ увімкнуто симетричне навантаження, яке з'єднується "зіркою". Навантаження складається з двох послідовно з'єднаних споживачів  $Z_{\alpha}$ ,  $Z_{\beta}$  у кожній фазі з параметрами  $R_{\alpha} = 16$  Ом;  $X_{L\alpha} = 30$  Ом;  $R_{\beta} = 22,1$  Ом;  $X_{C\beta} = 8$  Ом.

Обсяг розрахунку: а) зобразити схему заміщення трифазного кола з ідеальними елементами замість споживачів; б) визначити фазні і лінійні струми, а також споживані активну та реактивну потужності; в) побудувати векторну діаграму.

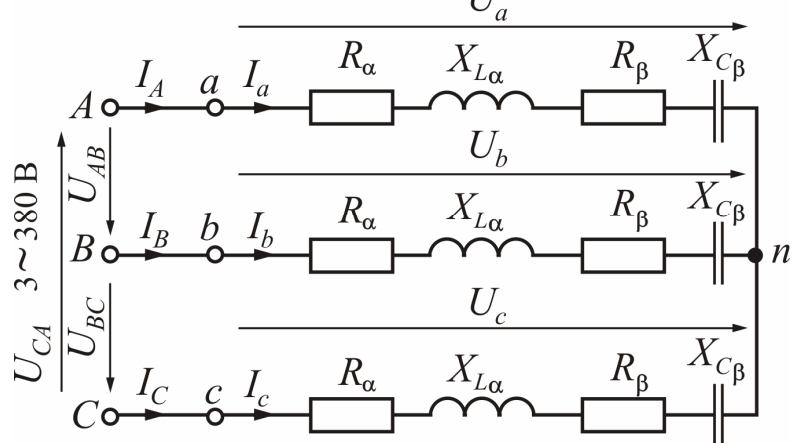

Рисунок 2.16

 **Розв'язання.** На рис. 2.16 зображена схема заміщення трифазного кола при з'єднанні навантаження "зіркою".

$$
\text{D}_{23\text{H}1} \text{ напpyru y mepexi } U_{\phi} = \frac{U_{\pi}}{\sqrt{3}} = \frac{380}{\sqrt{3}} = 220 \text{ B.}
$$

При симетричному навантаженні фазні напруги на споживачах дорівнюють фазним напругам мережі  $U_{\phi}$ , тобто  $U_a = U_b = U_c = U_{\phi} = 220$  В.

Повній опір кожної фази

$$
Z_{\phi} = \sqrt{(R_{\alpha} + R_{\beta})^2 + (X_{L\alpha} - X_{C\beta})^2} = \sqrt{(16 + 22.1)^2 + (30 - 8)^2} = 44
$$
OM.

Фазовий зсув між фазними напругою і струмом у кожної фазі

$$
\varphi = \arctg \frac{X_{L\alpha} - X_{C\beta}}{R_{\alpha} + R_{\beta}} = \arctg \frac{30 - 8}{16 + 22,1} = 30^{\circ}.
$$

Фазні та лінійні струми:

$$
I_{\Phi} = \frac{U_{\Phi}}{Z_{\Phi}} = \frac{220}{44} = 5 \text{ A}; \quad I_a = I_b = I_c = I_{\Phi} = 5 \text{ A}; \quad I_A = I_B = I_c = I_{\pi} = I_{\Phi} = 5 \text{ A}.
$$

Активна та реактивна потужності усього кола:

$$
P_{\rm Y} = 3P_{\rm \varphi} = 3U_{\rm \varphi}I_{\rm \varphi}\cos\varphi = 3.220.5 \cdot \cos 30^{\circ} = 2858 \text{ Br};
$$
  

$$
Q_{\rm Y} = 3Q_{\rm \varphi} = 3U_{\rm \varphi}I_{\rm \varphi}\sin\varphi = 3.220.5 \cdot \sin 30^{\circ} = 1650 \text{ sap}.
$$

Векторна діаграма зображена на рис. 2.17. Вона будується таким чином. Вибираємо масштаби струмів та напруг і початкову фазу  $\Psi_{U_A} = 0^{\circ}$  вектора напруги  $\underline{U}_A$  та по горизонтальній осі проводимо цей вектор. Вектори фазних напруг споживачів  $\underline{U}_a, \underline{U}_b, \underline{U}_c$  при симетричному навантаженні дорівнюють векторам напруг мережі  $\underline{U}_A, \underline{U}_B, \underline{U}_C$  і створюють трифазну симетричну

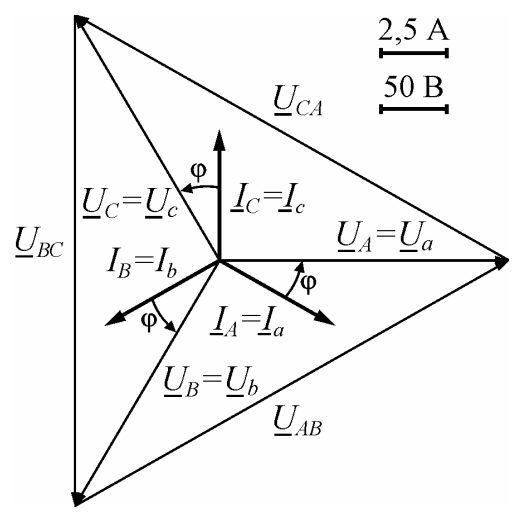

систему, тобто мають однакові діючі значення і зсунуті за фазою одна відносно одної на кут 120°. Вектор напруги  $U_B$  відстає від вектора  $U_A$  на кут 120°, тому він повертається на цей кут за рухом годинникової стрілки, а вектор напруги  $U_C$  випереджає вектор  $U_A$  на кут 120°, тому він повертається на цей кут проти руху годинникової стрілки.

Вектори лінійних напруг $U_{AB}$ ,  $U_{BC}$ , *UCA* будуємо з використанням другого закону Кірхгофа за формулами:

Рисунок 2.17

$$
U_{AB} = U_A - U_B; \quad U_{BC} = U_B - U_C; \quad U_{CA} = U_C - U_A,
$$

тобто з'єднаємо конці векторів напруг  $U_A, U_B, U_C$  між собою і одержимо вектори лінійних напруг, як це зображено на рис. 2.17.

Кожний фазний струм відстає від своєї фазної напруги на кут  $\varphi = 30^\circ$ , тому він повертається за рухом годинникової стрілки на цей кут відносно своєї фазної напруги.

**Приклад 5.** В трифазну мережу з лінійною напругою *U*л = 380 В увімкнуто симетричне навантаження, яке з'єднується "трикутником". Навантаження складається з двох послідовно з'єднаних споживачів  $Z_{\alpha}$ ,  $Z_{\gamma}$  у кожній фазі з параметрами  $R_{\alpha} = 20$  Ом;  $R_{\gamma} = 10$  Ом;  $X_{C\gamma} = 30$  Ом.

Обсяг розрахунку: а) зобразити схему заміщення трифазного кола з ідеальними елементами замість споживачів; б) визначити фазні і лінійні струми, а також споживані активну та реактивну потужності; в) побудувати векторну діаграму.

**Розв'язання**. На рис. 2.18 зображена схема заміщення трифазного кола при з'єднанні споживачів "трикутником".

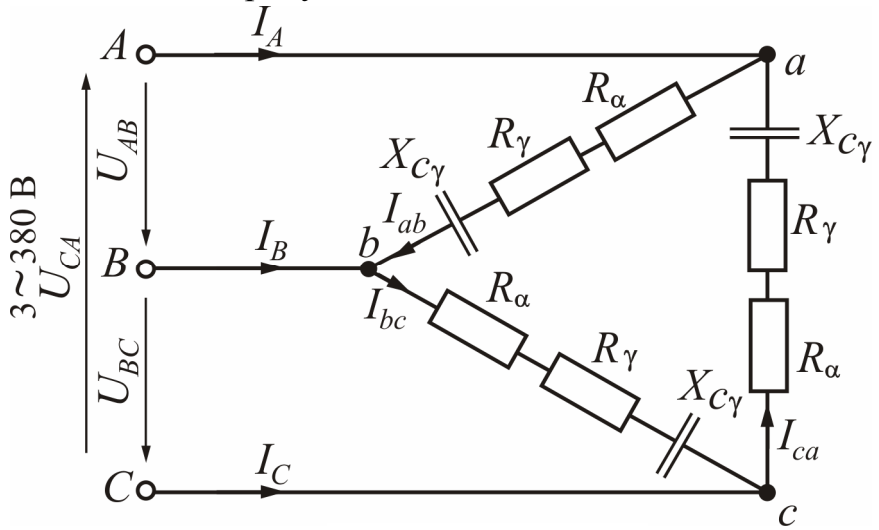

Рисунок 2.18

Повній опір кожної фази

$$
Z_{\Phi} = \sqrt{(R_{\alpha} + R_{\gamma})^2 + (-X_{C\gamma})^2} = \sqrt{(20 + 10)^2 + (-30)^2} = 42,43
$$
OM.

Фазовий зсув між фазними напругою і струмом у кожній фазі

$$
\varphi = \arctg \frac{-X_{C\gamma}}{R_{\alpha} + R_{\gamma}} = \arctg \frac{-30}{20 + 10} = -45^{\circ}.
$$

При з'єднанні споживачів у "трикутник" фазні напруги  $U_{ab}$ ,  $U_{bc}$ ,  $U_{ca}$ співпадають з відповідними лінійними напругами мережі  $U_{AB}$ ,  $U_{BC}$ ,  $U_{CA}$ , тому фазні напруги споживачів  $U_{\phi} = U_{\pi} = 380$  В.

Фазні струми:  $I_{\phi} = \frac{9}{5} = \frac{388}{1248} = 8,96$ 42,43 380 ф  $\phi = \frac{U \phi}{Z} = \frac{380}{42.42} =$ *Z U*  $I_{\phi} = \frac{q}{Z} = \frac{366}{42 A^2} = 8.96 A;$   $I_{ab} = I_{bc} = I_{ca} = I_{\phi} = 8.96 A.$ Лінійні струми:  $I_A = I_B = I_C = I_{\pi} = \sqrt{3}I_{\phi} = \sqrt{3} \cdot 8.96 = 15.52$  A. Активна та реактивна потужності усього кола:

$$
P_{\Delta} = 3P_{\Phi} = 3U_{\Phi}I_{\Phi}\cos\varphi = 3.380 \cdot 8,96 \cdot \cos(-45)^{\circ} = 7222 \text{ Br};
$$
  

$$
Q_{\Delta} = 3Q_{\Phi} = 3U_{\Phi}I_{\Phi}\sin\varphi = 3.380 \cdot 8,96 \cdot \sin(-45)^{\circ} = -7222 \text{ gap}.
$$

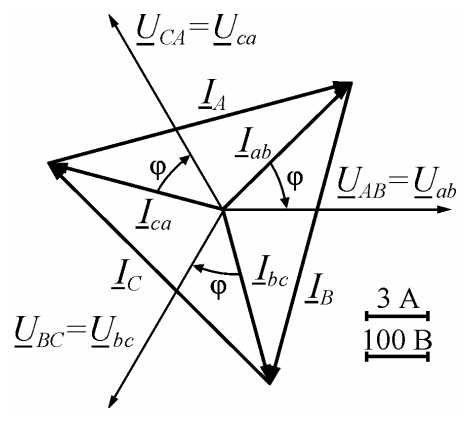

Рисунок 2.19

Векторна діаграма зображена на рис. 2.19. Діаграма будується таким чином. Визначаємо масштаби струмів та напруг і вибираємо початкову фазу  $\Psi_{U_{AB}} = 0^{\circ}$ вектора напруги  $U_{AB}$ та по горизонтальній осі проводимо цей вектор. Вектори лінійних напруг мережі *U AB* , *U BC* , *UCA* (які також є фазними напругами на споживачах  $U_{ab}$ ,  $U_{bc}$ ,  $U_{ca}$ ) створюють трифазну симетричну систему, тобто вони мають однакові діючі значення і зсунуті за фазою одна відносно одної на кут 120°. Вектор напруги  $U_{BC}$  відстає

від вектора  $U_{AB}$  на кут  $120^{\circ}$ , тому він повертається на цей кут за рухом годинникової стрілки, а вектор напруги *UCA* випереджає вектор *U AB* на кут 120°, тому він повертається на цей кут проти руху годинникової стрілки.

Кожний вектор фазного струму *I ab* , *I bc* , *I ca* випереджає свій фазний вектор напруги на кут  $\varphi = -45^\circ$ , тому він повертається проти руху годинникової стрілки на цей кут відносно фазної напруги.

Вектори лінійних струмів  $I_A$ ,  $I_B$ ,  $I_C$  будуємо з використанням першого закону Кірхгофа за формулами:

$$
\underline{I}_A = \underline{I}_{ab} - \underline{I}_{ca}, \quad \underline{I}_B = \underline{I}_{bc} - \underline{I}_{ab}, \quad \underline{I}_C = \underline{I}_{ca} - \underline{I}_{bc},
$$

тобто з'єднаємо конці векторів струмів *I ab* , *I bc* , *I ca* між собою і одержимо вектори лінійних струмів, як це зображено на рис. 2.19.

**Приклад 6.** В трифазну мережу з лінійною напругою *U*<sup>л</sup> = 380 В увімкнуто несиметричне навантаження споживачів  $Z_{\alpha}$ ,  $Z_{\beta}$  і  $Z_{\gamma}$  зіркою з нейтраллю (по одному споживачу в кожну фазу). Параметри споживачів:  $R_{\alpha} = 12 \text{ OM}, X_{L\alpha} = 160M, R_{\beta} = 32 \text{ OM}, X_{C\beta} = 240M, X_{L\gamma} = 200M.$ 

Обсяг розрахунку: а) зобразити електричну схему трифазного кола з ідеальними елементами замість споживачів; б) визначити фазні і лінійні струми, а також струм у нейтральному проводі; в) визначити споживані активну та реактивну потужності; г) побудувати векторну діаграму.

**Розв'язання**. На рис. 2.20 зображена електрична схема трифазного кола.

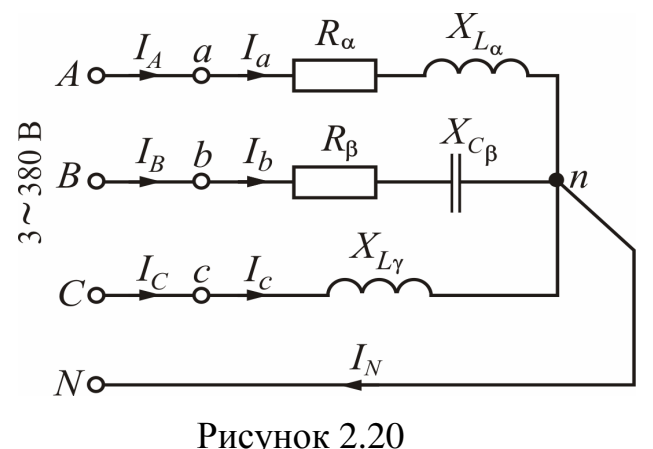

Фазні напруги мережі

220В. 3 380  $U_A = U_B = U_C = U_{\phi} = \frac{U_{\pi}}{\sqrt{3}} = \frac{380}{\sqrt{3}} =$ 

 За наявності нейтрального проводу фазні напруги мережі дорівнюють фазним напругам на споживачах:

$$
U_A = U_a
$$
;  $U_B = U_b$ ;  $U_C = U_c$ .  
 $U_a = U_b = U_c = U_\phi = 220$  B.

Повні опори й кути зсуву фаз навантаження:

$$
Z_{\alpha} = \sqrt{R_{\alpha}^{2} + X_{La}^{2}} = \sqrt{12^{2} + 16^{2}} = 20 \text{ OM}, Z_{\beta} = \sqrt{R_{\beta}^{2} + (-X_{C\beta})^{2}} = \sqrt{32^{2} + (-24)^{2}} = 40 \text{ OM},
$$
  
\n
$$
Z_{\gamma} = X_{L\gamma} = 20 \text{ OM}, \ \varphi_{\alpha} = \arctg \frac{X_{La}}{R_{\alpha}} = \arctg \frac{16}{12} = 53,13^{\circ};
$$
  
\n
$$
\varphi_{\beta} = \arctg \frac{-X_{C\beta}}{R_{\beta}} = \arctg \frac{-24}{32} = -36,87^{\circ}; \ \varphi_{\gamma} = 90^{\circ}.
$$

Діючі значення фазних струмів, які дорівнюють лінійним,

$$
I_a = I_A = \frac{U_a}{Z_a} = \frac{220}{20} = 11 \text{ A}, I_b = I_B = \frac{U_b}{Z_\beta} = \frac{220}{40} = 5.5 \text{ A}, I_c = I_C = \frac{U_c}{Z_\gamma} = \frac{220}{20} = 11 \text{ A}.
$$

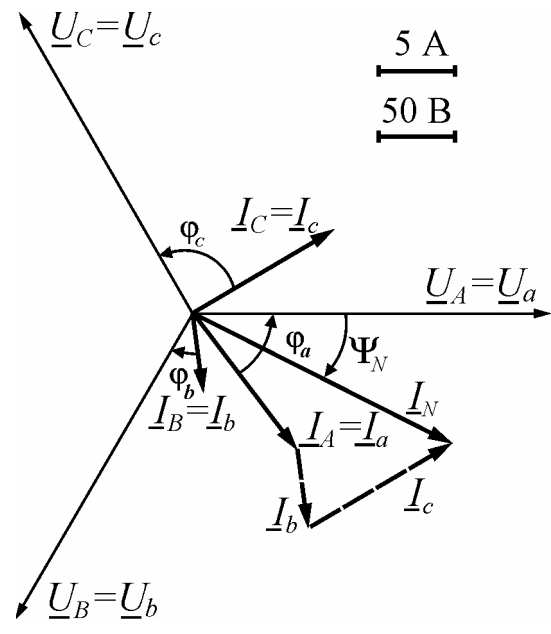

Побудуємо векторну діаграму (рис. 2.21). Приймаємо початкову фазу напруги для фази  $A \psi_{U_A} = 0^{\circ}$  і будуємо векторну діаграму напруг і струмів, як у прикладі 4. Визначаємо діюче значення струму в нейтральному проводі  $(I_N = I_a + I_b + I_c)$  прямим вимірюванням довжини вектора  $\mathbf{\underline{I}}_N$  і множенням її на масштаб струму  $(I<sub>N</sub> = 19 A)$ . Початкова фаза струму нейтрального проводу, яка визначена за допомогою транспортира, дорівнює  $\Psi_{i} = -27.5^{\circ}$ .

Рисунок 2.21

Можна перевірити здобуті результати, звернувшись до символічного методу.

Фазні синусоїдні напруги утворюють трифазну симетричну систему:

$$
\underline{U}_A = \underline{U}_a = 220 \text{ B}; \ \underline{U}_B = \underline{U}_b = 220 e^{-j120^{\circ}} \text{ B}; \ \underline{U}_C = \underline{U}_c = 220 e^{j120^{\circ}} \text{ B}.
$$

Комплексні повні опори фаз споживачів:

$$
\underline{Z}_{\alpha} = Z_{\alpha} e^{j\Phi_{\alpha}} = 20 e^{j53,13^{\circ}} B, \quad \underline{Z}_{\beta} = Z_{\beta} e^{j\Phi_{\beta}} = 40 e^{-j36,87^{\circ}} B,
$$

$$
\underline{Z}_{\gamma} = Z_{\gamma} e^{j\Phi_{\gamma}} = 20 e^{j90^{\circ}} B.
$$

Лінійні і фазні струми:

$$
\underline{I}_A = \underline{I}_a = \frac{\underline{U}_a}{\underline{Z}_a} = \frac{220e^{j0^0}}{20e^{j53,13^0}} = 11e^{-j53,13^0} = 6,6 - j8,8 \text{ A};
$$
\n
$$
\underline{I}_B = \underline{I}_b = \frac{\underline{U}_b}{\underline{Z}_\beta} = \frac{220e^{-j120^0}}{40e^{-j36,87^0}} = 5,5e^{-j83,13^0} = 0,66 - j5,46 \text{ A};
$$

$$
\underline{I}_c = \underline{I}_c = \frac{U_c}{Z_\gamma} = \frac{220e^{j120^\circ}}{20e^{j90^\circ}} = 11e^{j30^\circ} = 9{,}53 + j5{,}5 \text{ A},
$$

де діючі значення фазних струмів, які дорівнюють лінійним,

 $I_a = I_A = 11 \text{ A}; \quad I_b = I_B = 5.5 \text{ A}; \quad I_c = I_C = 11 \text{ A};$ початкові фази струмів:

$$
\Psi_{i_a} = -53.13^\circ
$$
;  $\Psi_{i_b} = -83.13^\circ$ ;  $\Psi_{i_c} = 30^\circ$ .

Струм в нейтральному проводі

$$
\underline{I}_N = \underline{I}_a + \underline{I}_b + \underline{I}_c = 6,6 - j8,8 + 0,66 - j5,46 + 9,53 + j5,5 = 16,79 - j8,76 = 18,94 \, e^{-j27,55^{\circ}} \, \text{A},
$$

де діюче значення струму в нейтральному проводу  $I_{N} = 18,94$  A, а його початкова фаза  $\psi_{i} = -27,55^{\circ}.$ 

Як видно, розрахункові значення струму та його початкової фази практично збігаються зі значеннями, здобутими із векторної діаграми.

Активна та реактивна потужності усього кола:

$$
P = P_{\alpha} + P_{\beta} + P_{\gamma} = U_{a} \cdot I_{a} \cdot \cos \varphi_{\alpha} + U_{b} \cdot I_{b} \cdot \cos \varphi_{\beta} + U_{c} \cdot I_{c} \cdot \cos \varphi_{\gamma} =
$$
  
= 220 \cdot 11 \cdot \cos 53,13^{\circ} + 220 \cdot 5,5 \cdot \cos(-36,87^{\circ}) + 220 \cdot 11 \cdot \cos 90^{\circ} = 2420 \text{ Br};

$$
Q = Q_{\alpha} + Q_{\beta} + Q_{\gamma} = U_{a} \cdot I_{a} \cdot \sin \varphi_{\alpha} + U_{b} \cdot I_{b} \cdot \sin \varphi_{\beta} + U_{c} \cdot I_{c} \cdot \sin \varphi_{\gamma} =
$$
  
= 220 \cdot 11 \cdot \sin 53,13<sup>o</sup> + 220 \cdot 5,5 \cdot \sin(-36,87<sup>o</sup>) + 220 \cdot 11 \cdot \sin 90<sup>o</sup> = 3630 Br.

#### **СПИСОК ЛІТЕРАТУРИ**

1. Данько В.Г., Милых В.И., Черкасов А.К. Расчет электрических цепей: Учеб. пособие. – К.: УМК ВО, 1992. – 124 с.

2. Расчет линейных электрических цепей / Данько В.Г., Карпенко Ф.Т., Милых В.И., Черкасов А.К. – Харьков: ХПИ, 1992. – 88 с.

3. Електротехніка: Навчальний посібник / В.Г.Данько, В.І.Мілих, А.К.Черкасов, В.Ф.Болюх. – К.:НМК ВО, 1990. – 264 с.

4. Электротехника: Программир. учеб. пособие для неэлектротехнич. спец.вузов / Герасимов В.Г., Зайдель Х.Э., Коген-Далин В.В. и др. Под ред. В.Г.Герасимова. – М.: Высш.шк., 1983. – 480 с.

5. Трегуб А.П. Электротехника / Под ред. Е.В. Кузнецова. – К.: Вища шк., 1987. – 600 с.

6. Касаткин А.С., Немцов В.М. Электротехника. – М.: Энергоатомиздат, 1993. – 440 с.

7. В.Г.Данько, В.І.Мілих, Ф.Т.Карпенко, В.С.Марков. Збірник задач з електротехніки: Навчальний посібник / За ред. В.Г.Данька. – Харків: НТУ «ХПІ», 2004. – 119 с.

#### **ЗМІСТ**

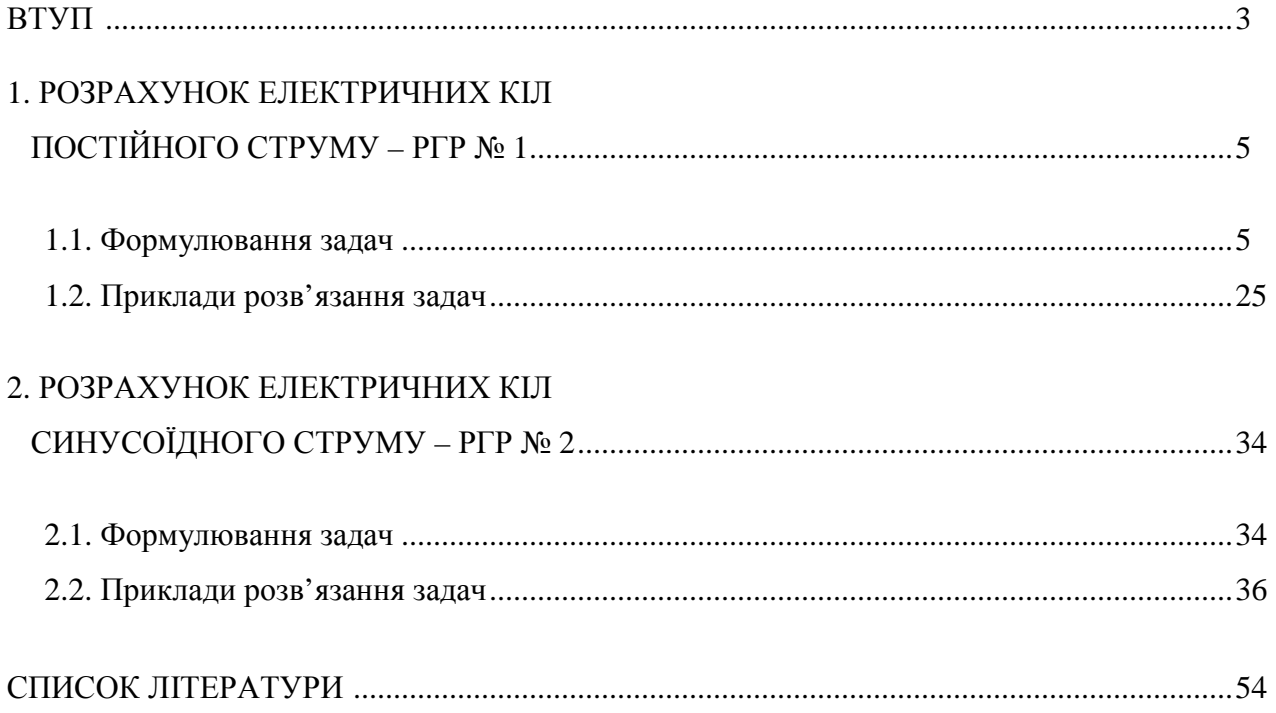

Навчальне видання

### **РОЗРАХУНОК ЕЛЕКТРИЧНИХ КІЛ**

# МЕТОДИЧНІ ВКАЗІВКИ ДО РОЗРАХУНКОВО-ГРАФІЧНИХ РОБІТ З КУРСУ **"**ЕЛЕКТРОТЕХНІКА**"**  для студентів усіх неелектротехнічних спеціальностей

2-ге видання, сереотипне

Укладачі: ДАНЬКО Володимир Григорович ПОЛЯКОВ Ігор Володимирович ЧЕРКАСОВ Анатолій Кузьмич

Відповідальний за випуск В.Ф. Болюх

Роботу рекомендував до видання В.Т. Долбня

В авторській редакції

План 2007 р., п. 2 / 202-06

Підп. до друку 13.02.2008 р. Формат 60х84 1/16. Папір офсетний. Riso–друк. Гарнітура Tаймс. Ум. друк. арк. 2,9. Обл.-вид. арк. 3,1. Наклад 300 прим. Зам. № 45. Ціна договірна.

Видавничий центр НТУ «ХПІ». Свідоцтво про державну реєстрацію ДК № 116 від 10.07.2000 р. 61002, Харків, вул. Фрунзе, 21 Друкарня НТУ «ХПІ», 61002, Харків, вул. Фрунзе, 21